**الوحدة الرابعة: الدوائر المنطقية الترابطية Circuits Logic Combinational**

**محتويات الوحدة** 

تمهيد أهداف الوحدة .1 الدوائر المنطقية الترابطية .2 بعض استخدامات بوابة XOR 1-2 العاكس المنطقي المحكوم التحويل من الشفرة الثنائية إلى الشفرة الرمادية  $2$ - $2$ (Parity Checking) دوائر التحقق (Parity Checking .3 دوائر الجمع (Adders( (Half Adder) نصف الجامع (Half Adder (Full Adder) الجامع الكامل (Full Adder (Multi-bit Adder) الجامع متعدد الخانات (Multi-bit Adder  $\text{(Subtraction)}$ عملية الطرح (Subtraction) (Arithmetic Unit) وحدة الحساب (Arithmetic Unit .4 فاك الشفرة (Decoder( .5 المشفر (Encoder( .6 الدامج (Multiplexer(

- . المفرق (Demultiplexer)
- .8 طرق بديلة لتصميم الدوائر المنطقية
- 8.1 التصميم باستخدام فاك شفرة و مشفر (Encoder & Decoder(
	- 8.2 التصميم باستخدام الدامج (Multiplexer (
- **تمهيد**

مرحباً بك عزيزي الدارس في الوحدة الرابعة من مقرر "أساسيات التصميم المنطقي". نقوم في هذه الوحدة بعرض بعض الدوائر المنطقية الترابطية (Circuits Logic Combinational (التي تقوم بأداء وظائف مفيدة، و التي يتوفر أغلبها تجارياً بصورة جاهزة في شكل دوائر متكاملة (Circuits Integrated أو s'IC(، بحيث يمكن شراؤها و استخدامها مباشرة في بناء الأنظمة الرقمية. أي أنه من الناحية العملية ليس من الضروري أن نستخدم مهارات تصميم الدوائر المنطقية التي تعلمناها في الوحدة السابقة لتصميم جميع الدوائر المنطقية التي نحتاج إليها في نظام رقمي معين، بل يمكن استخدام الدوائر الجاهزة في بناء جزء كبير من النظام الرقمي، و تصميم عدد قليل من الدوائر التي قد لا تكون

متوفرة تجارياً. و سنتعرف في هذه الوحدة على عدد من تلك الدوائر الجاهزة و ندرس خصائص كل دائرة منها و استخداماتما و طرق ربطها مع بعضها البعض، كما سنتعرف على طرق بديلة لتصميم الدوائر المنطقية باستخدام تلك الدوائر الجاهزة.

# **أهداف الوحدة**

عزيزي الدارس، بعد دراسة هذه الوحدة ينبغي أن تكون قادراً على:

- توضيح المقصود بالدوائر المنطقية الترابطية.
- استخدام بوابة XOR في تصميم دوائر منطقية مفيدة.
- تصميم دوائر منطقية تقوم بإجراء عمليتي الجمع و الطرح.
- تصميم وحدة حساب (Unit Arithmetic (و استخدامها في الأنظمة الرقمية.
- فهم وظيفة كل من فاك الشفرة و المشفر و الدامج و المفرق و استخدامها في الأنظمة الرقمية.
	- ربط الدوائر المنطقية الترابطية مع بعضها البعض لبناء دوائر أكبر.
	- تصميم الدوائر المنطقية بالطرق البديلة التي تستخدم فيها الدوائر الجاهزة.

#### **-1 الدوائر المنطقية الترابطية (Circuits Logic Combinational (**

جميع الدوائر المنطقية التي تعاملنا معها حتى الآن هي دوائر منطقية ترابطية (Combinational(، و سميت بالترابطية لأن وظيفة الدائرة تقتصر على ربط متغيرات الدخل بعمليات منطقية لتوليد متغيرات الخرج. و من الواضح أن الخرج في الدوائر الترابطية يعتمد فقط على القيم الحالية للدخل، فمتى ما تغيرت قيم الدخل تغيرت معها قيم الخرج. و النوع الآخر من الدوائر المنطقية هو الدوائر التتابعية (Sequential (التي سنقوم بدراستها في الوحدة الخامسة من هذا المقرر. أما في هذه الوحدة فسنقوم بدراسة بعض الدوائر الترابطية الشائعة الاستخدام في الأنظمة الرقمية نظراً لقيامها بأداء وظائف مفيدة يتكرر ظهورها في تلك الأنظمة، و التي عادة ما تكون متوفرة تجارياً في صورة جاهزة في شكل دوائر متكاملة (s'IC (بحيث يمكن شراؤها و استخدامها مباشرة في بناء الأنظمة الرقمية.

#### **-2 بعض استخدامات بوابة XOR**

لبوابة XOR بعض الاستخدامات المفيدة في الدوائر المنطقية، و سنتعرض في هذا الجزء من المقررلثلاثة من أبرز تلك الاستخدامات.

في البداية نذكرك بأن عملية XOR تسمى عملية الاختلاف، حيث أن الخرج يساوي 1 إذا كان الدخلان مختلفين، و يساوي 0 إذا كانا متشاين. و يرمز لها بالطريقة التالية

$$
x = A \oplus B
$$

و في ما يلي شكل بوابة XOR و جدول الصواب لها

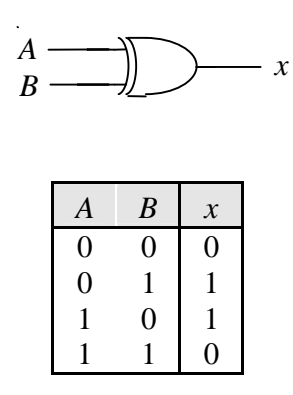

و كما نعلم فإنه يمكن التعبير عن عملية XOR باستخدام العمليات الأساسية الثلاث كالتالي

 $A \oplus B = \overline{AB} + \overline{AB}$ 

**1-2 العاكس المنطقي المحكوم (Inverter Logic Controlled (** يمكن استخدام بوابة XOR كعاكس منطقي محكوم (Controlled(، أي عاكس منطقي يمكننا أن نتحكم به بحيث يقوم بإجراء عملية العكس المنطقي للمتغير الداخل إليه أو لا يقوم بإجرائها، و ذلك حسب القيمة المنطقية التي نقوم بوضعها في طرف التحكم الخاص به. و يتم ذلك كالتالي

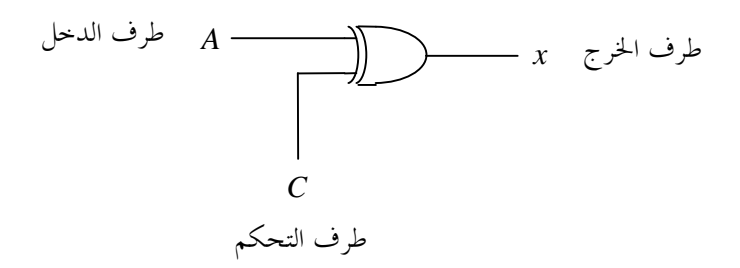

حيث قمنا باستخدام طرف الدخل الثاني لبوابة XOR كطرف تحكم (Line Control(.

و يمكن فهم طريقة عمل العاكس المنطقي المحكوم من جدول الصواب التالي

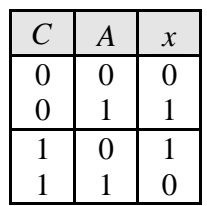

نلاحظ أنه في النصف الأعلى من جدول الصواب، عندما يكون طرف التحكم *C* مساوياً ،0 يكون الخرج *x* مساوياً للدخل *A* ، أي أن القيمة الموضوعة في طرف الدخل تمر إلى الخرج كما هي. و في النصف الأسفل من جدول الصواب، عندما يكون طرف التحكم *C* مساوياًً ،1 يكون الخرج *x* مساوياً لمعكوس الدخل *A* ، أي أن القيمة الموضوعة في طرف الدخل يتم عكسها.

و باستخدام الجبر البولياني

$$
x = C \oplus A
$$

$$
x = \overline{C} A + C \overline{A}
$$

فعندما يكون 0 = *C* فإن

 $x = 1 \cdot A + 0 \cdot \overline{A} = A$ 

و عندما يكون 1 = *C* فإن

 $x = 0 \cdot A + 1 \cdot \overline{A} = \overline{A}$ 

أي أن العاكس المنطقي المحكوم لا يقوم بإجراء عملية العكس و يمرر القيمة الموضوعة في طرف الدخل كما هي إلى الخرج عندما نضع القيمة 0 في طرف التحكم الخاص به، و يقوم بعكس القيمة الموضوعة في طرف الدخل عندما نضع القيمة 1 في طرف التحكم الخاص به. و يمكن تلخيص ذلك في جدول الصواب التالي

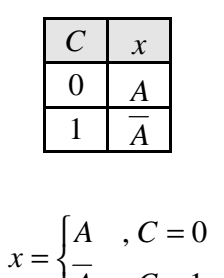

أي أن

2-2 **التحويل من الشفرة الثنائية إلى الشفرة الرمادية (Conversion Code Gray-to-Binary (** سبق و أن قمنا في الوحدة السابقة بتصميم دائرة تقوم بتحويل شفرة ثنائية مكونة من أربعة خانات إلى الشفرة الرمادية (4-bit Binary-to-Gray Code Converter)، و الموضح المخطط المنطقي لها أدناه

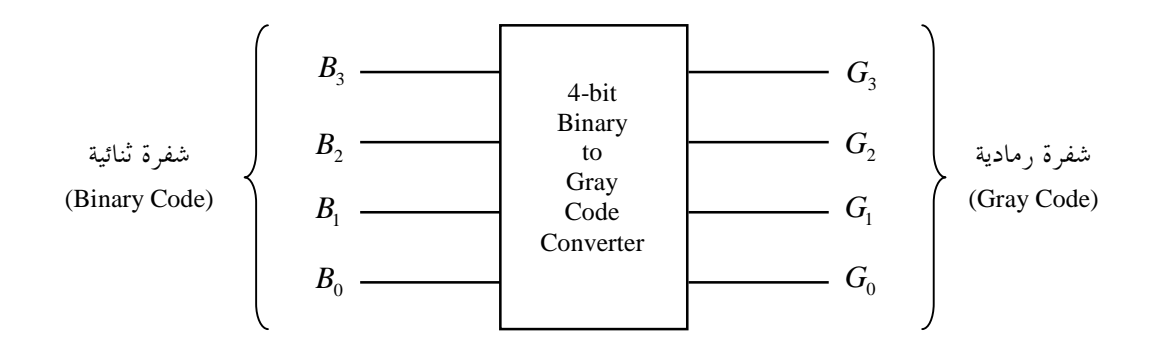

و حصلنا على التعبيرات المنطقية المختصرة التالية:

$$
G_3 = B_3
$$
  
\n
$$
G_2 = \overline{B_3}B_2 + B_3 \overline{B_2}
$$
  
\n
$$
G_1 = \overline{B_2}B_1 + B_2 \overline{B_1}
$$
  
\n
$$
G_0 = \overline{B_1}B_0 + B_1 \overline{B_0}
$$

 $G_0 = B_1 \oplus B_0$ 

من الواضح أنه يمكن كتابة التعبيرات المنطقية أعلاه بدلالة عملية XOR كالتالي:  $G_1 = B_2 \oplus B_1$  $G_2 = B_3 \oplus B_2$  $G_3 = B_3$ 

و عليه يمكن بناء الدائرة بالكامل باستخدام بوابات XOR كالتالي:

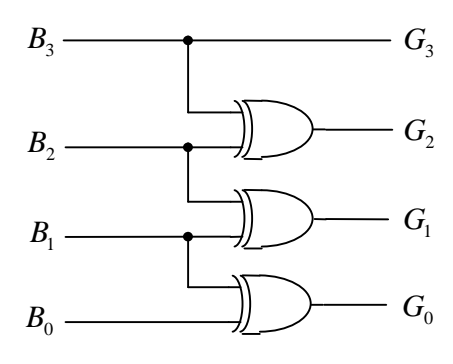

الدائرة أعلاه توحي لنا بطريقة سهلة و مباشرة للتحويل من الشفرة الثنائية إلى الشفرة الرمادية، كم هو مبين أدناه

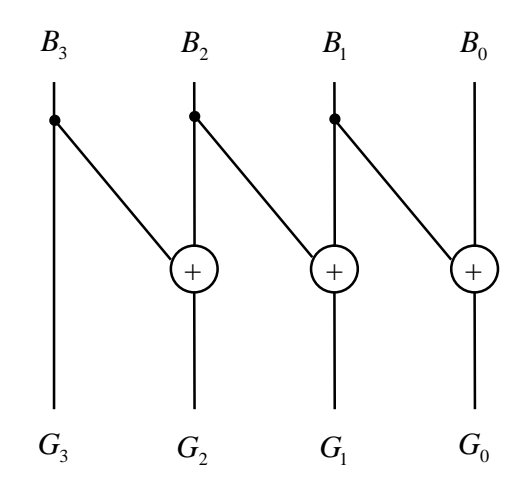

حيث نبدأ بالخانة العليا في الشفرة الرمادية  $G_3$  و هي نفسها الخانة العليا في الشفرة الثنائية  $B_3$  ، ثم ننتقل للخانة التالية <sup>2</sup>*B* جمعاً ثنائياً مع الخانة <sup>2</sup>*G* و نحصل عليها عن طريق جمع الخانة المقابلة لها في الشفرة الثنائية في الشفرة الرمادية الأعلى منها  $B_3$ ، و الخانة التالية في الشفرة الرمادية  $G_1$  نحصل عليها عن طريق جمع الحانة المقابلة لها في الشفرة الثنائية معا ثنائياً مع الحانة الأعلى منها  $B_2$ ، و الحانة  $G_0$  نحصل عليها بجمع  $B_0$  مع  $B_1$  . أي أن كل خانة من خانات  $B_1$ الشفرة الرمادية نحصل عليها عن طريق جمع الخانة الثنائية المقابلة لها جمعاً ثنائياً مع الخانة الثنائية الأعلى منها، ما عدا الخانة العليا في الشفرة الرمادية و التي نأخذها مباشرة كالخانة العليا في الشفرة الثنائية.

# لاحظ أن عملية الجمع الثنائي التي استخدمناها أعلاه في التحويل من الشفرة الثنائية إلى الشفرة الرمادية هي نفسها عملية .XOR

و بناء على ما سبق يمكننا تعديل الدائرة المبنية من بوابات XOR أعلاه، و التي تقوم بتحويل شفرة ثنائية مكونة من أربعة خانات إلى الشفرة الرمادية، بحيث تقوم بتحويل شفرة ثنائية مكونة من أي عدد من الخانات إلى الشفرة الرمادية، مثلاً

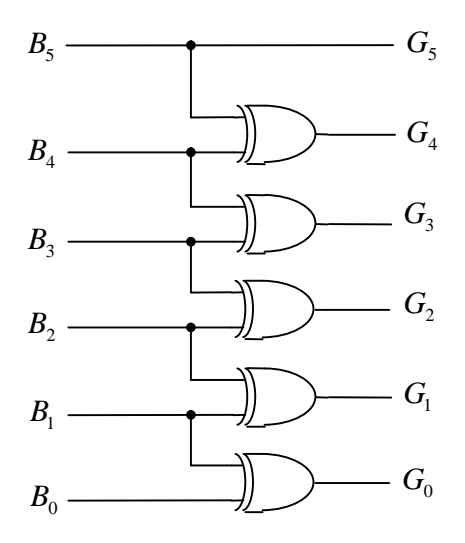

الدائرة أعلاه تقوم بتحويل شفرة ثنائية مكونة من ستة خانات إلى الشفرة الرمادية.

### **3-2 دوائر التحقق (Checking Parity (**

عند نقل البيانات رقمياً عبر وسائل الاتصال المختلفة في شكل سلسلة من الرموز (Characters (الممثلة في الصورة الثنائية (Binary (قد تتعرض تلك البيانات لحدوث أخطاء (Errors(. و يتمثل الخطأ هنا في تغير قيمة رقم ثنائي (bit (أو أكثر في أحد الرموز المُرسلة من 0 إلى 1 أو من 1 إلى .0 و عملية التحقق (Checking Parity (هي عملية تستخدم لاكتشاف حدوث خطأ في البيانات المنقولة، حيث تضاف لكل رمز خانة تسمى خانة التحقق (bit Parity(، و يتفق كل من الطرف المُرسل للبيانات و الطرف المُستقبِل لها على أن يكون العدد الكلى للـ s'1 في أي رمز مرسل فردياً مثلاً، و هذا ما يسمى بالتحقق الفردي (Checking Parity Odd(. و بناء على ذلك يقوم الطرف المُرسل قبل إرسال أي رمز بحساب عدد الـ s'1 الموجودة فيه، فإذا وجد أن عددها فردي يقوم بوضع 0 في خانة التحقق، وذلك للحفاظ على العدد الكلي للـ s'1 في الرمز فردياً. أما إذا وجد أن عدد الـ s'1 في الرمز المُرسل زوجي فإنه يقوم بوضع 1 في خانة التحقق، بحيث يصبح العدد الكلي للـ s'1 في الرمز فردياً. أي أن مهمة الطرف المُرسل هي التأكد من أن عدد الـ s'1 فردي في كل رمز يقوم بإرساله، و ذلك بوضع القيمة المناسبة في خانة التحقق**.** أما بالنسبة للطرف المُستقبِل فإنه يقوم بحساب عدد الـ s'1 فى أي رمز يصل إليه، فإذا وجد أن عددها فردي كان معنى ذلك عدم حدوث خطأ أثناء عملية النقل، أما إذا وجد أن عددها زوجي فمعنى ذلك حدوث خطأ. و الطريقة الوحيدة الممكنة لتصحيح الخطأ الذي حدث هنا هي أن يطلب الطرف المُستقبِل من الطرف المُرسل إعادة إرسال الرمز الذي وصله خاطئاً، وهذا يتطلب بالطبع وجود إمكانية الاتصال في الاتجاهين، و هو أمر غير متاح في كثير من الأحيان. لاحظ أن هذا الأسلوب فى اكتشاف حدوث الأخطاء يعجز عن اكتشاف حدوث خطأ فى خانتين فى وقت واحد، و لا توجد مشكلة هنا حيث أنه في أي نظام رقمي مصمم بصورة جيدة يكون احتمال حدوث خطأ في خانتين في وقت واحد أمراً

نادر الحدوث بحيث يمكن تجاهله. يمكن أيضاً أن يتفق الطرفان المُرسل والمُستقبِل على أن يكون العدد الكلى للـ s'1 في أي رمز مُرسَل زوجياً، و يسمى هذا بالتحقق الزوجي (Even Parity Checking).

سنقوم الآن بتصميم الدوائر المنطقية المستخدمة في حالة التحقق الفردي (Checking Parity Odd(. حيث سنصمم الدائرة المنطقية التي يستخدمها الطرف المُرسل في توليد القيمة التي توضع في خانة التحقق، و سنطلق عليها تسمية دائرة توليد خانة التحقق الفردي (Odd Parity bit Generator)، و الدائرة التي يستخدمها الطرف المُستقبِل لتحديد ما إذا كان هناك خطأ في الرمز الواصل إليه أم لا، و سنطلق عليها تسمية دائرة التحقق الفردي (Checker Parity Odd(. و سنفترض أن الرموز ممثلة باستخدام شفرة ASCII، أي أن الرمز مكون من سبعة خانات و خانة التحقق هي الخانة الثامنة.

**دائرة توليد خانة التحقق الفردي (Generator bit Parity Odd (**

مهمة هذه الدائرة حساب عدد الـ s'1 في الخانات السبعة للرمز المُرسل لتحديد ما إذا كان عددها فردياً أم لا، و تحديد القيمة المناسبة التي يجب وضعها في خانة التحقق بناء على ذلك. يتم ذلك بجمع الخانات السبعة جمعاً ثنائياً، أي إجراء عملية XOR في ما بينها، فإذا كان المحمو ع مساوياً 0 فمعنى ذلك أن عدد الــــ s'1 في الخانات السبعة زوجي و نحتاج لوضع 1 في حانة التحقق، و إذا كان المحموع مساوياً 1 فمعنى ذلك أن عدد الــــ s'1 في الخانات السبعة فردي و نحتاج لوضع 0 في خانة التحقق. أي أن القيمة التي توضع في خانة التحقق هي معكوس حاصل الجمع، كما هو موضح بالمخطط المنطقي التالي

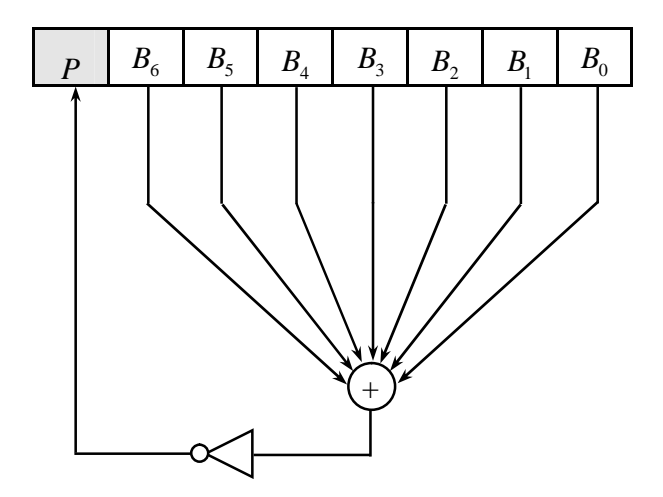

نظراً لعدم توفر بوابة XOR بسبعة مداخل نستخدم في بناء الدائرة عدداً من بوابات XOR ذات المدخلين، كما هو موضح أدناه

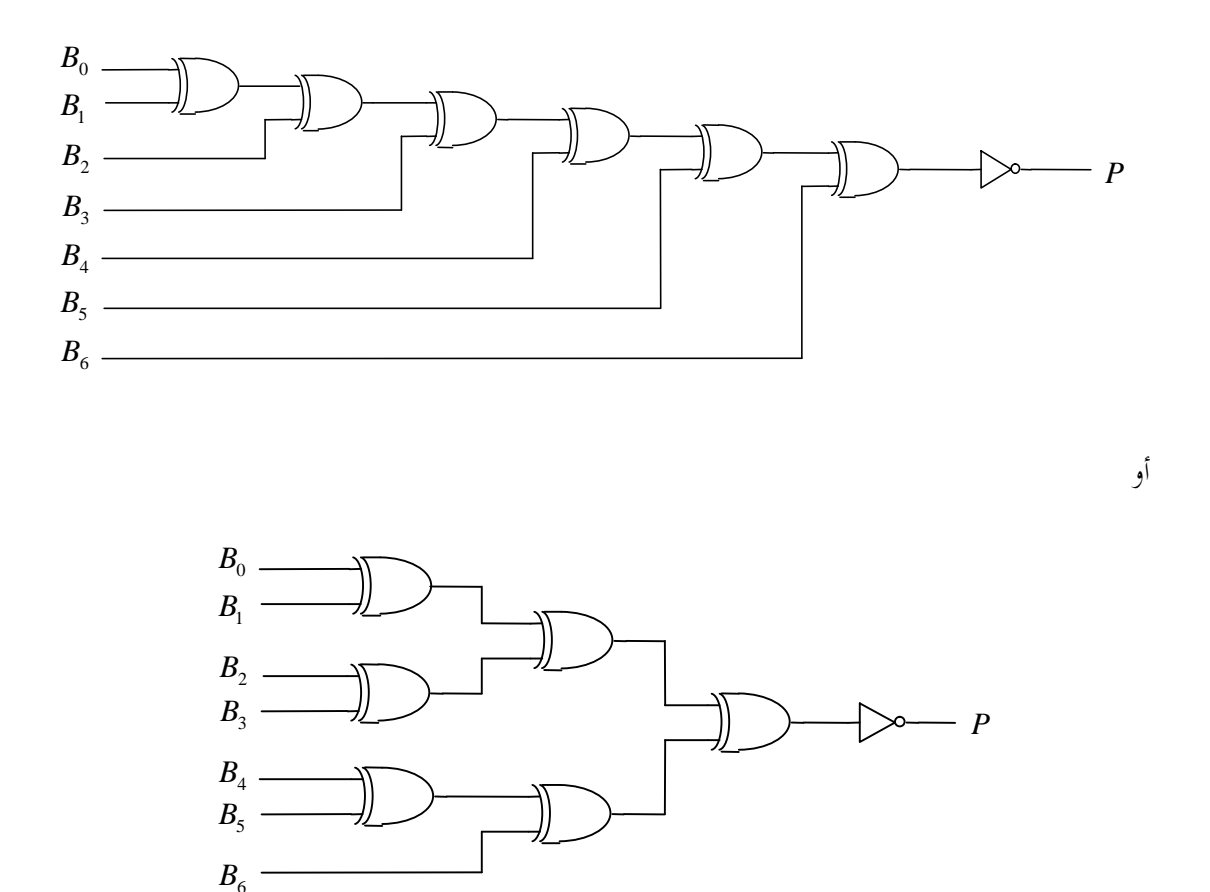

**دائرة التحقق الفردي (Checker Parity Odd (** مهمة هذه الدائرة حساب عدد الـ s'1 في خانات الرمز الذي تم استقباله، بما فيها خانة التحقق، لتحديد ما إذا كان عددها فردياً أو زوجياً، و تحديد ما إذا كان هنالك خطأ في الرمز أم لا بناء على ذلك. يتم ذلك بجمع الخانات الثمانية جمعاً ثنائياً، أي إجراء عملية XOR في ما بينها، فإذا كان المحموع مساوياً 0 فمعنى ذلك أن عدد الــــ s'1 زوجي و هنالك خطأ في الرمز، أما إذا كان المحموع مساوياً 1 فمعنى ذلك أن عدد الـــ s'1 فردي و لا يوجد خطأ في الرمز. و يمكن توضيح ذلك بالمخطط المنطقي التالي

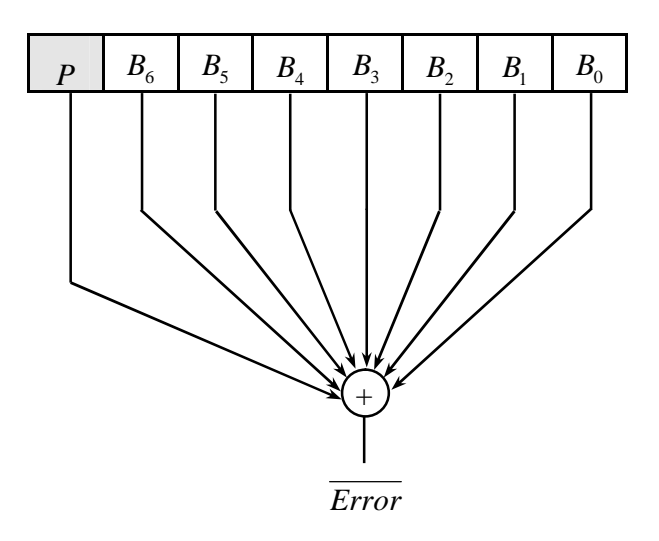

لاحظ أننا استخدمنا الرمز *Error* لخرج الدائرة، فإذا كان 0 = *Error* فإن 1 = *Error* و هنالك خطأ في الرمز، أما إذا كان 1 = *Error* فإن 0 = *Error* و لا يوجد خطأ.

و سنترك لك، عزيزي الدارس، بناء الدائرة باستخدام بوابات XOR كتدريب.

**تدريب :1** 

قم بتصميم كل من دائرة توليد خانة التحقق الزوجي (Generator bit Parity Even (و دائرة التحقق الزوجي (Checker Parity Even(، ثم قم ببنائهما باستخدام بوابات XOR.

-3 **دوائر الجمع (Adders (** دوائر الجمع أو الجوامع (Adders (هي دوائر منطقية تقوم بإجراء عملية جمع الأعداد الممثلة في الصورة الثنائية.

# **1-3 نصف الجامع (Adder Half (**

نصف الجامع هو أبسط أنواع الجوامع، و هو عبارة عن دائرة منطقية تقوم بجمع خانتين ثنائيتين إلى بعضهما البعض و إيجاد حاصل الجمع (Sum (و الحمل (Carry(، كما هو موضح بالمخطط المنطقي و جدول الصواب التاليين

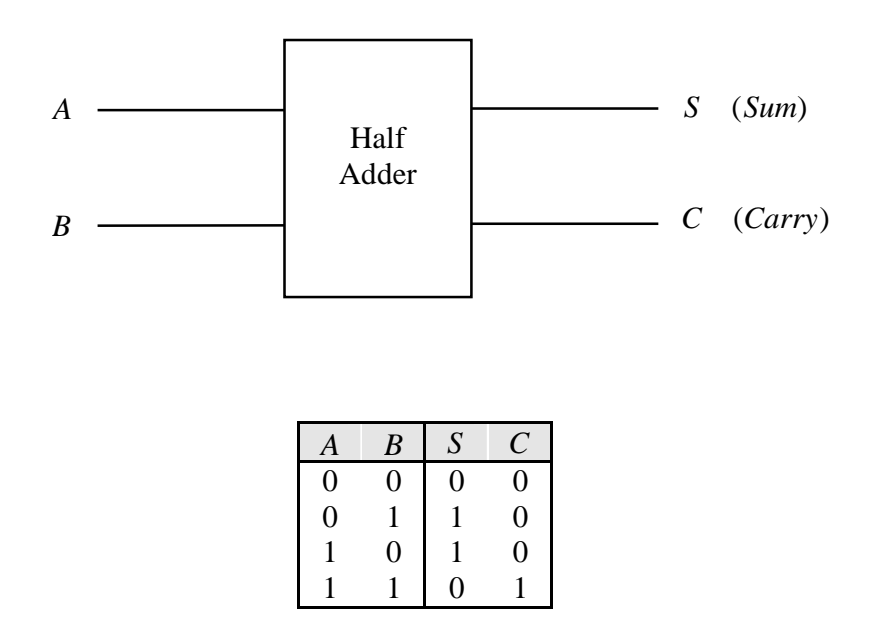

و يمكن تصميم دائرة نصف الجامع بسهولة باستخدام طريقة التصميم التي درسناها في الوحدة السابقة.

التعبيرات المنطقية:

$$
S = \overline{AB + AB} = A \oplus B
$$

$$
C = AB
$$

و التعبيرات هنا في أبسط صورة و لا تحتاج إلى تبسيط

الدائرة المنطقية:

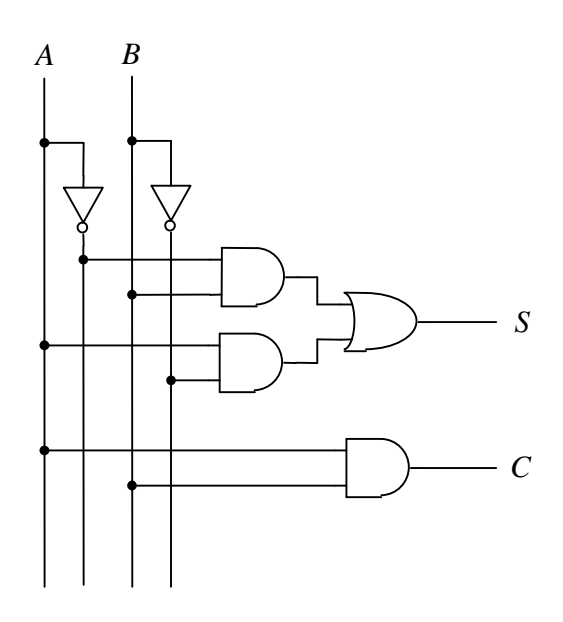

أو

أو

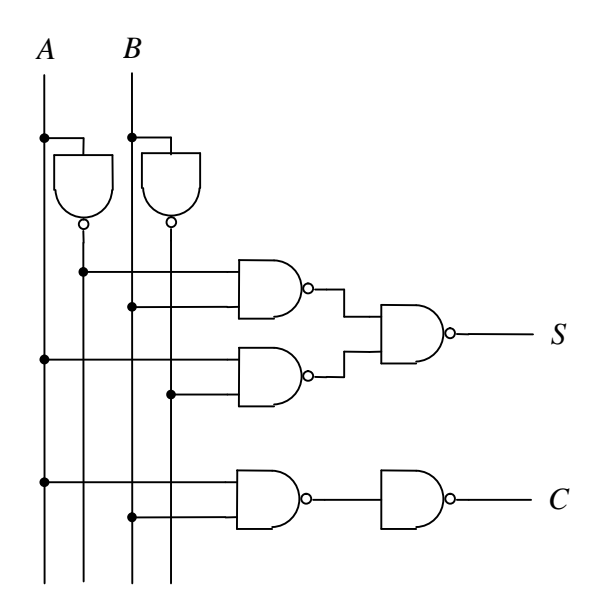

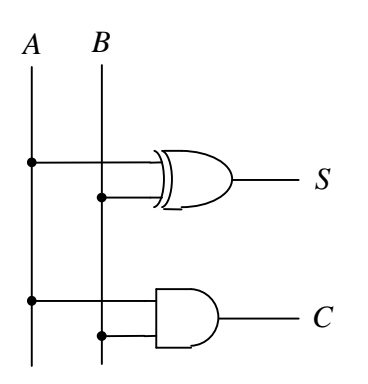

12

استخدم بوابات NOR في بناء دائرة نصف الجامع (Adder Half(.

# **2-3 الجامع الكامل (Adder Full (**

تتشابه دائرة الجامع الكامل مع دائرة نصف الجامع في ألها تقوم بإجراء عملية الجمع و إيجاد كل من المجموع (Sum) و الحمل الخارج (Carry out)، إلا أن لها دخلاً ثالثاً هو عبارة عن حمل داخل (Carry in)، كما هو موضح بالمخطط المنطقي و جدول الصواب التاليين

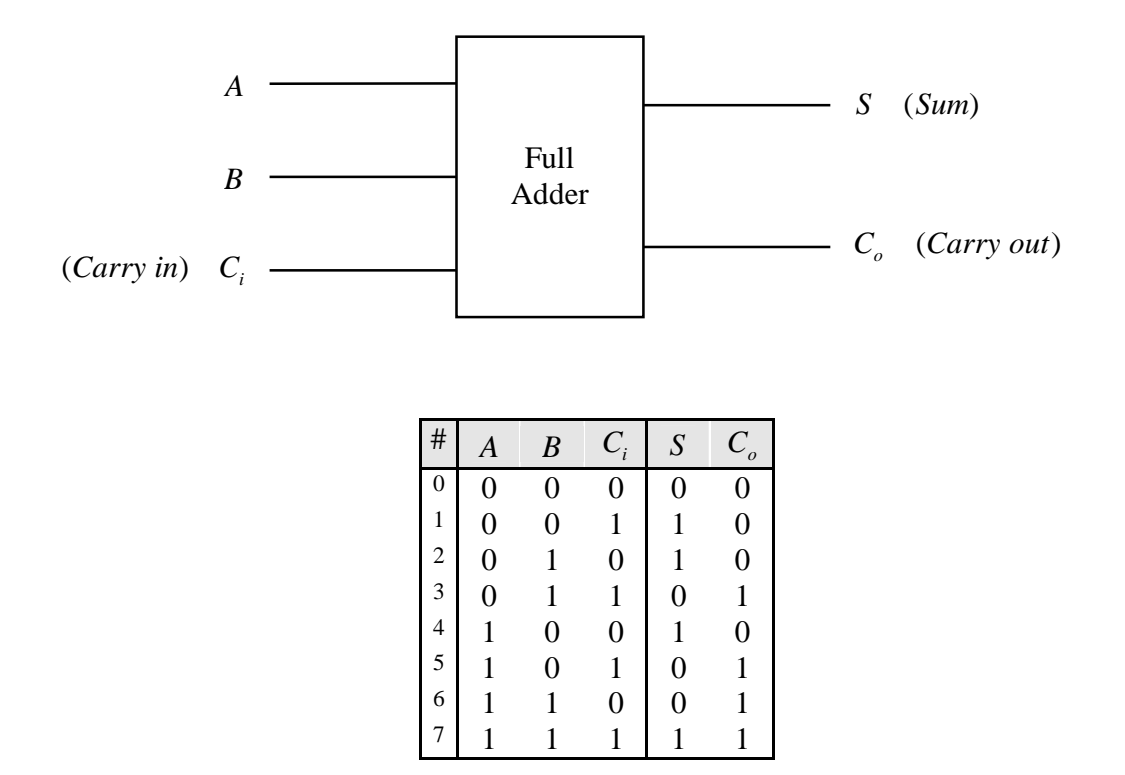

التعبيرات المنطقية:

$$
S = \sum m (1,2,4,7)
$$

$$
C_o = \sum m (3,5,6,7)
$$

التعبيرات المنطقية المختصرة:

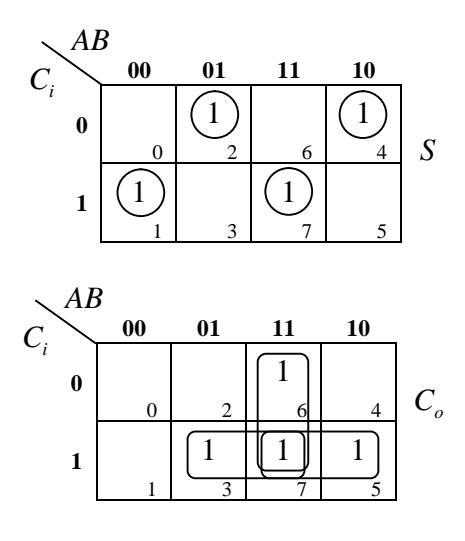

 $C_o = AB + BC_i + AC_i$  $S = ABC_i + ABC_i + ABC_i + ABC_i$ 

**تدريب :3** 

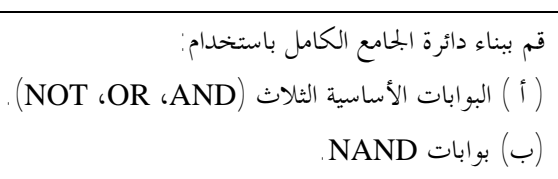

**بناء الجامع الكامل باستخدام دائرتي نصف جامع** 

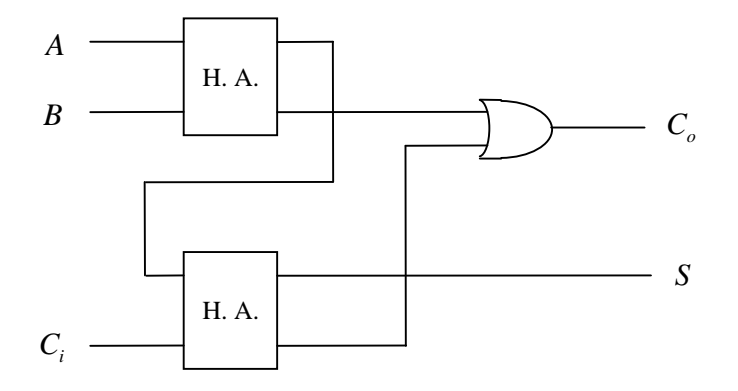

لاحظ أننا قد استخدمنا هنا نصف الجامع الأول لجمع الخانتين *A* و *B* ، ثم أدخلنا حاصل الجمع الناتج إلى نصف الجامع الثاني مع الخانة الثالثة  $C_i$  ، فحصلنا على مجموع الحانات الثلاثة . أما الحمل الخارج  $C_o$  فإنه إما أن ينتج عن عملية الجمع الأولى أو عن عملية الجمع الثانية، لذلك ربطنا الحمل الخارج من دائرتي نصف الجامع بعملية OR.

#### **3-3 الجامع المتعدد الخانات (Adder bit-Multi (**

المطلوب الآن تصميم دائرة منطقية تقوم بجمع عددين ثنائيين يتكون كل منهما من أربعة خانات (Adder bit4-(.

إذا أردنا إجراء عملية الجمع هذه يدوياً فإننا نبدأ بوضع العددين الثنائيين فوق بعضهما البعض، ثم نقوم بجمع كل خانة من العدد الأول مع الخانة المقابلة لها من العدد الثاني، مبتدئين بالخانة الدنيا (LSB(، مع ترحيل الحمل الخارج الناتج من خانة معينة إلى الخانة التي تليها كحمل داخل، كما هو مبين أدناه

$$
C_3 \t C_2 \t C_1
$$
  
\n
$$
A_3 \t A_2 \t A_1 \t A_0
$$
  
\n
$$
B_3 \t B_2 \t B_1 \t B_0
$$
  
\n
$$
C_4 \t S_3 \t S_2 \t S_1 \t S_0
$$

حيث جمعنا  $A_0$  مع  $B_0$  فحصلنا على المحموع  $S_0$  و الحمل الخارج  $C_1$  الذي قمنا بترحيله إلى الخانة التالية، ثم جمعنا مع  $A_{\rm l}$  و  $B_{\rm l}$  فحصلنا على المحموع  $S_{\rm l}$  و الحمل الخارج  $C_{\rm 2}$  الذي قمنا بترحيله إلى الخانة التالية، ... و هكذا،  $C_4$  حتى الخانة الأخيرة حيث جمعنا  $C_3$  مع  $A_3$  و  $B_3$  فحصلنا على المجموع  $S_3$  و الحمل الخارج  $\,$  .

يمكننا استخدام نصف جامع لإجراء عملية الجمع في الخانة الدنيا (LSB(، و جامع كامل لإجراء عملية الجمع في كل خانة من الخانات التالية، مع مراعاة ترحيل الحمل من خانة إلى الخانة التي تليها، كما هو مبين أدناه

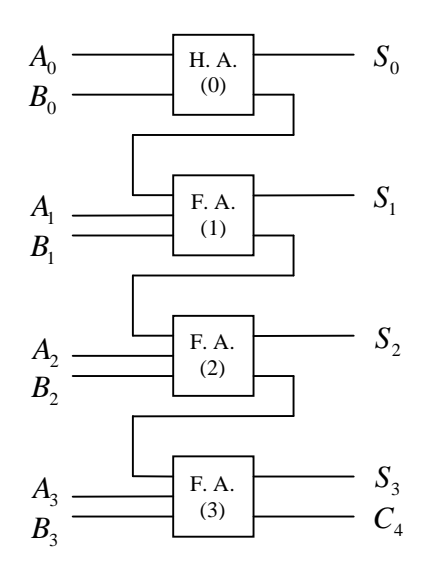

عادة ما يستخدم جامع كامل بدلاً عن نصف الجامع في الخانة الدنيا (LSB(، الأمر الذي يسمح بوجود حمل داخل (in Carry (للجامع المتعدد الخانات. و يستخدم هذا الحمل الداخل فى عمليات ربط الدوائر مع بعضها البعض و في إجراء عملية الطرح، كما سيتضح لاحقاً. و بذلك يكون الشكل النهائي لدائرة الجامع ذو الأربعة خانات هو

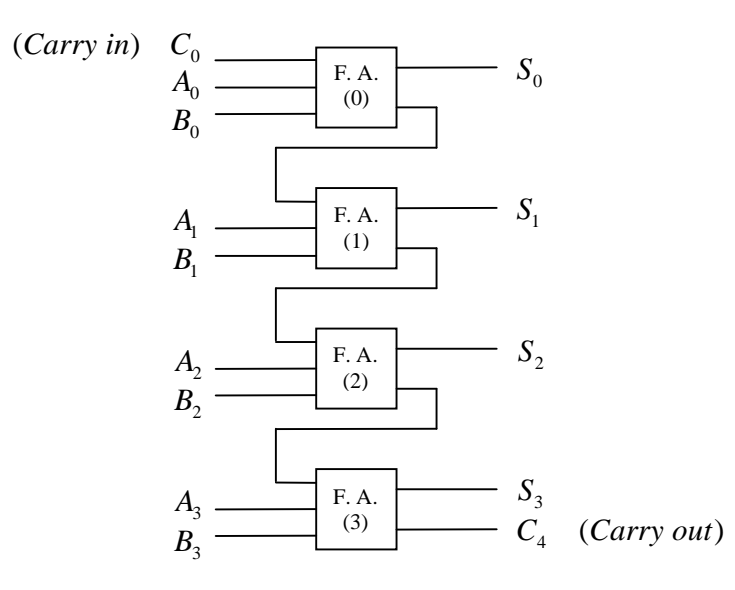

الشكل التالي يمثل المخطط المنطقي للجامع ذو الأربعة خانات

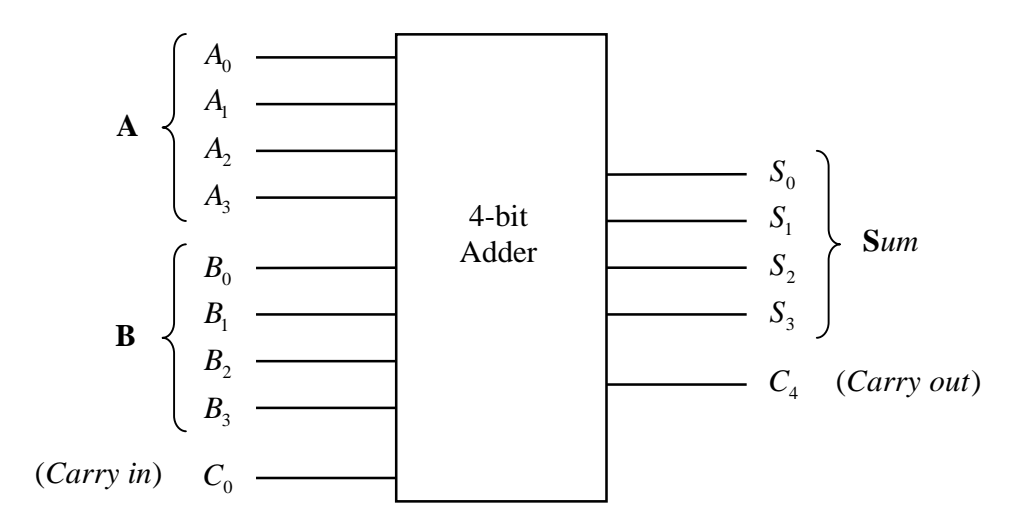

لاحظ أن دائرة الجامع ذو الأربعة خانات (Adder bit4- (لها تسعة أطراف دخل، مما يجعل من تصميم هذه الدائرة باستخدام أسلوب التصميم الذي درسناه في الوحدة السابقة أمراً غاية في الصعوبة (لاحظ أن عدد أسطر جدول الصواب وحده هو 512 = 2° ). تم حل هذه الإشكالية هنا بتقسيم الدائرة الكبيرة إلى عدد من الوحدات الصغيرة (جوامع كاملة) كل وحدة منها بعدد محدود من أطراف الدخل، و بعد تصميم الوحدة الصغيرة تم ربط الوحدات مع بعضها البعض بحيث تؤدي وظيفة الدائرة الكبيرة. و هذا الأسلوب في التصميم شائع الاستخدام في الأنظمة الرقمية حيث يتم تقسيم أي نظام رقمي معقد إلى عدد من الوحدات الأصغر، ثم تقسيم كل وحدة من هذه الوحدات بدورها إلى عدد من الوحدات الأصغر، ... و هكذا.

لاحظ أيضاً أنه يمكن بسهولة زيادة عدد خانات الجامع متعدد الخانات بزيادة عدد الجوامع الكاملة، بحيث نستطيع تصميم جامع بأي عدد من الخانات.

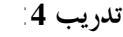

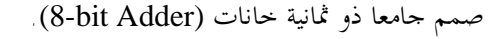

**ربط الجوامع**  يمكن ربطات وحدات جامع صغيرة لبناء جامع أكبر. مثلاً إذا قمنا بربط وحدتي جامع ذو أربعة خانات نحصل على جامع ذو ثمانية خانات، كما هو موضح أدناه

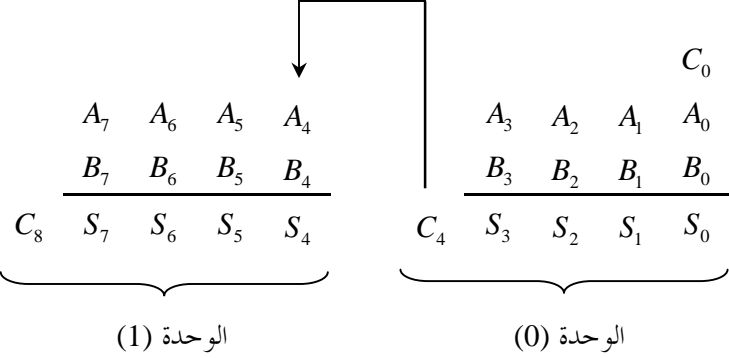

أي أننا يجب أن نقوم بترحيل الحمل الخارج (Carry out) من الوحدة الأولى و إدخاله كحمل داخل (Carry in) إلى الوحدة الثانية.

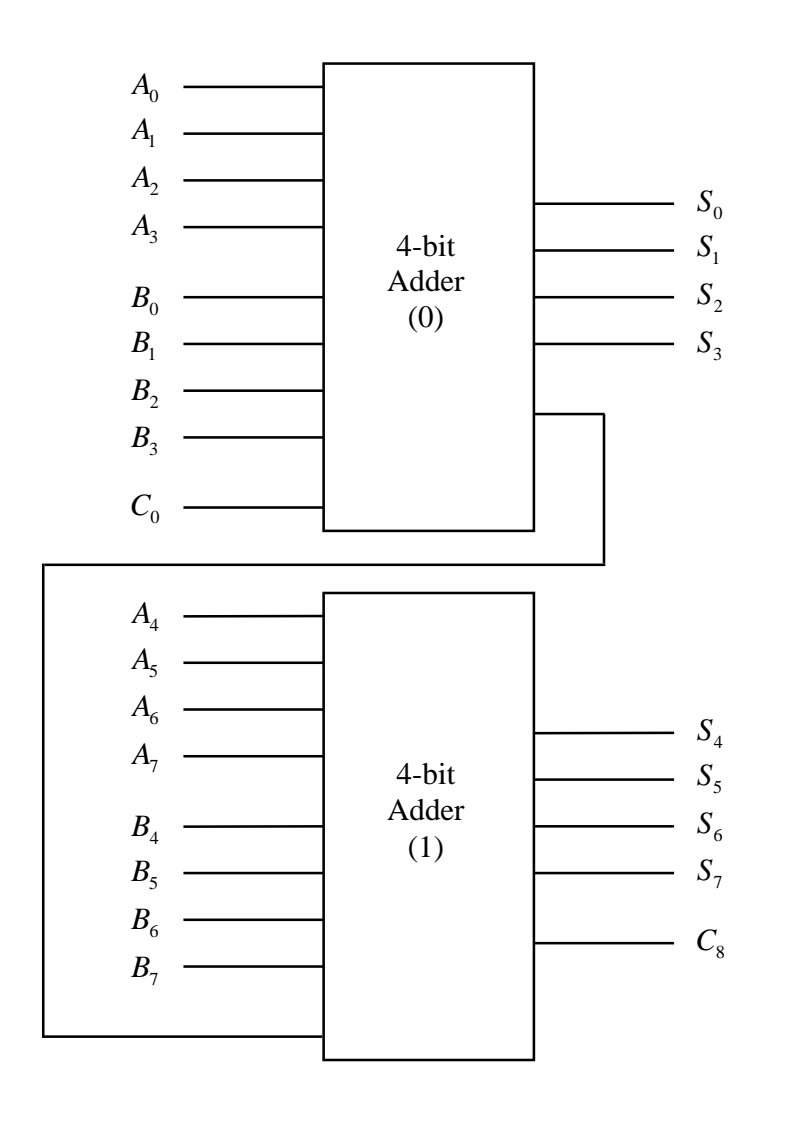

**تدريب :5** 

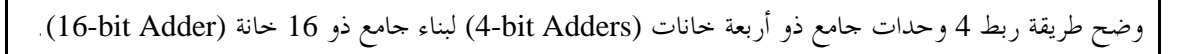

**عملية الطرح (Subtraction (** يتم تحويل عملية الطرح إلى عملية جمع مع سالب العدد المطروح كالتالي

 $A - B = A + (-B)$ 

و سالب العدد *B* هو المكمل الثاني (Complement s'2 (له، و نحصل عليه بعكس جميع خانات العدد *B* ثم إضافة 1 إلى الخانة الدنيا (LSB(. فإذا اعتبرنا أن كل من *A* و *B* عبارة عن عدد ثنائي ذو أربعة خانات فإن عملية الطرح تتم كالتالي

 1 *A*0 *A*<sup>1</sup> *A*<sup>2</sup> *A*<sup>3</sup> *B*0 *B*<sup>1</sup> *B*<sup>2</sup> *B*<sup>3</sup> *S*0 *S*<sup>1</sup> *S*<sup>2</sup> *S*<sup>3</sup> *C*<sup>4</sup>

و يتم إجراء العملية باستخدام الجامع ذو الأربعة خانات كالتالي

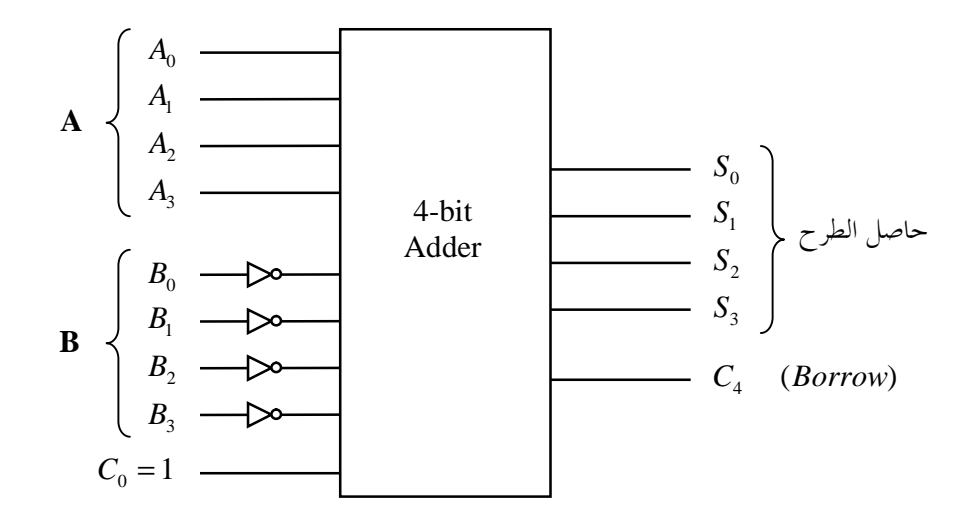

لاحظ أنه إذا كان الخرج <sup>4</sup>*C* مساوياً 1 فإن ذلك يدل على حدوث إستلاف (Borrow (من الخانة التي تلي الخانة العليا (MSB(، و يحدث هذا الإستلاف إذا كان العدد المطروح *B* أكبر من العدد المطروح منه *A* . أي أنه إذا كان صساويا 1 فإن ذلك يدل على أن حاصل الطرح عبارة عن عدد سالب، أي أن  $C_{4}$  يمثل إشارة حاصل الطرح .  $C_{4}$ 

و لكن الدائرة بشكلها هذا لا تستطيع إجراء أي عملية بخلاف العملية *B* −*A* ، حيث لا يمكن مثلاً إجراء عمليات مثل . *A*+ *B* أو *B*− *A*

لزيادة مرونة الدائرة يمكن أن نستخدم عواكس منطقية محكومة (Inverters Logic Controlled (بدلاً عن العواكس المنطقية العادية، بحيث نستطيع أن نقوم بإجراء عملية العكس المنطقي أو عدم إجرائها، حسب الحاجة. و ذلك كالتالي

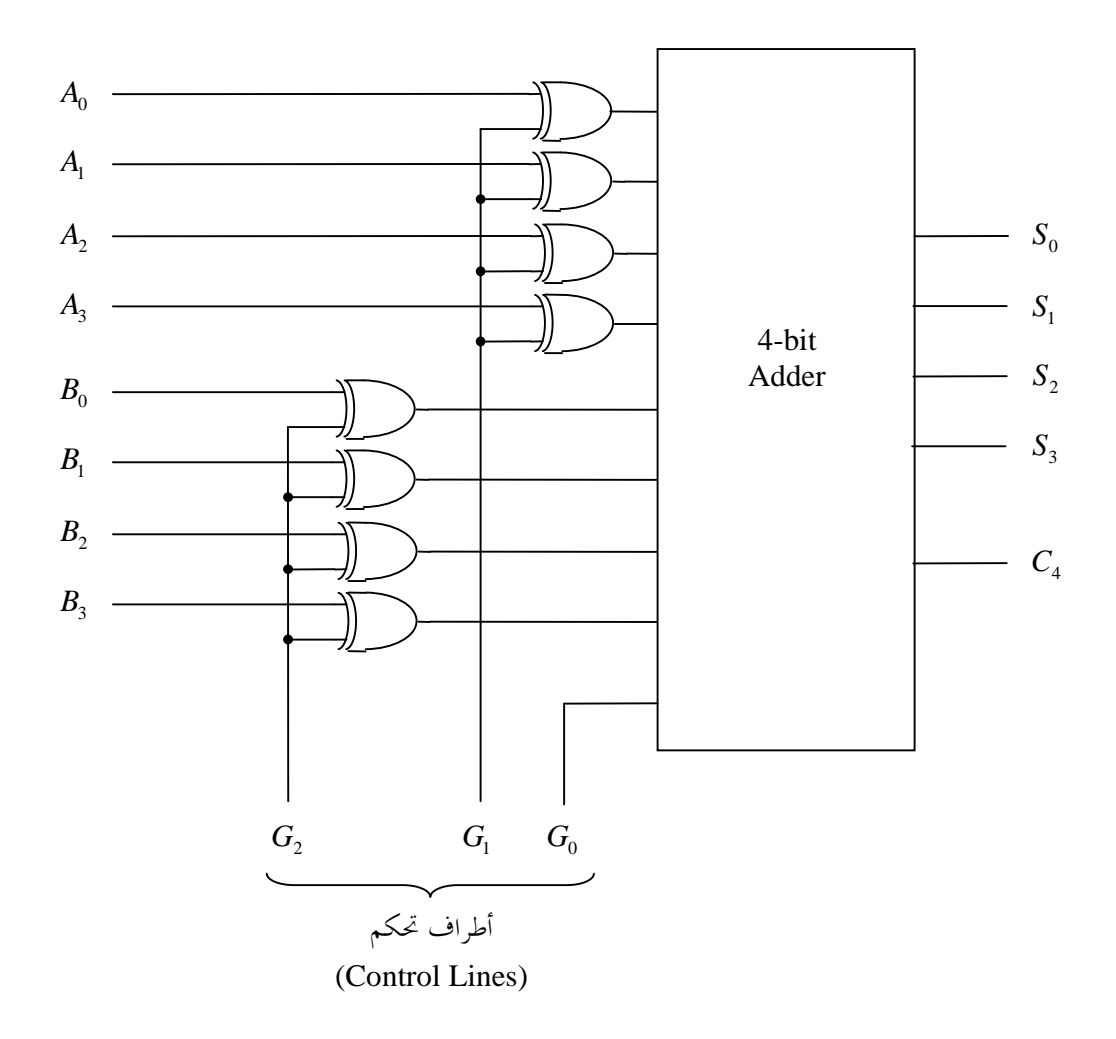

تذكر أن العاكس المنطقي المحكوم يقوم بإجراء عملية العكس إذا وضعنا القيمة 1 في طرف التحكم الخاص به، و يمرر القيمة دون عكس إذا وضعنا القيمة 0 في طرف التحكم الخاص به.

<sup>0</sup>*G* <sup>1</sup>*G* <sup>2</sup>*G* و عليه يمكن إجراء عدد من العمليات الحسابية المختلفة بوضع القيم المناسبة في أطراف التحكم . مثلاً

- لإجراء العملية *B* −*A* نحتاج لعكس خانات العدد *B* لإيجاد المكمل الأول له، لذلك نضع 1 في طرف التحكم  $G_2$ ، كما نحتاج لوضع 1 في طرف التحكم  $G_0$ ، الذي يمثل الحمل الداخل (Carry in) للجامع ذو الأربع خانات، و ذلك لإيجاد المكمل الثاني للـ *B* . أما العدد *A* فلا نحتاج لعكس خاناته بل نريدها أن تمر .*G*<sup>1</sup> كما هي لذلك نضع 0 في طرف التحكم
	- لإجراء العملية *B* +*A* لا نحتاج لعكس خانات أي من العددين *A* و *B* لذلك نضع 0 في طرفي التحكم و  $G_2$  . كما لا نحتاج لوضع 1 في الطرف  $G_0$  لذلك نضع فيه 0 أيضاً.
- <sup>1</sup>*G* لإجراء العملية *A* −*B* نحتاج لعكس خانات العدد *A* بوضع 1 في طرف التحكم ، كما نحتاج لوضع 1 <sup>0</sup>*G* لإيجاد المكمل الثاني للـ *A* . أما العدد *B* فنريد أن تمر خاناته كما هي لذلك نضع في طرف التحكم <sup>2</sup>*G* 0 في طرف التحكم .

و يمكن تلخيص ذلك في الجدول التالي

| العملية     | إشارات التحكم |                            |                                        |  |
|-------------|---------------|----------------------------|----------------------------------------|--|
| (Operation) | $G_{2}$       | $G_{\scriptscriptstyle 1}$ | $G_{\scriptscriptstyle{\overline{0}}}$ |  |
| $A - B$     |               |                            |                                        |  |
| $A + B$     | 0             |                            |                                        |  |
| $B - A$     |               |                            |                                        |  |

لاحظ أن عدد أطراف التحكم هو 3 و معنى ذلك أنه يوجد 8 $2^3=2^3=1$  احتمالات مختلفة للقيم التي يمكن وضعها على هذه الأطراف. و قد أخذنا في الاعتبار ثلاثة فقط من هذه الإحتمالات في الجدول أعلاه. المطلوب الآن إنشاء جدول صواب يحتوي على جميع احتمالات الدخل لأطراف التحكم و العملية التي تقابل كل احتمال منها.

| $G_{2}$ | $G_{1}$  | $G_{0}$ | Operation     |
|---------|----------|---------|---------------|
| 0       | $\Omega$ | 0       | $A + B$       |
| 0       | 0        | 1       | $A + B + 1$   |
| 0       | 1        | 0       | $B-A-1$       |
| 0       | 1        | 1       | $B - A$       |
| 1       | 0        | 0       | $A - B - 1$   |
| 1       | 0        | 1       | $A - B$       |
| 1       | 1        | 0       | $-A - B - 2$  |
| 1       | 1        | 1       | $- A - B - 1$ |

يمكننا الآن القول أن الدائرة السابقة عبارة عن دائرة جامع/طارح ذو أربعة خانات (Subtracter/Adder bit4-(.

#### **وحدة الحساب (Unit Arithmetic(**

يمكننا إجراء المزيد من العمليات الحسابية المفيدة باستخدام دائرة الجامع/الطارح ذو الأربعة خانات إذا أضفنا إليها إمكانية تصفير أحد العددين *A* أو *B* ، أي التعويض عنه بصفر. مثلاً في العملية +1*B* +*A* إذا عوضنا عن العدد *B* بصفر نحصل على العملية +1*A* ، أي عملية A Increment، التي يرمز لها في بعض لغات البرمجة بالرمز + +*A* . و في العملية −1*A* −*B* إذا عوضنا عن العدد *A* بصفر نحصل على العملية −1*B* ، أي عملية B Decrement، التي يرمز لها في بعض لغات البرمجة بالرمز − −*B* . و في العملية *A* −*B* إذا عوضنا عن العدد *B* بصفر نحصل على العملية *A* − ، أي عملية A Negate.

يمكن إضافة إمكانية تصفير أحد العددين العددين *A* أو *B* إلى الدائرة باستخدام مجموعة من بوابات AND كبوابات تحكم، كالتالي

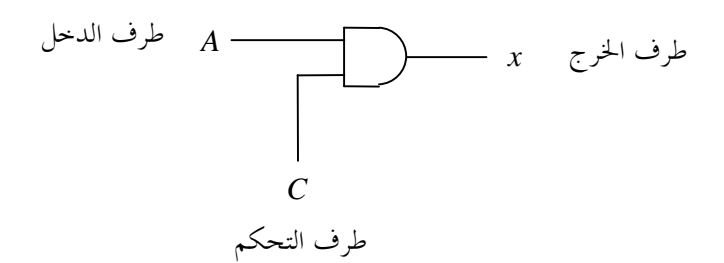

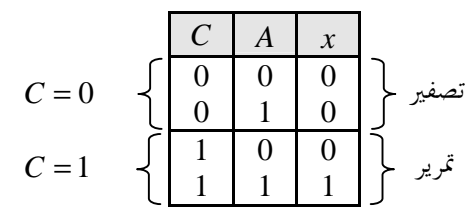

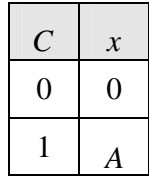

أي أنه عند وضع القيمة 1 في طرف التحكم لبوابة AND فإنها تمرر القيمة الموضوعة في طرف الدخل لها كما هي، و عند وضع القيمة 0 في طرف التحكم لبوابة AND فإنما تقوم بتصفير خرجها. يتم إضافة بوابات AND لدائرة الجامع/الطارح ذو الأربعة خانات كالتالي:

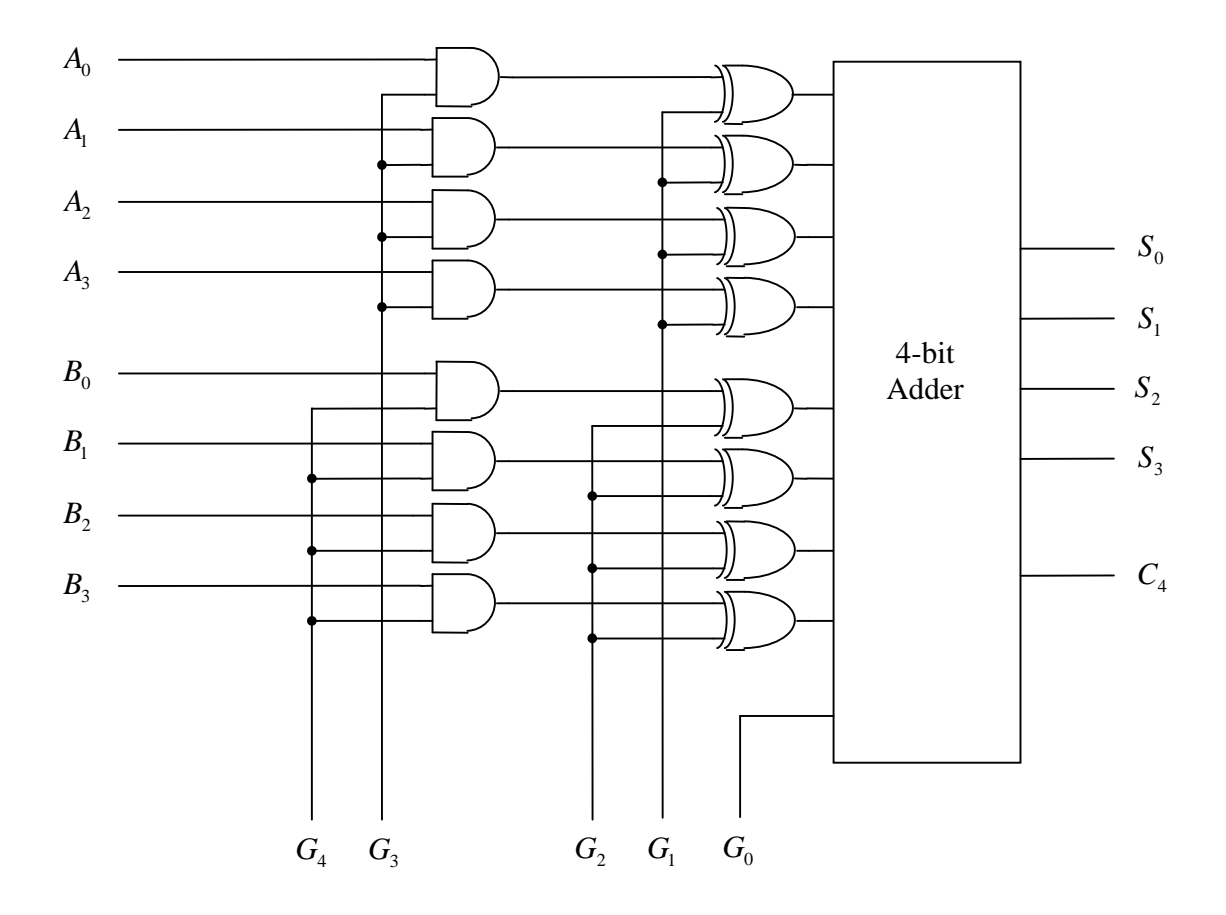

و الجدول التالي يوضح بعض العمليات التي يمكن إجراؤها باستخدام الدائرة المعدلة و إشارات التحكم اللازمة للقيام بكل عملية

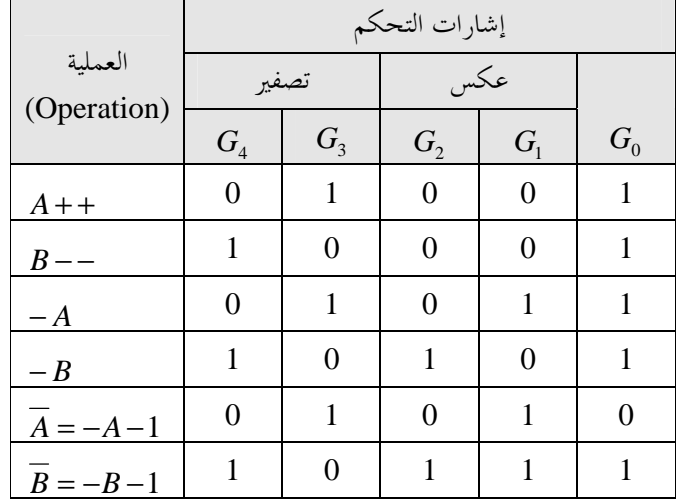

الدائرة المعدلة تمثل وحدة حساب (Arithmetic Unit) ذات أربعة خانات، و إذا أضيف لها الجزء الخاص بإجراء العمليات المنطقية تصبح وحدة حساب و منطق (Unit Logic Arithmetic (أو ALU.

**تدريب :6** 

-<br>وضح في شكل حدول جميع العمليات الحسابية التي يمكن إحراؤها باستخدام وحدة الحساب أعلاه، و إشارات التحكم اللازمة للقيام بكل عملية.

# **-4 فاك الشفرة (Decoder (**

فاك الشفرة عبارة عن دائرة منطقية لها عدة أطراف خرج (Lines Output(. واحد فقط من أطراف الخرج هذه يكون نشطاً (Active (أما بقية أطراف الخرج تكون غير نشطة. طرف الخرج النشط تظهر فيه القيمة المنطقية ،1 أما بقية أطراف الخرج (غير النشطة) فتظهر في كل منها القيمة المنطقية .0 يتم اختيار طرف الخرج النشط بواسطة أطراف الدخل للدائرة و التي تسمى أطراف العنوان (Address Lines)، فلكل طرف من أطراف الخرج عنوان (Address) فريد يميزه، و هذا العنوان عبارة عن شفرة ثنائية (Code Binary (عندما توضع على أطراف العنوان ينشط طرف الخرج المقابل لذلك العنوان.

و في ما يلي المخطط المنطقي و حدول الصواب لفاك شفرة من نوع 2 إلى 4 (2-to-4 Decoder)

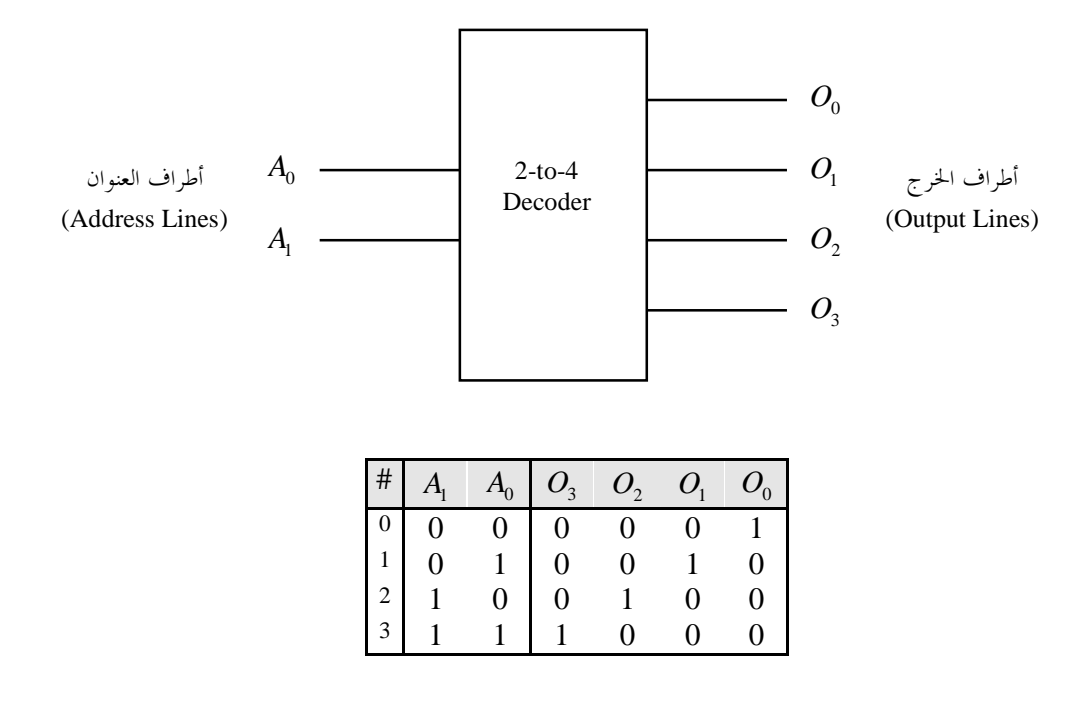

إذا أردنا تصميم دائرة فاك الشفرة من نوع 2 إلى 4 الموضح المخطط المنطقي و جدول الصواب لها أعلاه فما علينا إلا إتباع خطوات التصميم التي تدربنا عليها في الوحدة السابقة.

التعبيرات المنطقية:

$$
O_0 = \overline{A_1 A_0} = m_0
$$
  
\n
$$
O_1 = \overline{A_1} A_0 = m_1
$$
  
\n
$$
O_2 = A_1 \overline{A_0} = m_2
$$
  
\n
$$
O_3 = A_1 A_0 = m_3
$$

نلاحظ أن فاك الشفرة يقوم بتوليد الحدود الصغرى (minterms (لمتغيرات الدخل في أطراف الخرج له.

الدائرة المنطقية:

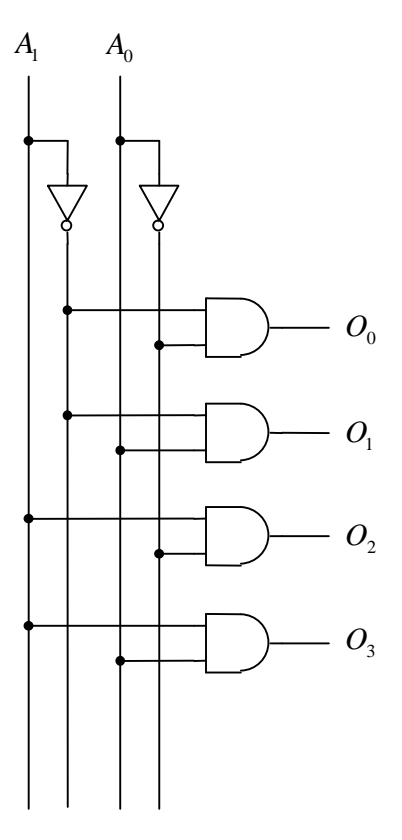

نلاحظ أن الدائرة المنطقية لفاك الشفرة تتكون أساساً من مجموعة من بوابات AND بعدد أطراف الخرج.

لاحظ وجود علاقة ما بين عدد أطراف الخرج (Output Lines) و عدد أطراف العنوان (Address Lines) لفاك 2 ، و بالتالي فإن عدد أطراف *<sup>N</sup>* الشفرة، فإذا كان عدد أطراف العنوان هو *N* فمعنى ذلك أن عدد العناوين الممكنة هو الخرج يجب أن يكون أقل من أو مساوياً  $2^N$ ، بحيث يكون لكل طرف من أطراف الخرج عنوان فريد يميزه

لاحظ أيضاً الأسلوب المتبع في تسمية فاك الشفرة، حيث نذكر في الإسم عدد أطراف الدخل ثم عدد أطراف الخرج و بينهما كلمة إلى (to).

**تدريب :7** 

وضح المخطط المنطقي و جدول الصواب، ثم اكتب التعبيرات المنطقية و ارسم الدائرة المنطقية لـ:  $(1\text{-to-2 Decoder})$  ) فاك شفرة من نوع 1 إلى 2 (.  $(3\textrm{-to-8}\,\,\mathrm{Decoder})\,\, 8\,$ يلى 8 إلى 8 (3-to-8).

أحياناً يتم استبدال بوابات AND في دائرة فاك الشفرة ببوابات NAND، كما هو موضح في الشكل التالي لفاك شفرة من نوع 2 إلى 4 (2-to-4 Decoder)

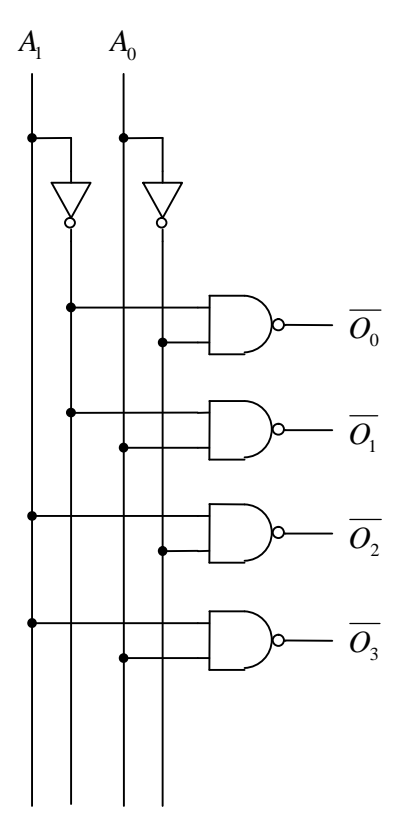

في هذه الحالة يكون الخرج معكوساً، و بالتالي فإن طرف الخرج النشط تظهر فيه القيمة المنطقية ،0 و أطراف الخرج الأخرى (غير النشطة) تظهر في كل منها القيمة المنطقية 1 و نقول في مثل هذه الحالة أن فاك الشفرة ذو خرج نشط منخفض (Active Low Outputs). و كثيراً ما يستخدم مصطلحي منخفض (Low) و مرتفع (High) للإشارة إلى حالة أطراف الخرج (أو أطراف الدخل) في الدوائر المنطقية، لأنه عادة ما يتم تمثيل القيمة المنطقية 0 في تلك الدوائر بجهد كهربائي منخفض (مثلاً V 0)، و القيمة المنطقية 1 بجهد كهربائي مرتفع (مثلاً V 5+).

**تدريب :8** 

وضح المخطط المنطقي و جدول الصواب، ثم اكتب التعبيرات المنطقية لفاك الشفرة من نوع 2 إلى 4 بخرج نشط منخفض (2-to-4 Decoder with Active Low Outputs) الموضح الدائرة المنطقية له أعلاه.

**خط السماح (Enable (**

عادة ما يكون فاك الشفرة مزوداً بخط سماح (Enable(. و خط السماح، في الدوائر المنطقية بصورة عامة، هو عبارة عن طرف تحكم يمكن بواسطته أن نبطل عمل الدائرة، أو نسمح لها بالعمل كالمعتاد.

و في ما يلي المخطط المنطقي لفاك شفرة من نوع 2 إلى 4 مزود بخط سماح (2-to-4 Decoder with Enable)

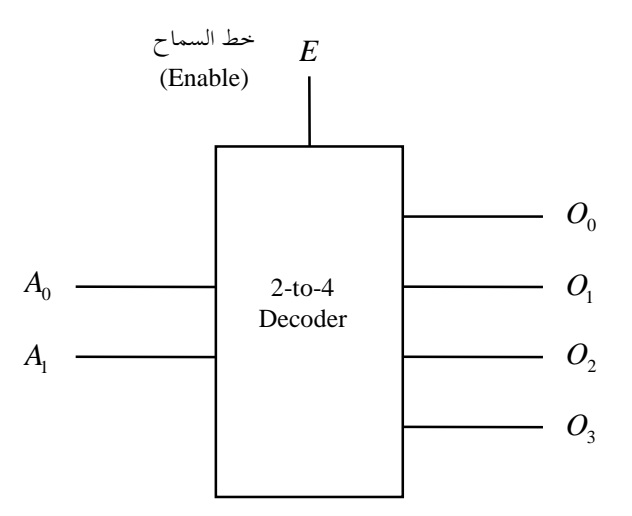

عند وضع القيمة المنطقية 0 في خط السماح *E* يبطل عمل فاك الشفرة فلا يستجيب للقيم الموضوعة في أطراف العنوان و تكون جميع أطراف الخرج له غير نشطة، أما عند وضع القيمة المنطقية 1 في خط السماح *E* فإن فاك الشفرة يعمل كالمعتاد. و يمكن توضيح ذلك بجدول الصواب التالي

| E                |   |   | $O_{3}$ | O <sub>2</sub> | $O_{\scriptscriptstyle 1}$ | $O^{}_{\rm 0}$ |
|------------------|---|---|---------|----------------|----------------------------|----------------|
| $\boldsymbol{0}$ | 0 | 0 | 0       | $\overline{0}$ | 0                          | $\overline{0}$ |
| $\overline{0}$   |   |   | 0       | $\overline{0}$ | 0                          | $\overline{0}$ |
| $\boldsymbol{0}$ |   | 0 | 0       | $\overline{0}$ | 0                          | $\overline{0}$ |
| 0                |   |   | 0       | 0              | 0                          | $\Omega$       |
| 1                | 0 | 0 | 0       | $\overline{0}$ | 0                          |                |
|                  | 0 |   | 0       | 0              |                            | 0              |
|                  |   | 0 | 0       |                | 0                          | 0              |
|                  |   |   |         | 0              | 0                          |                |

و يمكن كتابة جدول الصواب بصورة مختصرة كالتالي

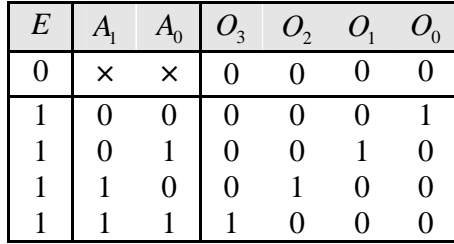

السطر الأول من جدول الصواب هنا يعني أنه طالما كان خط السماح 0 = *E* فإنه بغض النظر عن قيم طرفي العنوان تكون جميع أطراف الخرج لفاك الشفرة غير نشطة. فاستخدامنا لرمز القيم غير المحددة **×** هنا مكننا من دمج <sup>0</sup>*A* <sup>1</sup>*A* أربعة أسطر من جدول الصواب في سطر واحد نظراً لتشابه قيم الخرج في هذه الأسطر الأربعة.

و يمكن بسهولة تصميم دائرة فاك الشفرة من نوع 2 إلى 4 بخط سماح (2-to-4 Decoder with Enable) كالتالي

التعبيرات المنطقية:

$$
O_0 = EA_1 A_0
$$
  
\n
$$
O_1 = EA_1 A_0
$$
  
\n
$$
O_2 = EA_1 A_0
$$
  
\n
$$
O_3 = EA_1 A_0
$$

الدائرة المنطقية:

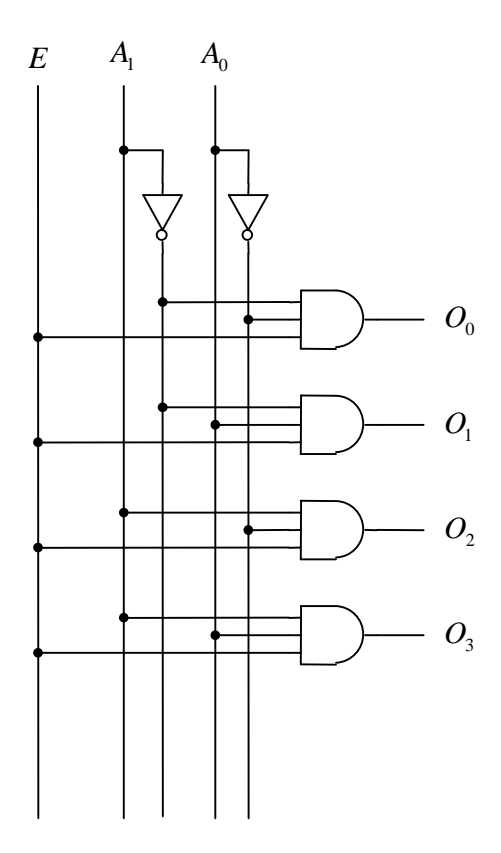

خط السماح (Enable (يمكن أن يكون نشطاً منخفضاً (Low Active (أيضاً، و يرمز له في هذه الحالة بالرمز *E* ، و يسمح للدائرة بالعمل عندما توضع فيه القيمة المنطقية 0، و يبطل عملها عندما توضع فيه القيمة المنطقية 1.

**تدريب :9** 

وضح المخطط المنطقي و جدول الصواب، ثم اكتب التعبيرات المنطقية و ارسم الدائرة المنطقية لفاك شفرة من نوع:  $(3\text{-to-8} \text{ Decoder with Enable})$  إلى 8 بخط سماح  $8\downarrow3(1)$ (ب) 3 إلى 8 بخط سماح و خرج نشط منخفض (Outputs Low Active and Enable with Decoder -8to3-(. (ج) 3 إلى 8 بخط سماح نشط منخفض (3-to-8 Decoder with Active Low Enable).

**خطوط السماح المتعددة (Enables Multiple (**

في بعض الأحيان قد يكون لدائرة ما أكثر من خط سماح واحد، ترتبط مع بعضها البعض بعمليات منطقية، و تعمل معاً على إبطال عمل الدائرة أو السماح لها بالعمل. مثلاً

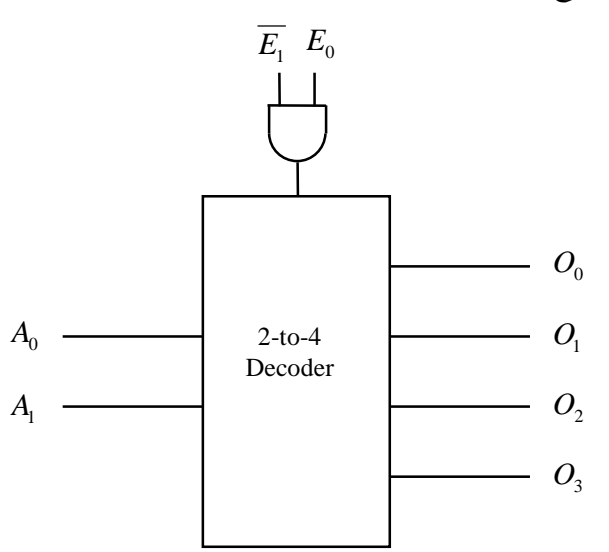

<sup>1</sup>*E* هنا مرتبطان بعملية AND، و شرط عمل الدائرة هنا هو أن يكون 1 = <sup>0</sup>*E*1*E* ، أي أن خطا السماح <sup>0</sup>*E* و  $E_1=0$  و  $E_0=1$  .

# **تدريب :10**

وضح جدول الصواب، ثم اكتب التعبيرات المنطقية و ارسم الدائرة المنطقية لفاك الشفرة من نوع 2 إلى 4 بخطي سماح الموضح المخطط المنطقي له أعلاه.

# **الاستخدام الأساسي لفاك الشفرة**

لفاك الشفرة استخدامات عديدة، إلا أن أهم تلك الاستخدامات هو استخدامه في دوائر الذاكرة (Memory(، بأنواعها المختلفة، للوصول إلى موقع معين من مواقع الذاكرة عن طريق عنوانه. فلكل موقع من مواقع الذاكرة عنوان (Address (خاص به، و للوصول إلى ذلك الموقع يتم وضع عنوانه على أطراف العنوان لفاك الشفرة، فينشط طرف الخرج في فاك الشفرة المتصل بذلك الموقع و يقوم بفتح الموقع لعمليات القراءة (Read (أو الكتابة (Write(. أي أن مهمة فاك الشفرة هي الربط ما بين مواقع الذاكرة و عناوينها.

**ربط دوائر فاك الشفرة**  يمكن أن يتم ربط عدد من الوحدات الصغيرة من دوائر فاك الشفرة لبناء وحدة كبيرة. مثلاً، يمكن ربط وحدتي فاك شفرة من نوع 2 إلى 4 لبناء فاك شفرة من نوع 3 إلى 8، كما هو موضح أدناه

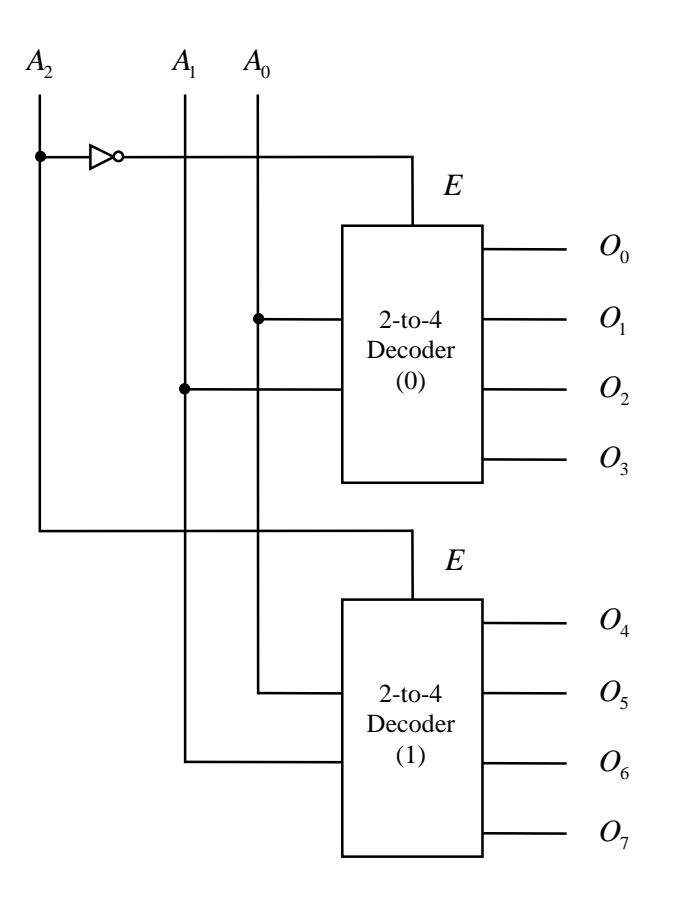

نلاحظ أن وحدات فاك الشفرة المطلوب ربطها يجب أن تكون مزودة بخط سماح (Enable(.

من جدول الصواب لفاك الشفرة من نوع 3 إلى 8 الموضح أدناه يمكن توضيح طريقة الربط

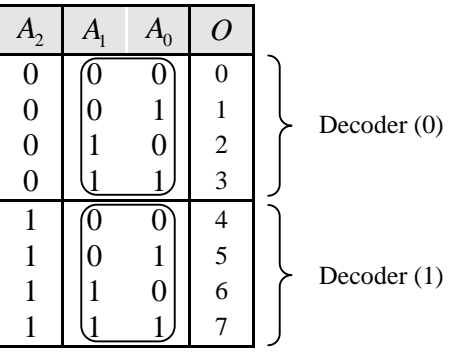

قمنا هنا بتقسيم جدول الصواب إلى نصفين، النصف الأعلى يقابل الوحدة الأولى (0)، و النصف الأسفل يقابل الوحدة الثانية (1). و من الجدول يمكن أن نلاحظ الآتي

- 1. أطراف الخرج للوحدة الكبيرة، و عددها هنا هو 8، موزعة بالتساوي ما بين الوحدات الصغيرة. مع ضرورة ترقيم الوحدات و مراعاة الترتيب.
- .2 أطراف العنوان الدنيا، و هي أطراف العنوان التي تظهر في كل وحدة من الوحدات الصغيرة المطلوب ربطها، و هي هنا عبارة عن الطرفين  $A_0$  و  $A_1$  ، تكون مشتركة و السبب في ذلك إن قيم هذه الأطراف تكون متشاهة في نصفي جدول الصواب الأعلى و الأسفل.
	- 3. طرف العنوان الأعلى  $A_2$  يستخدم في اختيار الوحدة النشطة (Active Unit) من بين الوحدات المربوطة مع بعضها البعض، و ذلك عن طريق خطوط السماح (Enable (لتلك الوحدات.

لاحظ أنه عند إدخال أي عنوان من عناوين النصف الأعلى من جدول الصواب، و فيها جميعاً طرف العنوان = <sup>2</sup>*A* ، تنشط الوحدة الأولى (0) لأن القيمة التي تظهر في خط السماح لها هي 1 = <sup>2</sup>*A* ، في حين تكون الأعلى0  $(0)$  الوحدة الثانية (1) غير نشطة لأن القيمة التي تظهر في خط السماح لها هي  $A_2=0$  .  $A_2=0$  الوحدة الأولى نشطة فإنما تستجيب للقيم الموضوعة في أطراف العنوان الخاصة بما، و هي أطراف العنوان الدنيا A<sub>0</sub> و به ، و ينشط أحد أطراف الخرج لها (و هي أطراف الخرج الأربعة الأولى) بناء على ذلك. أما الوحدة الثانية (1)، غير النشطة، فلا تستجيب لأطراف العنوان و تكون جميع أطراف الخرج لها (و هي أطراف الخرج الأربعة الأخيرة) غير نشطة. و عند = <sup>2</sup>*A* ، يحدث إدخال أي عنوان من عناوين النصف الأسفل من جدول الصواب، و فيها جميعاً طرف العنوان الأعلى1 العكس، حيث تنشط الوحدة الثانية (1) و تستجيب لأطراف العنوان الدنيا  $A_0$  و  $A_1$ ، و ينشط أحد أطراف الخرج لها بناء على ذلك، في حين تكون الوحدة الأولى (0) غير نشطة و لا تستجيب لأطراف العنوان و تكون جميع أطراف الخرج لها غير نشطة.

**مثال:**  وضح طريقة ربط وحدات فاك شفرة من نوع 2 إلى 4 لبناء فاك شفرة من نوع 4 إلى .16

- **الحل:**  • الخطوة الأولى هنا هي تحديد عدد الوحدات الصغيرة التي نحتاج إليها في البناء، و يتم ذلك بملاحظة عدد أطراف الخرج للوحدة الصغيرة و عدد أطراف الخرج للوحدة الكبيرة المطلوب بناءها. عدد أطراف الخرج للوحدة الصغيرة هنا هو 4، و عدد أطراف الخرج للوحدة الكبيرة هو 16، أي أننا نحتاج إلى أربعة من الوحدات الصغيرة، أي أربعة وحدات فاك شفرة من نوع 2 إلى .4
	- الخطوة الثانية هي جدول الصواب للوحدة الكبيرة، أي جدول الصواب لفاك شفرة من نوع 4 إلى 16

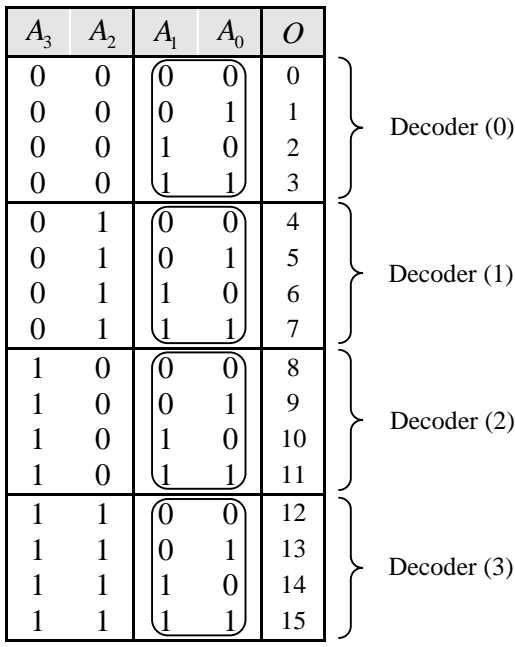

- الخطوة الثالثة هي عملية الربط:
- .1 أطراف الخرج للوحدة الكبيرة موزعة بالتساوي ما بين الوحدات الصغيرة.
	- <sup>0</sup>*A* .2 أطراف العنوان الدنيا <sup>1</sup>*A* و مشتركة.
- 3. أطراف العنوان العليا  $A_2$  و  $A_3$  تستخدم في اختيار الوحدة النشطة. و نستعين في اختيار الوحدة النشطة هنا بفاك شفرة من نوع 2 إلى 4

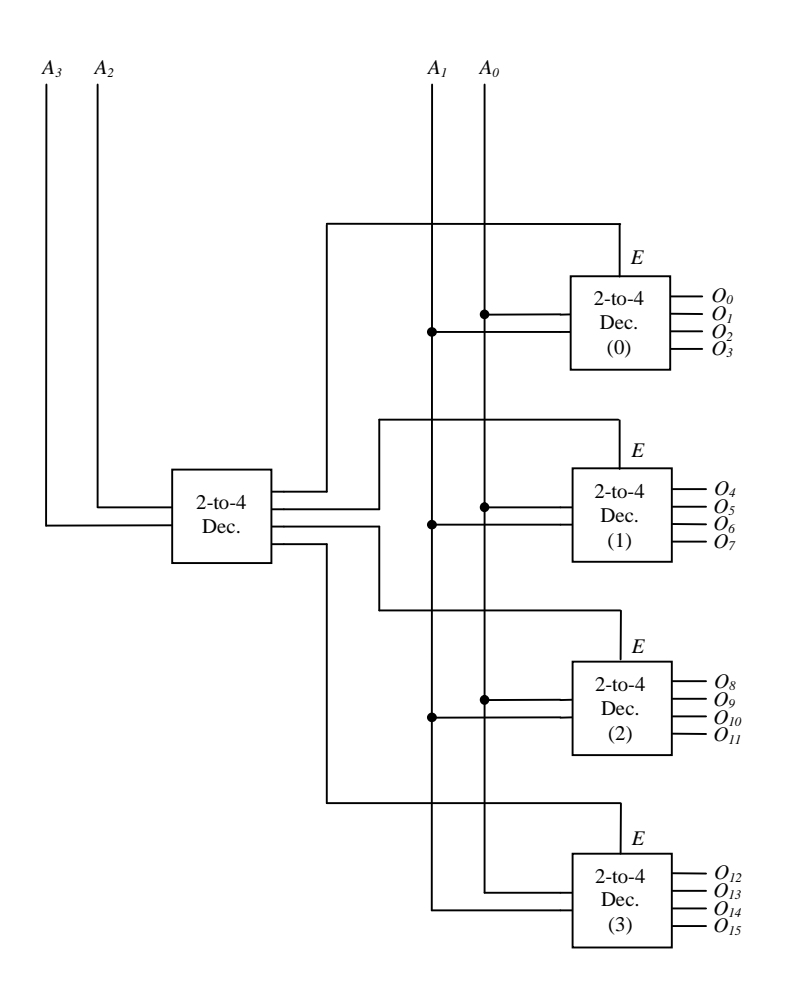

**تدريب تقويم ذاتي:** 

تحقق من صحة عمل الدائرة أعلاه، و ذلك بوضع عدد من العناوين المختلفة على أطراف العنوان للدائرة و إيجاد الطرف الذي ينشط، و ذلك للتأكد من أنه فعلاً الطرف صاحب العنوان الموضوع.

**ملاحظة:** 

عندما قمنا بربط دائرتي فاك شفرة من نوع 2 إلى 4 لبناء فاك شفرة من نوع 3 إلى 8 استخدمنا في اختيار الوحدة النشطة عاكساً منطقياً، و بالطبع فإن في إمكاننا أن نستخدم في اختيار الوحدة النشطة فاك شفرة من نوع 1 إلى .2 و في واقع الأمر فإن فاك الشفرة من نوع 1 إلى 2 (بدون خط سماح (Enable ((تتكون دائرته المنطقية من عاكس منطقي واحد فقط. (إرجع إلى تدريب 7 ( أ ))

**مثال:**  وضح طريقة بناء فاك شفرة من نوع 3 إلى 8 باستخدام وحدات فاك شفرة من نوع 1 إلى .2

> **الحل:**  الحل التالي (الذي يشبه إلى حد كبير حل المثال السابق) هو أول ما يتبادر إلى الذهن

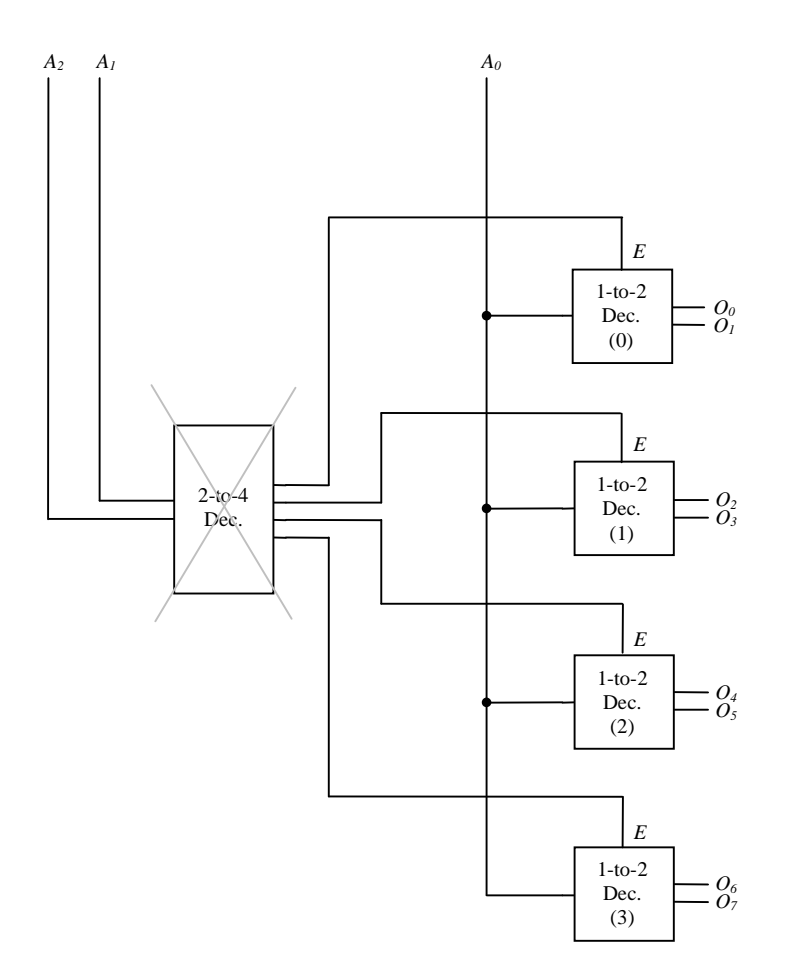

و لكن هذا الحل ليس هو بالحل الصحيح، لأنه إذا قرأنا نص المسألة بدقة نجد أن المطلوب استخدام دوائر فاك شفرة من نوع 1 إلى 2 فقط في البناء، و عليه فمن غير المسموح لنا استخدام فاك الشفرة من نوع 2 إلى 4 الذي نحتاج إليه في عملية الربط. و حل هذه الإشكالية بسيط، حيث نقوم ببناء فاك الشفرة من نوع 2 إلى 4 نفسه باستخدام دوائر فاك شفرة من نوع 1 إلى .2

و عليه فإن الحل الصحيح للمسألة هو

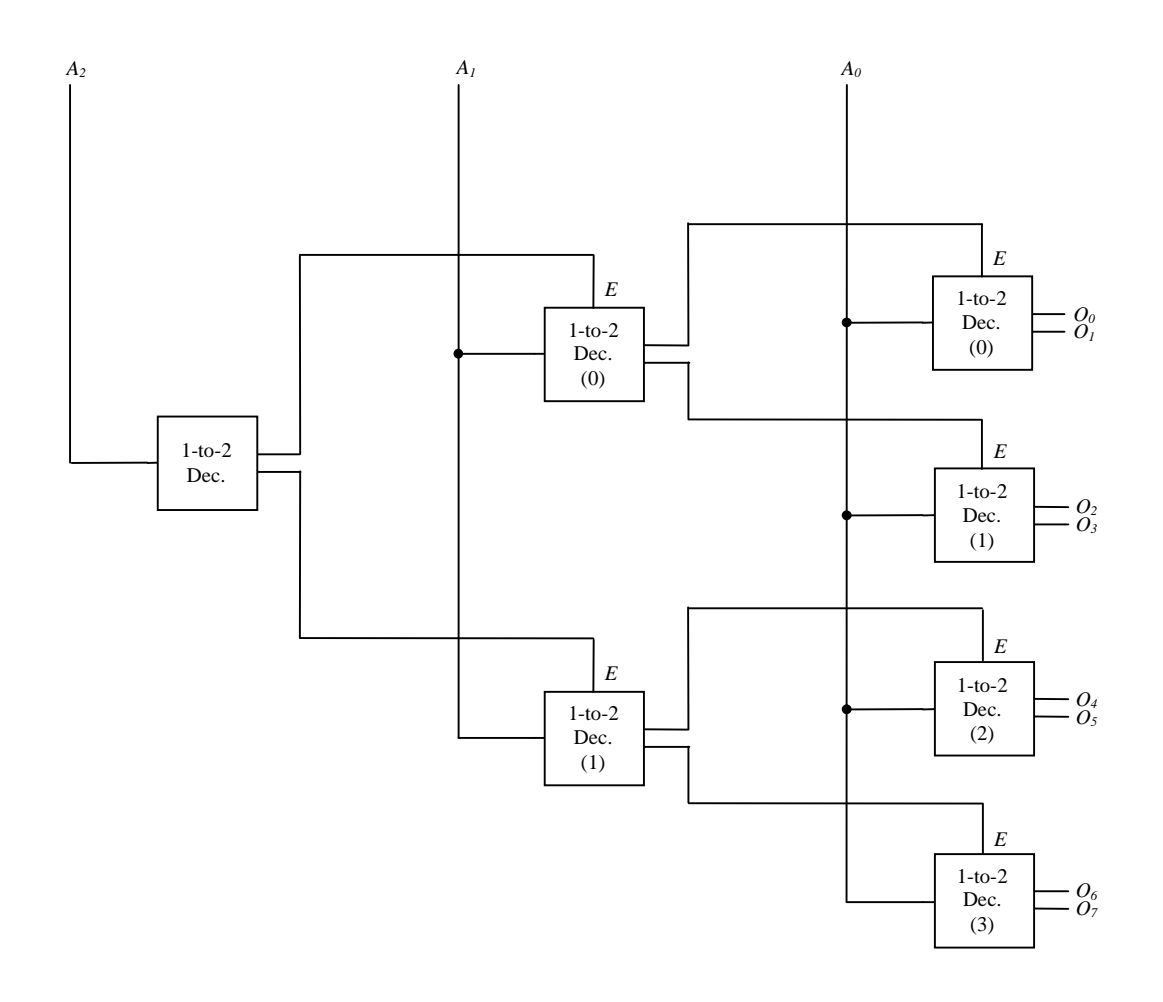

# **تدريب :11**

وضح طريقة بناء فاك شفرة من نوع 4 إلى 16 (4-to-16 Decoder) و ذلك باستخدام دوائر فاك شفرة من نوع: (3 <br/>i 13 إلى 8 (3-to-8 Decoders). (ب) 2 إلى 4 (2-to-4 Decoders). (1-to-2 Decoders) 2 إلى 2 (1-to-2 Decoders).
#### -5 **المشفر (Encoder (**

كما هو واضح من التسمية فإن المشفر (Encoder (يؤدي عكس الوظيفة التي يؤديها فاك الشفرة (Decoder(. حيث أن المشفر عبارة عن دائرة منطقية لها عدة أطراف دخل (Lines Input(، و يكون واحد فقط من أطراف الدخل هذه نشطاً (Active)، أي مساوياً 1، أما بقية أطراف الدخل تكون غير نشطة، أي مساوية 0 خرج الدائرة عبارة عن شفرة (Code (تمثل طرف الدخل النشط.

و في ما يلي المخطط المنطقي و حدول الصواب لمشفر من نوع 4 إلى 2 (4-to-2 Encoder)

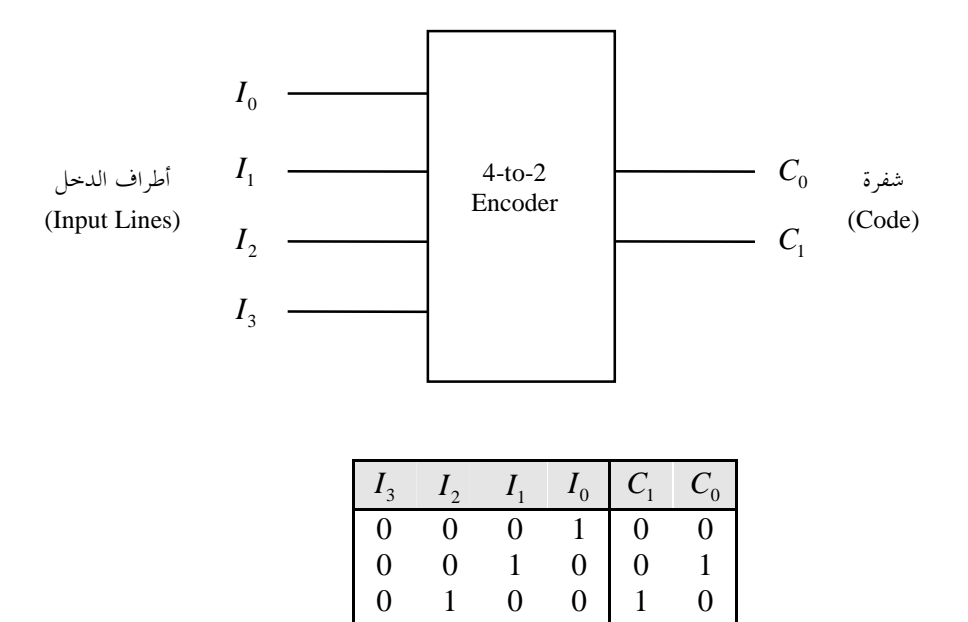

لاحظ أن جدول الصواب الموضح أعلاه هو جدول صواب مختصر، تظهر فيه احتمالات الدخل الواردة فقط، و عددها أربعة، حيث أن طريقة عمل المشفر تشترط أن يكون طرف واحد فقط من أطراف الدخل نشطاً. أما جدول الصواب الكامل فيحتوي على 16 احتمال دخل، الخرج المقابل للـ 12 احتمال دخل غير الواردة منها عبارة عن قيم غير محددة .(Don't Cares)

1 0 0 0 1 1

**التعبيرات المنطقية:**  سنقوم هنا بكتابة التعبيرات المنطقية المختصرة مباشرة من جدول الصواب المختصر بأسلوب غير تقليدي. فلكتابة التعبير المختصر لمتغير معين من متغيرات الخرج نبحث أسفل ذلك المتغير في جدول الصواب عن الـ s'،1 و لكل 1 نجده أسفل متغير الخرج نقوم بأخذ متغير الدخل الذي يساوي 1 في نفس السطر من جدول الصواب، ثم نربط متغيرات الدخل هذه مع بعضها البعض بعمليات OR.

$$
C_0 = I_1 + I_3
$$
  

$$
C_1 = I_2 + I_3
$$

أي أن متغير الخرج  $C_0$  يساوي 1 إذا كان طرف الدخل 1<sub>1</sub> مساوياً 1 أو إذا كان طرف الدخل 1<sub>3</sub> مساوياً 1 و .1 متغير الخرج  $C_1$  يساوي  $1$  إذا كان طرف الدخل  $I_2$  مساوياً  $1$  أو إذا كان طرف الدخل  $I_3$  مساوياً  $\ldots$ 

الدائرة المنطقية:

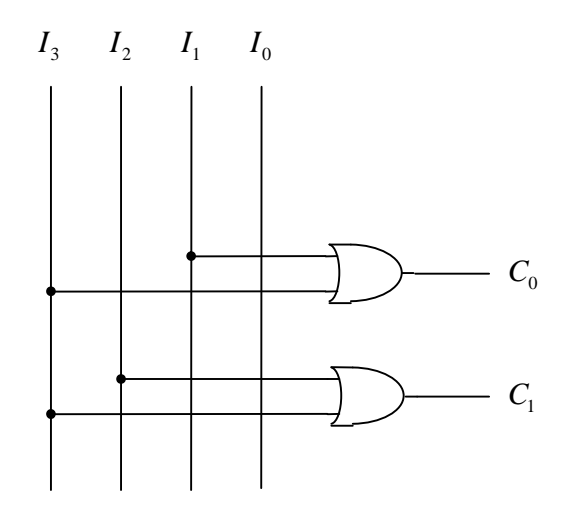

لاحظ أن الدائرة المنطقية للمشفر تتكون أساساً من مجموعة من بوابات OR بعدد أطراف الخرج.

لاحظ أنه يجب أن يكون لكل طرف من أطراف الدخل (Lines Input (في المشفر شفرة فريدة تميزه. فإذا كان عدد *N* أطراف الخرج هو *N* فإن عدد الشفرات المتاحة 2 ، و بالتالي فإن عدد أطراف الدخل يجب أن يكون أقل من أو مساوياً *N* . 2

**تدريب تقويم ذاتي:** 

قمنا بكتابة التعبيرات المنطقية المختصرة لدائرة المشفر من نوع 4 إلى 2 الموضحة أعلاه مباشرة من جدول الصواب المختصر، و ذلك باستخدام أسلوب غير تقليدي. المطلوب الآن إتباع الأسلوب التقليدي للوصول إلى نفس التعبيرات المختصرة، و ذلك كالتالي: • إنشاء جدول الصواب الكامل. • كتابة التعبيرات المنطقية في صورة: - مجموع الحدود الصغرى (minterms of Sum(. - مضروب الحدود الكبرى (Maxterms of Product(. • تبسيط التعبيرات المنطقية في كلا الصورتين باستخدام مخططات كارنو.

وضح المخطط المنطقي و جدول الصواب، ثم اكتب التعبيرات المنطقية و ارسم الدائرة المنطقية لمشفر من نوع 8 إلى 3 .(8-to-3 Encoder)

## **-6 الدامج (Multiplexer (**

الدامج عبارة عن دائرة منطقية لها عدة أطراف دخل، و طرف خرج واحد. يتم توصيل واحد من أطراف الدخل مع طرف الخرج، و يتم اختيار طرف الدخل الذي يتم توصيله بالخرج بواسطة أطراف الإختيار (Select Lines).

و في ما يلي المخطط المنطقي و حدول الصواب لدامج من نوع 4 إلى 1 (4-to-1 Multiplexer)

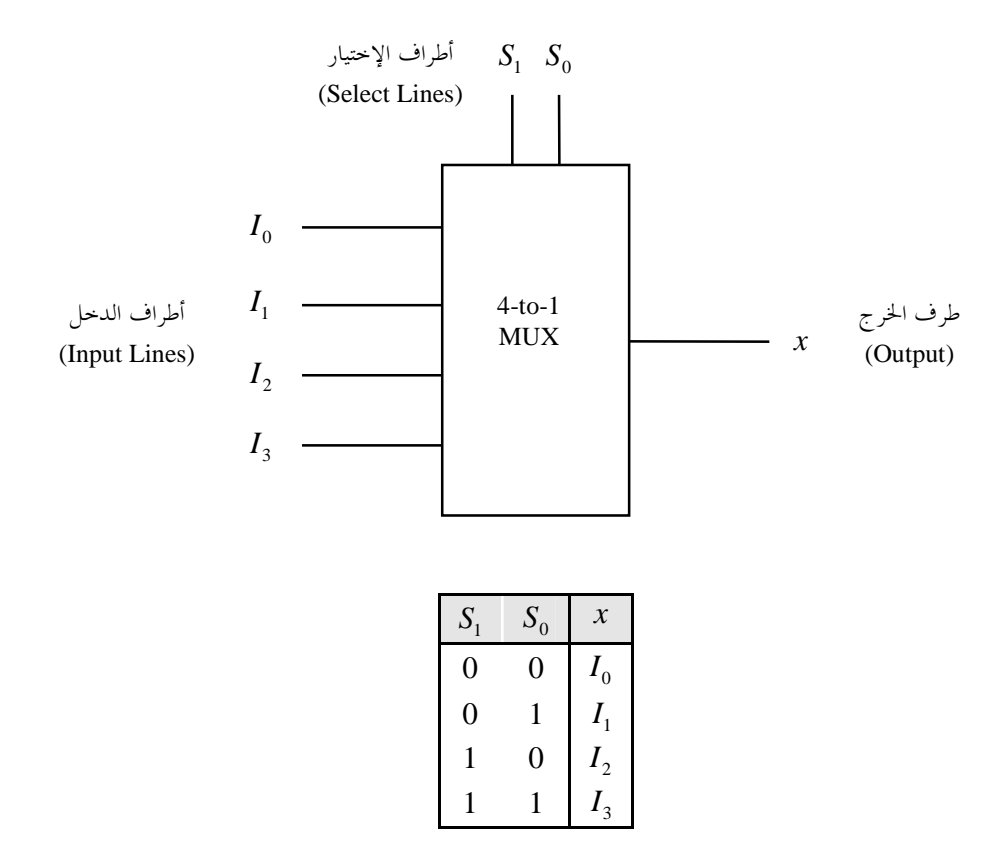

هذا و يمكن تشبيه عمل الدامج بعمل المفتاح الدائري (Rotary Switch) الموضح أدناه

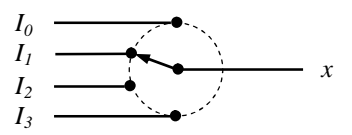

التعبير المنطقي:

$$
x = \overline{S_1 S_0} I_0 + \overline{S_1} S_0 I_1 + S_1 \overline{S_0} I_2 + S_1 S_0 I_3
$$
  

$$
x = m_0 I_0 + m_1 I_1 + m_2 I_2 + m_3 I_3
$$

. *S*<sub>1</sub> ، *m* ، *m* ، *m* ، *m* ، *m* هي الحدود الصغرى (minterms) لمتغيري الإختيار  $S_0$  و  $m_1$  ،  $m_2$ 

الدائرة المنطقية:

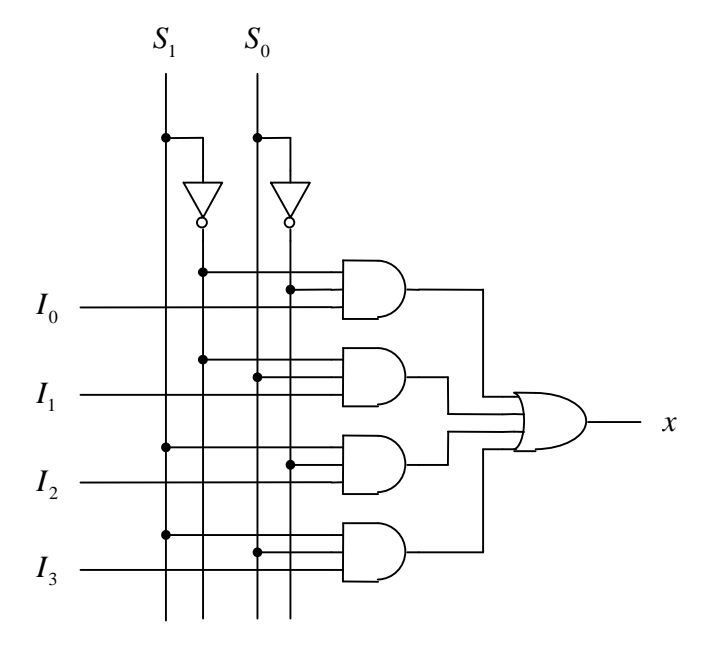

**تدريب :13** 

وضح المخطط المنطقي و جدول الصواب، ثم اكتب التعبير المنطقي و ارسم الدائرة المنطقية لدامج من نوع 8 إلى 1 .(8-to-1 Multiplexer)

## **خط السماح (Enable (**

في بعض الأحيان قد يكون الدامج مزوداً بخط سماح (Enable(. و وظيفة خط السماح، كما نعلم، هي إبطال عمل الدائرة أو السماح لها بأن تؤدي وظيفتها كالمعتاد.

و في ما يلي طريقة ظهور خط السماح في دامج من نوع 4 إلى 1

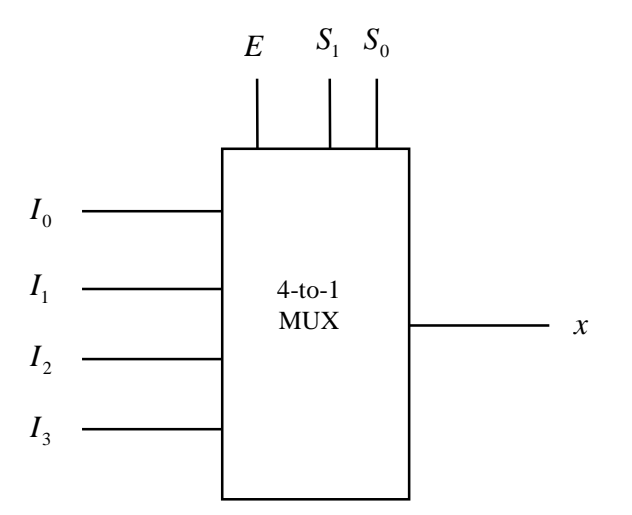

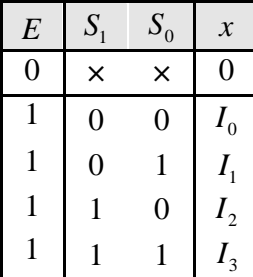

التعبير المنطقي:

$$
x = ES_1S_0I_0 + ES_1S_0I_1 + ES_1S_0I_2 + ES_1S_0I_3
$$
  

$$
x = E(\overline{S_1S_0}I_0 + \overline{S_1}S_0I_1 + S_1\overline{S_0}I_2 + S_1S_0I_3)
$$

الدائرة المنطقية:

أو

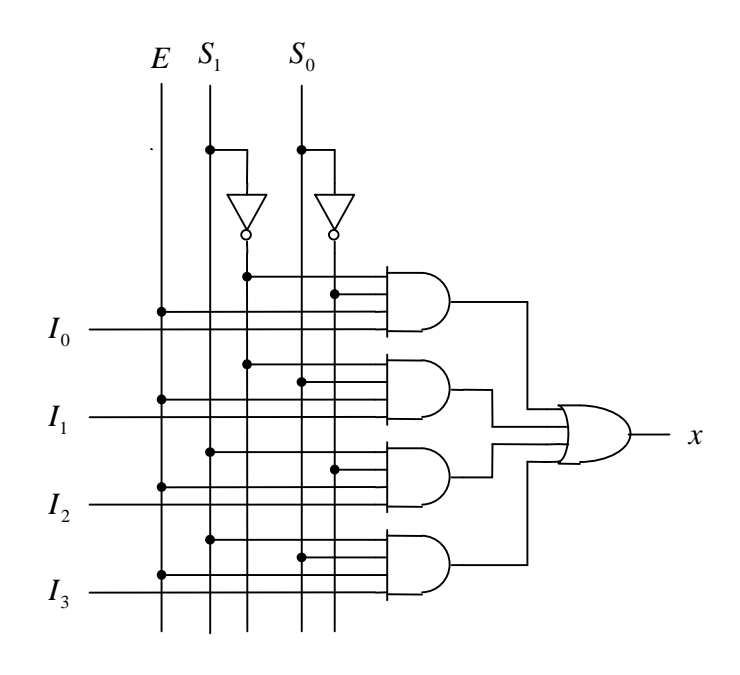

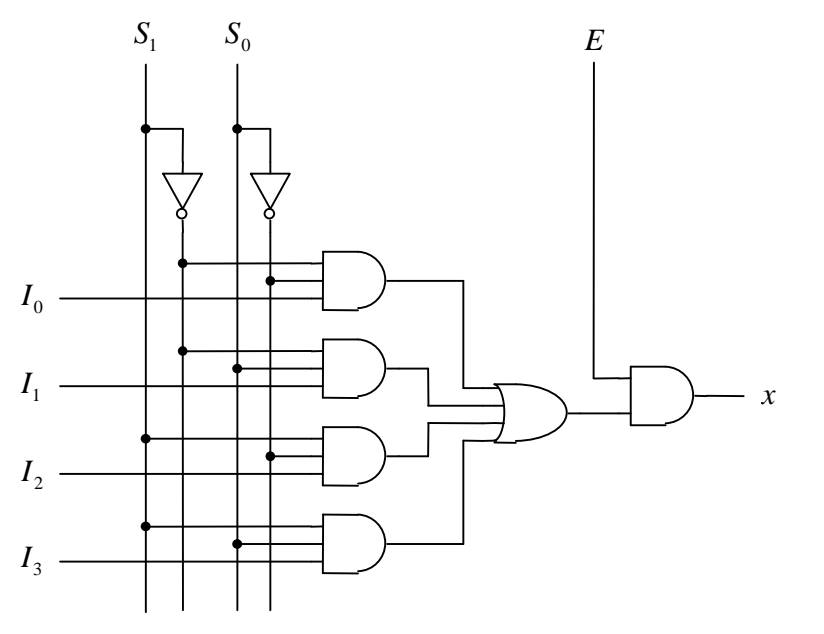

من الواضح أن الدائرة الثانية أفضل من الأولى لألها أبسط

**ربط الدوامج:**  يمكن ربط عدد من وحدات الدامج الصغيرة لبناء وحدة دامج أكبر. مثلاً، يمكن ربط وحدتي دامج من نوع 4 إلى 1 لبناء دامج من نوع 8 إلى 1 (8-to-1 MUX) كما هو موضح أدناه (8-to) كما هو موضح أدناه

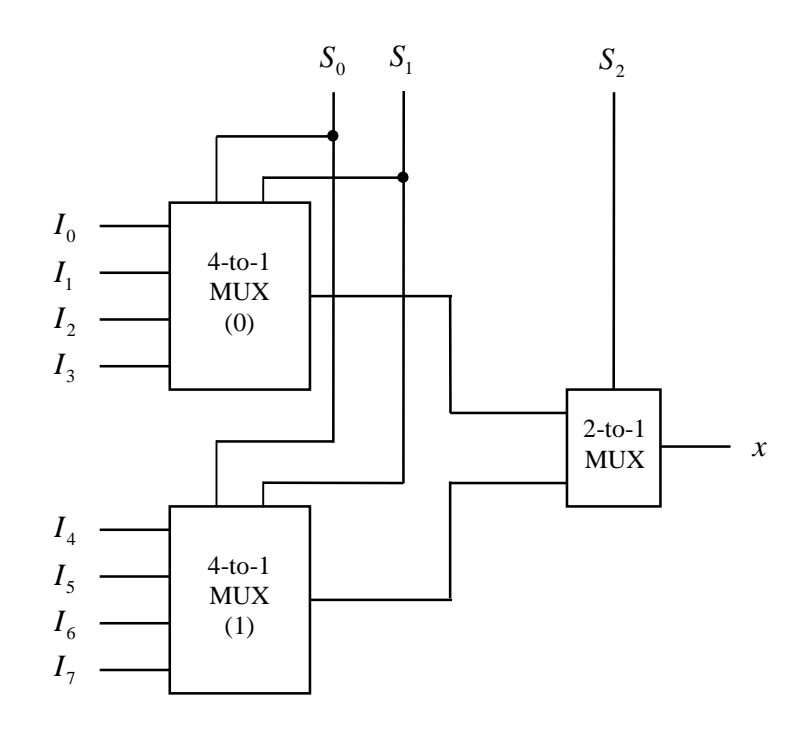

من الشكل أعلاه يمكن ملاحظة أن خطوات الربط هي:

- .1 أطراف الدخل للوحدة الكبيرة موزعة بالتساوي ما بين الوحدات الصغيرة.
- .2 أطراف الإختيار الدنيا، و هي أطراف الإختيار التي تظهر في كل وحدة من الوحدات الصغيرة المطلوب ربطها، تكون مشتركة.
- .3 طرف الإختيار الأعلى يستخدم في اختيار الوحدة الصغيرة التي يتم تمرير خرجها إلى خرج الوحدة الكبيرة من بين الوحدات المربوطة مع بعضها البعض، و ذلك باستخدام دامج عدد أطراف الدخل له يساوي عدد الوحدات المربوطة.

**مثال:**  وضح طريقة ربط وحدات دامج من نوع 2 إلى 1 لبناء دامج من نوع 8 إلى .1

**الحل:**  بمقارنة عدد أطراف الدخل للوحدة الصغيرة المستخدمة في البناء و عدد أطراف الدخل للوحدة الكبيرة المطلوب بناؤها يتضح لنا أن عدد الوحدات الصغيرة التي نحتاج إليها هو .4 أما الربط فيتم كالتالي

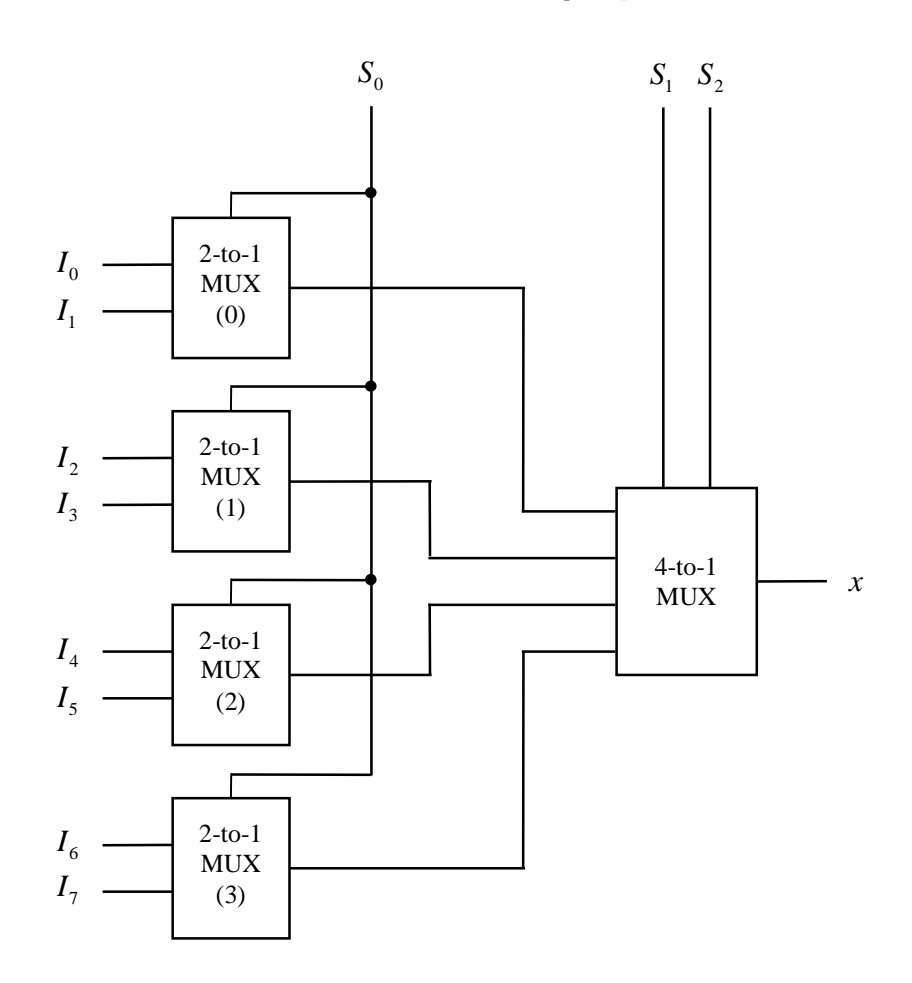

في المثال أعلاه إذا كان مطلوباً بناء الدامج من نوع 8 إلى 1 باستخدام وحدات دامج من نوع 2 إلى 1 فقط فما علينا إلا أن نقوم ببناء الدامج من نوع 4 إلى 1 المستخدم في الربط باستخدام وحدات دامج من نوع 2 إلى ،1 كما هو موضح أدناه

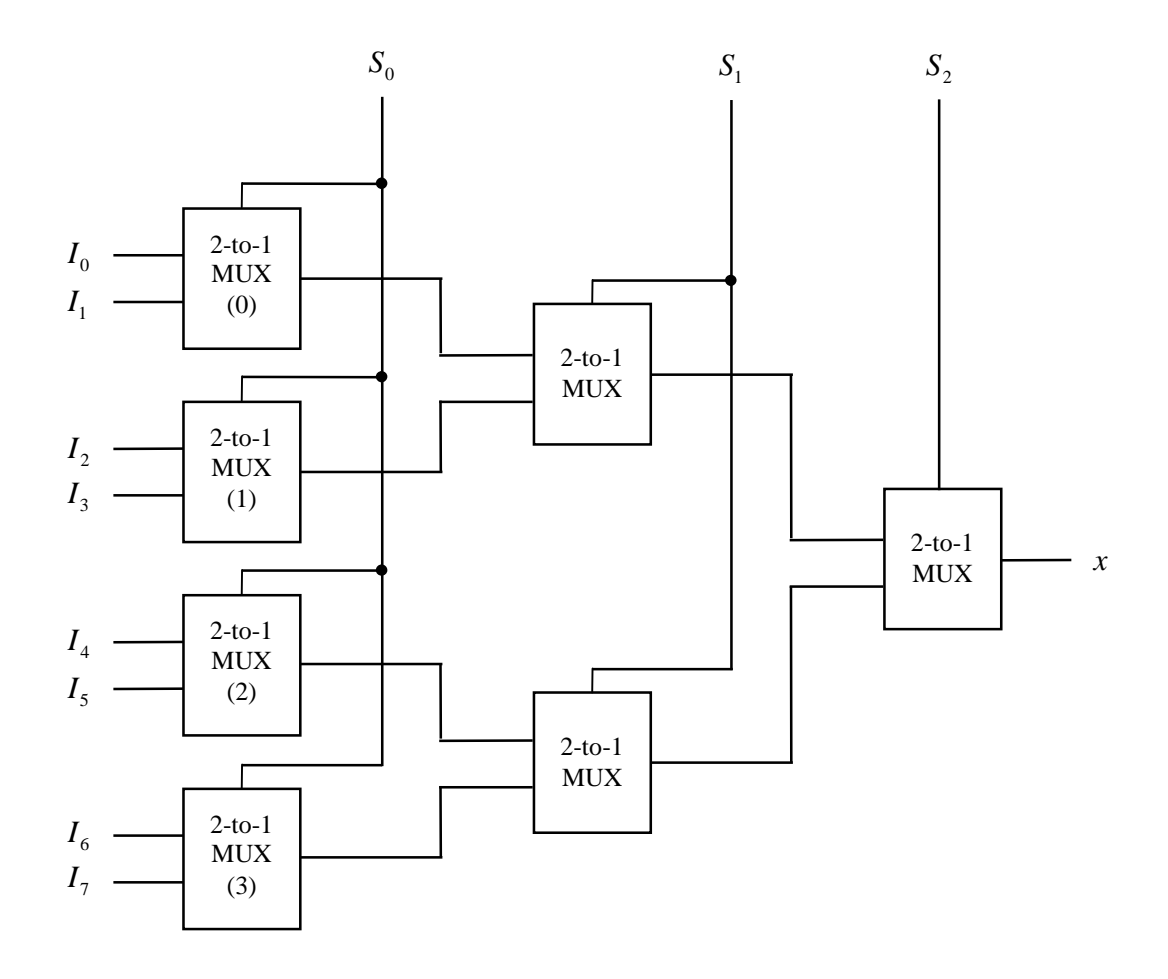

**تدريب :14** 

وضح طريقة بناء دامج من نوع 16 إلى 1 (Multiplexer -1 (16-to-1) و ذلك باستخدام وحدات دامج من نوع:  $(4-to-1$  Multiplexers) 1 إلى 1 4 (.1)  $(2$ -to-1 Multiplexers) 1 إلى 1 (2-to-2)

#### -7 **المفرق (Demultiplexer (**

واضح من التسمية أن المفرق (Demultiplexer (يؤدي عكس الوظيفة التي يؤديها الدامج (Multiplexer(، فالمفرق عبارة عن دائرة منطقية لها عدة أطراف خرج، و طرف دخل واحد. يتم توصيل طرف الدخل مع أحد أطراف الخرج، و يتم اختيار طرف الخرج الذي يتم توصيله بالدخل بواسطة أطراف الإختيار (Select Lines).

و في ما يلي المخطط المنطقي و حدول الصواب لمفرق من نوع 1 إلى 4 (1-to-4 Demultiplexer)

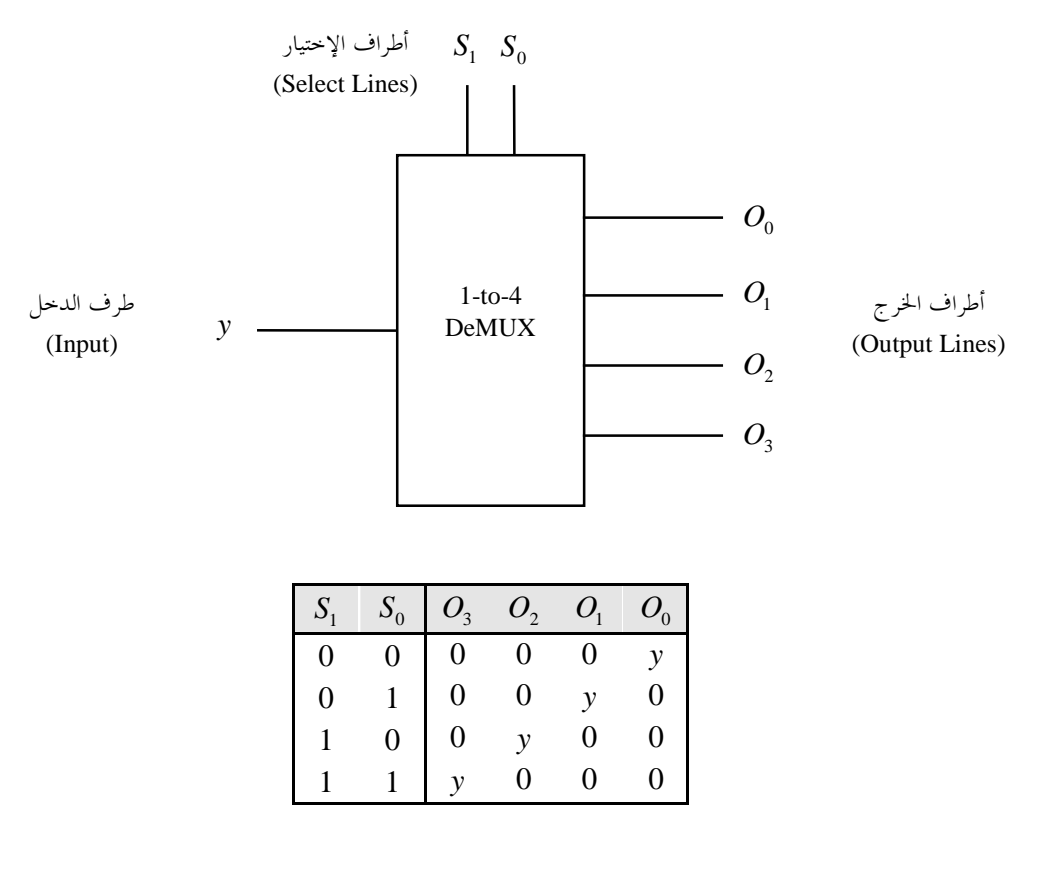

هذا و يمكن تشبيه عمل المفرق بعمل المفتاح الدائري (Rotary Switch) الموضح أدناه

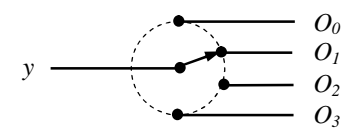

التعبيرات المنطقية:

$$
O_0 = \overline{S_1} \overline{S_0} y = m_0 y
$$
  
\n
$$
O_1 = \overline{S_1} S_0 y = m_1 y
$$
  
\n
$$
O_2 = S_1 \overline{S_0} y = m_2 y
$$
  
\n
$$
O_3 = S_1 S_0 y = m_3 y
$$

 $S_1$  مي المعروم (minterms) حيث  $m_2$  ،  $m_3$  ،  $m_2$  ،  $m_1$  ،  $m_0$  و  $S_1$  ،

الدائرة المنطقية:

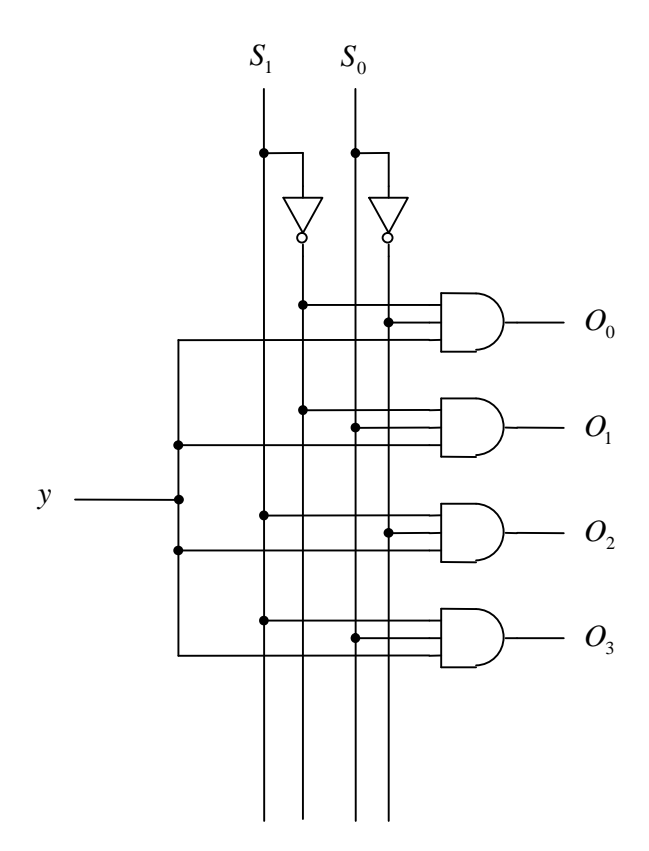

لاحظ أن هذه الدائرة المنطقية تتطابق تماماً مع الدائرة المنطقية لفاك شفرة من نوع 2 إلى 4 مزود بخط سماح، مما يعني أن المفرق من نوع 1 إلى 4 يمكن استخدامه كفاك شفرة من نوع 2 إلى 4 مزود بخط سماح، و ذلك باستبدال طرفي  $E$  الإختيار  $S_0$  و ط $S_1$  بطرفي العنوان  $A_0$  و  $A_1$ ، و استبدال طرف الدخل  $y$  بخط السماح  $S_0$  .

وضح المخطط المنطقي و جدول الصواب، ثم اكتب التعبيرات المنطقية و ارسم الدائرة المنطقية لمفرق من نوع:  $(1-to-2$  Demultiplexer) 2 إلى 1 $(1)$ (ب) 1 إلى 8 (1-to-8 Demultiplexer).

**ربط المفرقات** 

يتم ربط المفرقات بنفس الأسلوب الذي أستخدم في ربط الدوامج. على سبيل المثال يمكن ربط وحدتي مفرق من نوع 1 إلى 4 لبناء مفرق من نوع 1 إلى 8 كما هو موضح بالشكل التالي

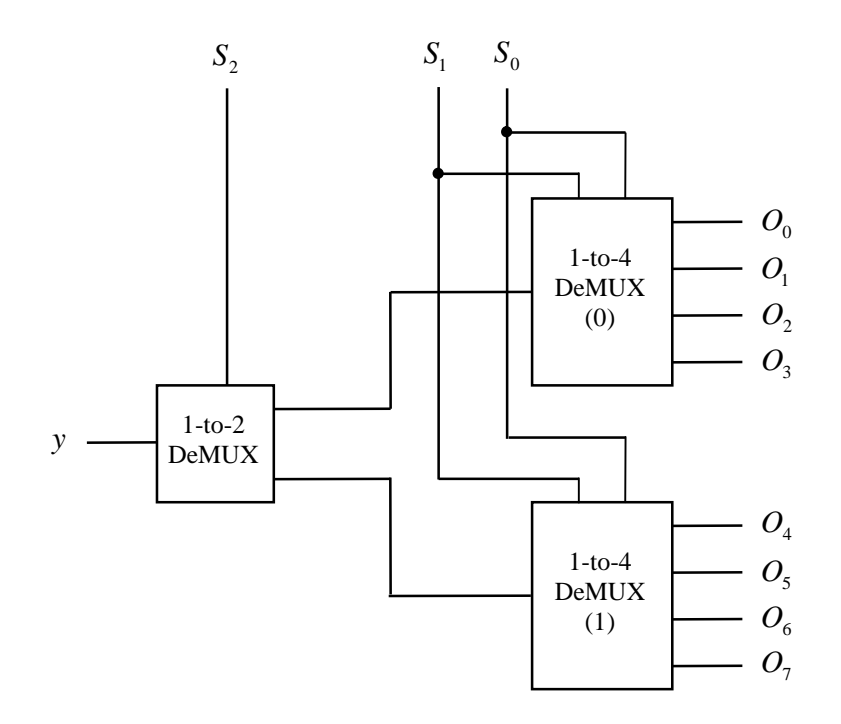

كما يمكن ربط 4 وحدات مفرق من نوع 1 إلى 2 لبناء مفرق من نوع 1إلى 8 كما هو موضح أدناه

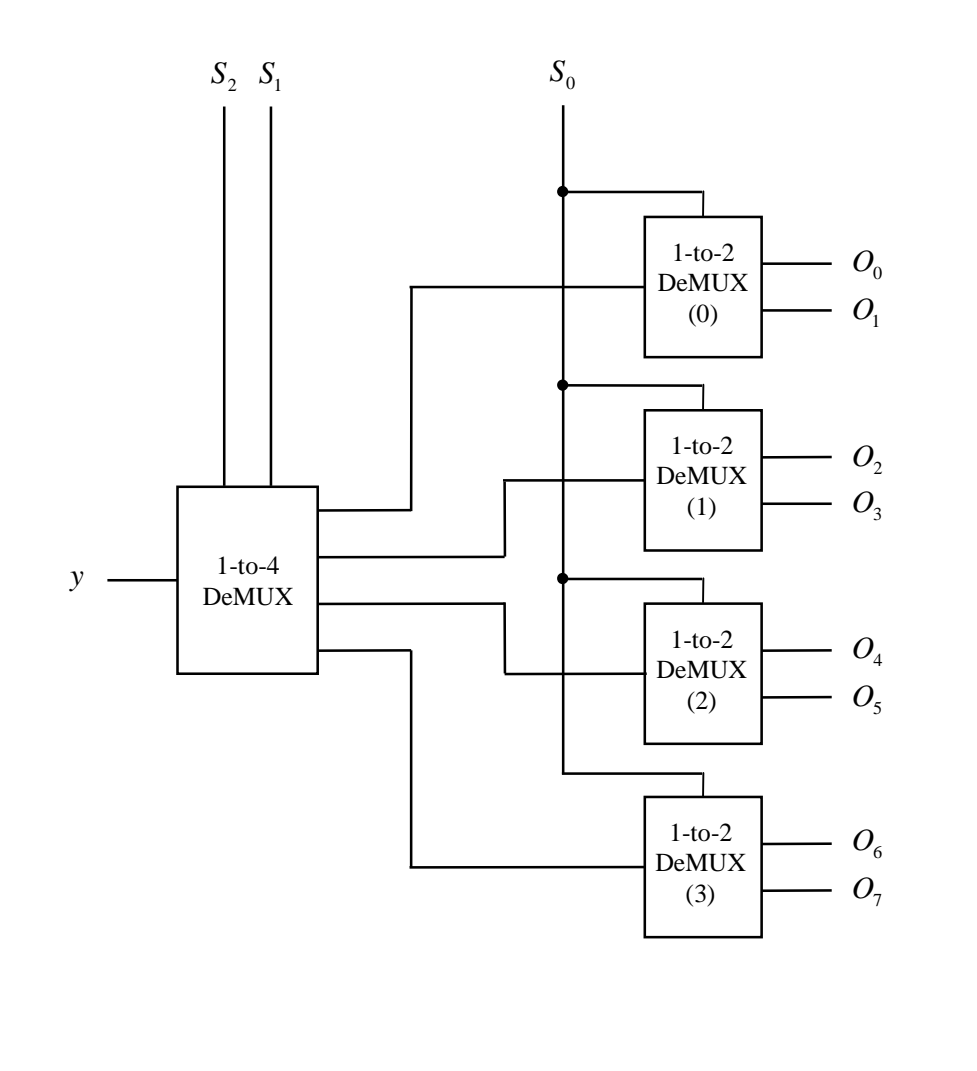

**تدريب :16** 

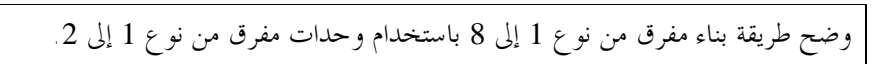

# **استخدام عملي للدامج و المفرق**  يوجد أسلوبان لنقل البيانات (Transmission Data (في الأنظمة الرقمية:

- .1 النقل على التوازي (Transmission Parallel(.
	- 2. النقل على التوالي (Serial Transmission).

النقل على التوازي (Transmission Parallel(: في هذا الأسلوب يتم نقل مجموعة من الـ bits دفعة واحدة على التوازي. و يتطلب هذا وجود موصل (سلك) لكل bit من الـ bits المنقولة، إضافة إلى موصل أرضي (Ground (يستخدم كمرجع لقياس الجهد الكهربائي على بقية الموصلات، كما هو موضح أدناه

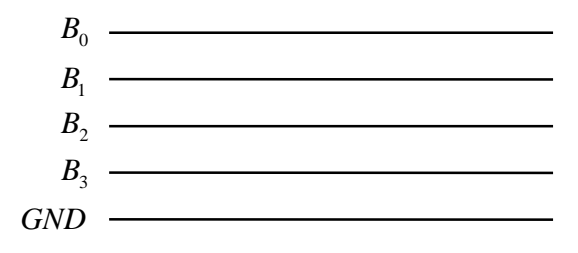

يمتاز هذا الأسلوب في نقل البيانات بالسرعة، و لكن يعيبه إرتفاع تكلفة الكيبل المستخدم و عدم إمكانية نقل البيانات لمسافات طويلة.

يستخدم هذا الأسلوب في نقل البيانات داخل جهاز الحاسوب بين أجزائه المختلفة مثل المعالج (Processor (و الذاكرة (Memory) عبر الناقل (Bus)، كما يستخدم في نقل البيانات من جهاز الحاسوب إلى الطابعة (Printer).

## النقل على التوالي (Serial Transmission) في هذا الأسلوب يتم استخدام موصلين فقط لنقل مجموعة من الـ bits واحداً تلو الآخر، كما هو موضح أدناه

 $B_3B_2B_1B_0$   $\qquad \qquad$ *GND*

هذا الأسلوب في نقل البانات يعيبه البطء، إلا أنه يمتاز بانخفاض تكلفة الكيبل المستخدم و إمكانية نقل البيانات لمسافات طويلة.

يستخدم هذا الأسلوب في نقل البيانات في شبكات الحاسوب (Networks(، كما يستخدم عندما تكون السرعة في نقل البيانات غير مطلوبة مثل نقل البيانات من لوحة المفاتيح (Keyboard (و الفأرة (Mouse (إلى جهاز الحاسوب.

في بعض الأحيان قد يكون مطلوباً تحويل البيانات المنقولة داخل النظام الرقمي من توازي إلى توالي أو العكس، كما يحدث داخل كرت الشبكة (Network Interface Card)، حيث يستقبل الكرت البيانات من جهاز الحاسوب على التوازي و يرسلها عبر كيبل الشبكة على التوالي. فلابد هنا من إجراء عملية تحويل للبيانات المنقولة من توازي إلى توالي. كما يجب إجراء العملية العكسية، أي التحويل من توالي إلى توازي، عند استقبال البيانات من كيبل الشبكة ونقلها إلى جهاز لحاسوب. هنا يأتي دور كل من الدامج و المفرق، حيث يمكن استخدام الدامج في التحويل من توازي إلى توالي، و استخدام المفرق في التحويل من توالي إلى توازي، كما هو موضح أدناه

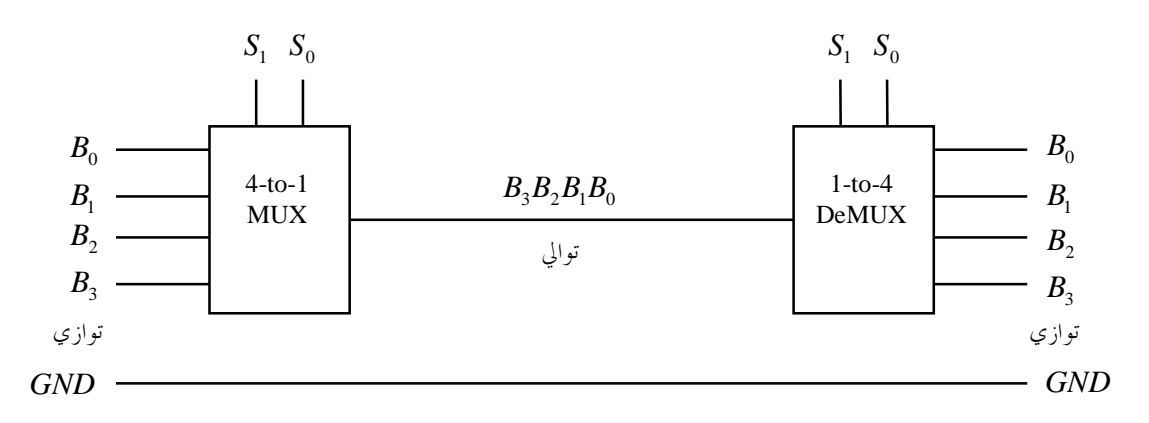

<sup>1</sup>*S* مما يعني إرسال القيمة الأولى <sup>0</sup>*B* ، <sup>0</sup>*S* و حيث يقوم كل من المرسل والمستقبل بوضع القيمة 00 في طرفي الإختيار <sup>1</sup>*B* بعدها يتم وضع القيمة 01 في طرفي الإختيار ممايعني إرسال القيمة ...... وهكذا

#### **-8 طرق بديلة لتصميم الدوائر المنطقية**

السؤال الذي قد يتبادر إلى الذهن هنا هو: لماذا نحتاج إلى طرق تصميم بديلة؟ الطريقة التي درسناها لتصميم الدوائر المنطقية دف بالأساس إلى تقليل عدد البوابات المنطقية المستخدمة في بناء الدائرة لتقليل تكلفة الدائرة. و يصلح هذا الأسلوب إذا كان بناء الدائرة سيتم في مصنع متخصص في تصنيع الدوائر المنطقية، حيث يتم في هذه الحالة تصنيع البوابات اللازمة لبناء الدائرة من مكوناتما الأساسية (بلورات شبه موصلة)، و ذلك على سطح شريحة صغيرة من السيليكون، ثم يتم ربط تلك البوابات مع بعضها البعض لبناء الدائرة، و أخيراً يتم تغليف شريحة السيليكون في شكل دائرة متكاملة (Circuit Integrated(. و يتم بناء الدائرة المنطقية ذه الطريقة عندما يكون مطلوباً تصنيع عدد كبير من الوحدات من تلك الدائرة، أما إذا كان المطلوب هو عدد محدود من الوحدات من الدائرة فإن تصنيع تلك الدائرة في مصنع متخصص يكون غير عملي، حيث أن تكلفة إنتاج الوحدة الواحدة هنا ستكون مرتفعة للغاية. لذلك يتم بناء الدائرة المنطقية في مثل هذه الحالات باستخدام البوابات المنطقية الجاهزة المتوفرة تجارياً في شكل دوائر متكاملة (IC's). و الشكل التالي يوضح بعضاً من تلك الدوائر المتكاملة المتوفرة تجارياً

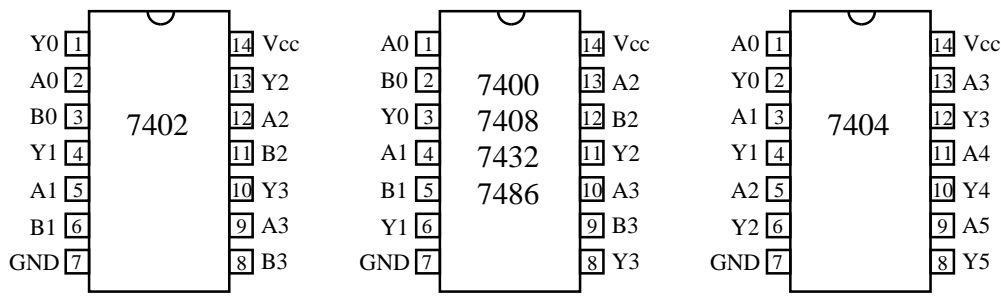

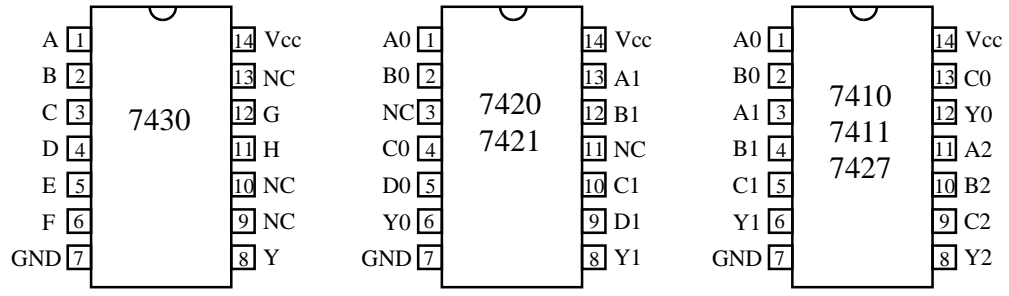

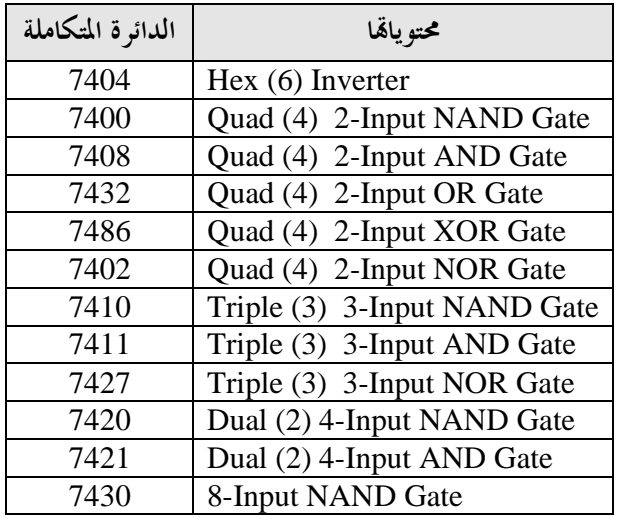

Vcc و GND هما طرفا تزويد الدائرة المتكاملة بالقدرة الكهربائية (Power (

NC تعني (Connection No (أي أن الطرف غير مستخدم 0A، 0B، 0C، .... هي أطراف الدخل للبوابة رقم 0 0Y هو طرف الخرج للبوابة رقم 0

من المذكور أعلاه نلاحظ أن البوابات المنطقية الجاهزة لا تباع منفردة و إنما تأتي مجموعة منها من نوع واحد في شكل دائرة متكاملة (.C.I(. فمثلاً العواكس المنطقية تأتي ستة منها في الدائرة المتكاملة ،7404 و بوابات AND بمدخلين تأتي أربعة منها في الدائرة المتكاملة 7408، و بوابات NOR بثلاثة مداخل تأتي ثلاثة منها في الدائرة المتكاملة 7427، و بوابات NAND بأربعة مداخل تأتي إثنتان منها في الدائرة المتكاملة ،7420 ... و هكذا.

فإذا أردنا بناء الدائرة المنطقية التالية، مثلاً، باستخدام البوابات الجاهزة

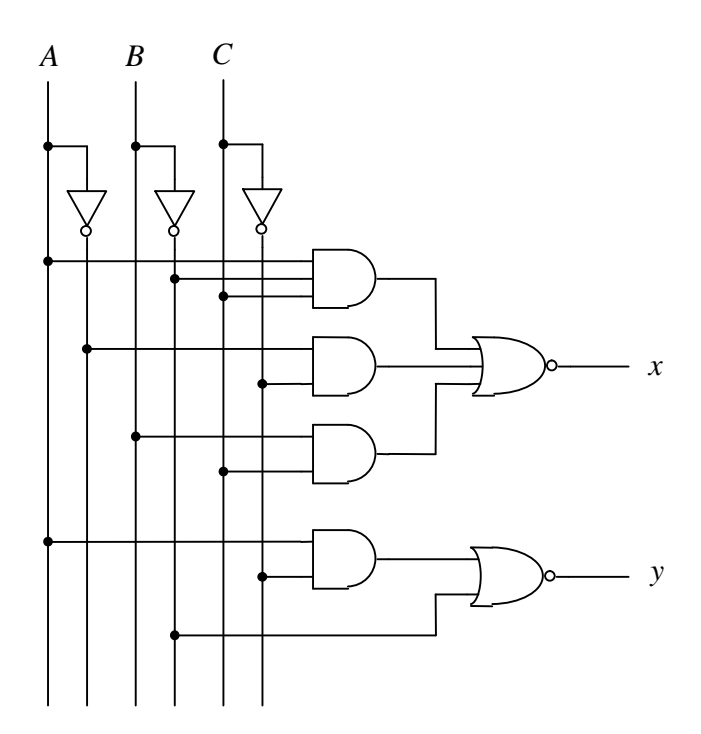

فواننا نحتاج إلى:  
\n
$$
(\frac{3}{6} \times 7404) \xrightarrow{\text{odd}} 3 -
$$
\n
$$
(\frac{3}{4} \times 7408) \xrightarrow{\text{odd}} \text{AND} 3 -
$$
\n
$$
(\frac{1}{3} \times 7411) \xrightarrow{\text{odd}} \text{AND} 3 -
$$
\n
$$
(\frac{1}{4} \times 7411) \xrightarrow{\text{odd}} \text{NOR} 3 -
$$
\n
$$
(\frac{1}{4} \times 7402) \xrightarrow{\text{odd}} \text{NOR} 3 -
$$
\n
$$
(\frac{1}{3} \times 7427) \xrightarrow{\text{odd}} \text{NOR} 3 -
$$

أي أننا نحتاج إلى 5 دوائر متكاملة، وهذا العدد من الدوائر المتكاملة يشغل مساحة كبيرة من سطح لوحة التوصيل. كما أن عدداً مقدراً من البوابات بتلك الدوائر المتكاملة غير مستخدم، مع العلم بأن تلك البوابات غير المستخدمة تستهلك القدرة الكهربائية، مما يعني هدراً للأموال و للطاقة الكهربائية و إنبعاث كمية من الحرارة قد لا يكون من السهل التخلص منها.

إذن المطلوب الآن هو طرق تصميم بديلة للدوائر المنطقية دف بالأساس إلى تقليل عدد الدوائر المتكاملة (s'IC( المستخدمة في بناء الدائرة المنطقية، بدلاً عن تقليل عدد البوابات المنطقية المستخدمة في بناء الدائرة المنطقية. في طرق التصميم البديلة هذه نستعين بالدوائر المنطقية الترابطية الجاهزة مثل فاك الشفرة (Decoder (و الدامج .(Multiplexer)

### **التصميم باستخدام فاك شفرة و مشفر (Encoder & Decoder (**

المطلوب تصميم الدائرة المنطقية الموضح المخطط المنطقي و جدول الصواب لها أدناه باستخدام فاك شفرة و مشفر

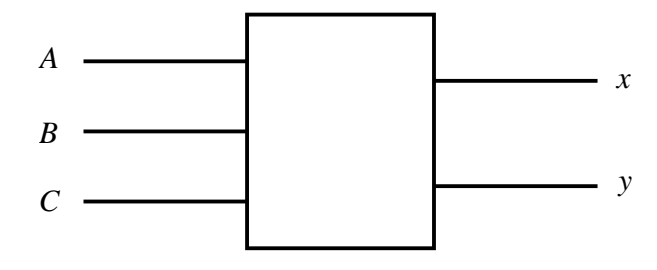

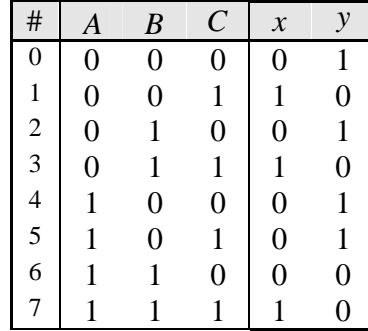

r>مطوان التصميم:  
(Sum of minterms) ومورة جموع الحدود الممغرى  

$$
x = f(A, B, C) = \sum m (1,3,7)
$$

$$
y = f(A, B, C) = \sum m (0,2,4,5)
$$

- .2 نحتاج إلى فاك شفرة عدد أطراف العنوان (Lines Address (له يساوي عدد متغيرات الدخل للدائرة المنطقية المطلوب تصميمها، أي فاك شفرة من نوع 3 إلى .8
	- .3 نقوم بإدخال متغيرات الدخل للدائرة المنطقية المطلوب تصميمها إلى أطراف العنوان لفاك الشفرة، مع مراعاة الترتيب (أي أن الـ MSB في متغيرات الدخل يجب إدخاله إلى الـ MSB في أطراف العنوان)، فيقوم فاك الشفرة بتوليد الحدود الصغرى (minterms (لمتغيرات الدخل في أطراف الخرج له، كما هو موضح أدناه

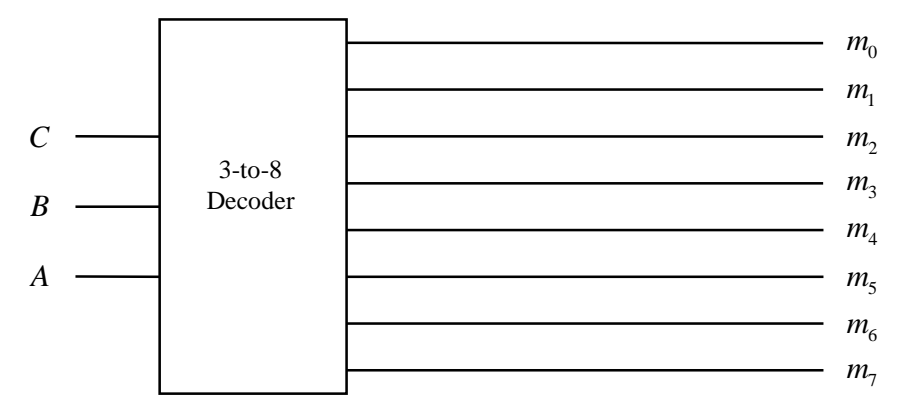

.4 نستخدم بوابات OR في جمع الحدود الصغرى المناسبة لتوليد متغيرات الخرج

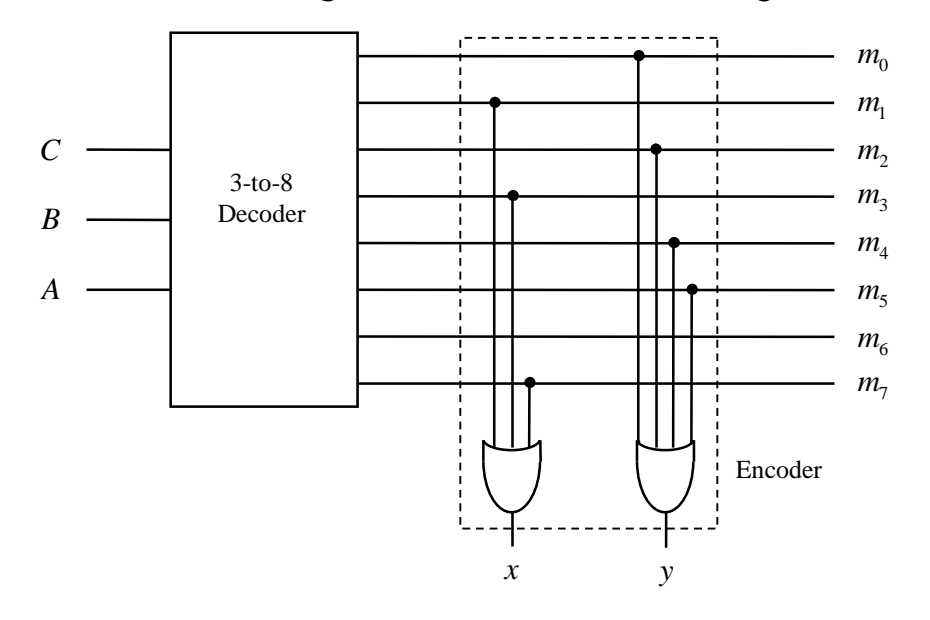

لاحظ أن بوابات OR هنا تمثل مشفراً من نوع 8 إلى .2

احتجنا لبناء الدائرة المنطقية هنا إلى ثلاثة دوائر متكاملة:

- مشفر من نوع 3 إلى 8
- بوابات OR بثلاثة مداخل
- بوابات OR بأربعة مداخل

و في واقع الأمر فإنه توجد دائرة متكاملة (.C.I (تحتوي على فاك الشفرة و المشفر معاً و هي ذاكرة ROM كما سنرى فيما بعد.

#### **التصميم باستخدام الدامج (Multiplexer(**

المطلوب تصميم الدائرة المنطقية الموضح المخطط المنطقي و جدول الصواب لها أدناه باستخدام دامج

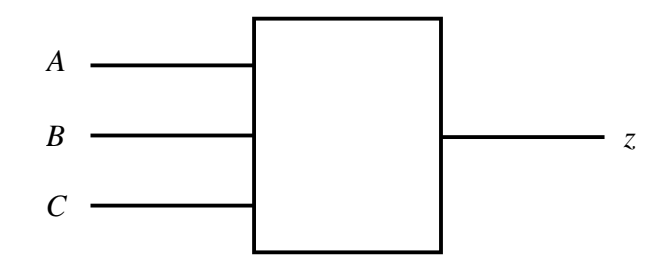

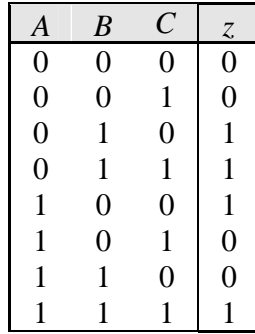

خطوات التصميم:

- .1 نحتاج إلى دامج عدد أطراف الإختيار (Lines Select (له يساوي عدد متغيرات الدخل للدائرة المنطقية المطلوب تصميمها، أي دامج من نوع 8 إلى 1 (لاحظ أن عدد أطراف الدخل للدامج هنا يكون مساوياً لعدد أسطر جدول الصواب).
	- .2 نقوم بإدخال متغيرات الدخل للدائرة المنطقية المطلوب تصميمها إلى أطراف الإختيار للدامج، مع مراعاة الترتيب.
		- .3 نأخذ قيم الخرج من جدول الصواب و نضعها بالترتيب على أطراف الدخل للدامج.
			- .4 نأخذ خرج الدائرة المنطقية من طرف الخرج للدامج.

كما هو موضح بالشكل التالي

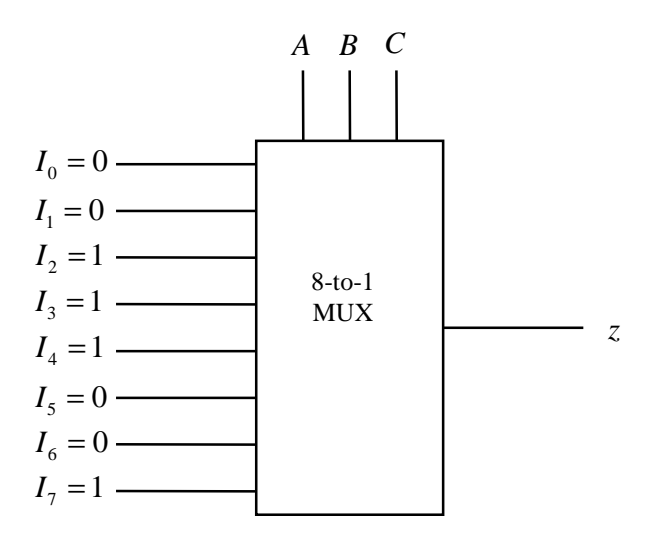

لاحظ أننا قد احتجنا هنا لبناء الدائرة المنطقية إلى دائرة متكاملة واحدة فقط. لاحظ أيضاً أن هذا الأسلوب في تصميم الدوائر المنطقية يصلح للدوائر ذات طرف الخرج الواحد، فإذا كان للدائرة أكثر من طرف خرج واحد نحتاج لدامج لكل طرف من أطراف الخرج.

> **التصميم باستخدام دامج عدد أطراف الإختيار له أقل من عدد متغيرات الدخل بواحد**  المطلوب الآن تصميم نفس الدائرة المنطقية أعلاه و لكن باستخدام دامج من نوع 4 إلى .1

> > خطوات التصميم:

- .1 نحتاج إلى دامج عدد أطراف الإختيار (Lines Select (له أقل من عدد متغيرات الدخل للدائرة المنطقية المطلوب تصميمها بواحد، أي دامج من نوع 4 إلى 1 (لاحظ أن عدد أطراف الدخل للدامج هنا يكون مساوياً لنصف عدد أسطر جدول الصواب).
	- .2 نقوم بفصل متغير الدخل الأعلى *A* عن بقية متغيرات الدخل في جدول الصواب، مما يؤدي إلى تقسيم جدول الصواب إلى نصفين: النصف الأعلى و فيه 0 =*A* ، و النصف الأسفل و فيه 1 =*A*

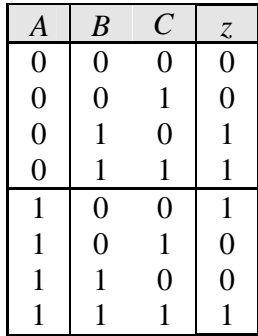

- .3 نقوم بمقارنة قيمة متغير الخرج *z* في كل سطر من أسطر النصف الأعلى من جدول الصواب مع السطر المقابل له من أسطر النصف الأسفل من جدول الصواب، و ذلك لإيجاد علاقة مابين متغير الخرج *z* و متغير الدخل الأعلى *A* . فبمقارنة السطر الأول من النصف الأعلى مع السطر الأول من النصف الأسفل نجد أن *A* = *z* ، و بمقارنة السطر الثاني من النصف الأعلى مع السطر الثاني من النصف الأسفل نجد أن 0 = *z* ، و بمقارنة السطر الثالث من النصف الأعلى مع السطر الثالث من النصف الأسفل نجد أن *A* = *z* ، و بمقارنة السطر الرابع من النصف الأعلى مع السطر الرابع من النصف الأسفل نجد أن 1 = *z* .
	- .4 نقوم بإدخال متغيرات الدخل الدنيا للدائرة المنطقية المطلوب تصميمها إلى أطراف الإختيار للدامج، مع مراعاة الترتيب.
		- .5 نقوم بإدخال العلاقات التي توصلنا إليها في الخطوة 3 بالترتيب إلى أطراف الدخل للدامج.
			- .6 نأخذ خرج الدائرة المنطقية من طرف الخرج للدامج.

كما هو موضح بالشكل التالي

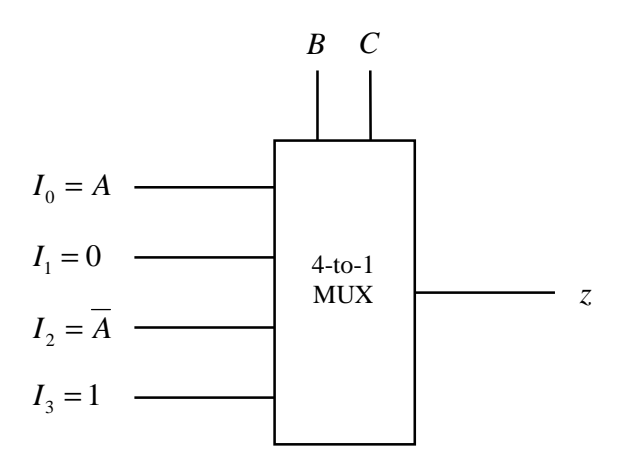

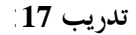

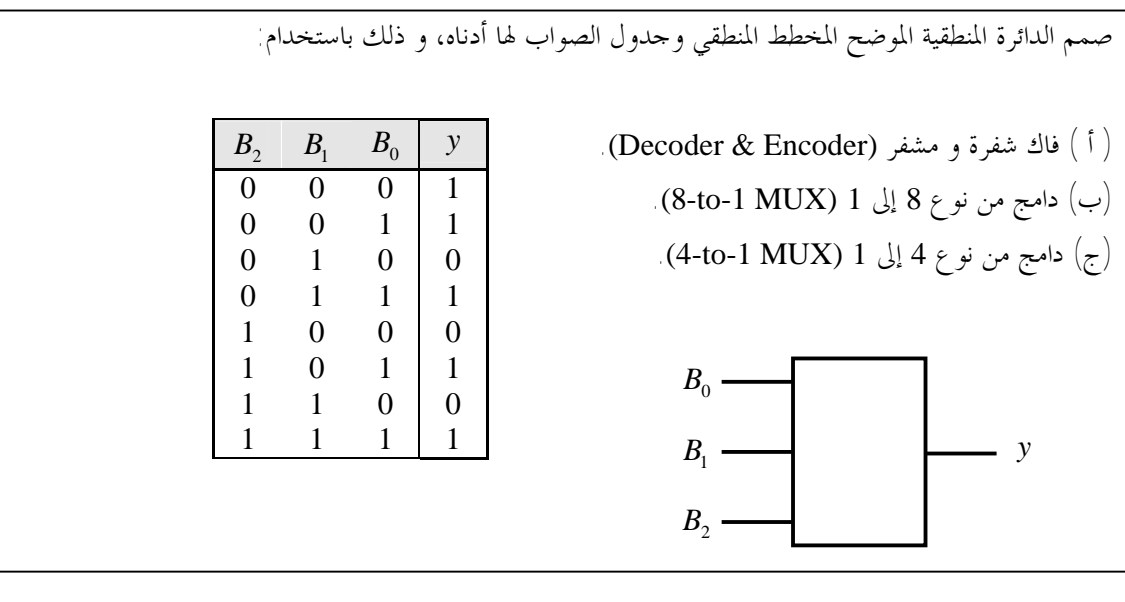

#### **الخلاصة**

تعرفنا في هذه الوحدة على بعض الدوائر المنطقية الترابطية التي تقوم بأداء وظائف مفيدة، و التي يشيع استخدامها في الأنظمة الرقمية، مثل الجامع بأنواعه و فاك الشفرة و المشفر و الدامج و المفرق. حيث تعرفنا على وظيفة كل دائرة من هذه الدوائر و تركيبها و استخداماا. كما تعرفنا على طريقة ربط وحدات صغيرة من تلك الدوائر لبناء وحدات أكبر. أيضاً عرفنا أن هذه الدوائر متوفرة تجارياً في صورة دوائر متكاملة (s'IC (بحيث يمكن شراؤها و استخدامها مباشرة في بناء الأنظمة الرقمية. و أخيراً تعلمنا طرق بديلة لتصميم الدوائر المنطقية تستخدم فيها تلك الدوائر المنطقية الترابطية الجاهزة.

**لمحة مسبقة عن الوحدة التالية**  نعلم الآن أن جميع الدوائر المنطقية التي تعاملنا معها حتى الآن هي دوائر منطقية ترابطية (Combinational(، و أا سميت بالترابطية لأن وظيفة الدائرة تقتصر على ربط متغيرات الدخل بعمليات منطقية لتوليد متغيرات الخرج. كما نعلم أن الخرج في الدوائر الترابطية يعتمد فقط على القيم الحالية للدخل، فمتى ما تغيرت قيم الدخل تغيرت معها قيم الخرج. في الوحدة التالية من المقرر سنتعرف على النوع الآخر من الدوائر المنطقية و هو الدوائر المنطقية التتابعية (Sequential(، مثل المراجيح (Flops Flip (و المسجلات (Registers (و العدادات (Counters(. حيث سنعرف أن الخرج في هذا النوع من الدوائر المنطقية لا يعتمد فقط على القيم الحالية للدخل، و إنما يعتمد أيضاً على القيم السابقة للخرج. أي أن هذا النوع من الدوائر له ذاكرة (Memory (تستطيع اختزان ماضي الدائرة بحيث يؤثر على خرجها الحالي.

**إجابات التدريبات** 

## تدريب :1

دائرة توليد خانة التحقق الزوجي (Even Parity bit Generator):

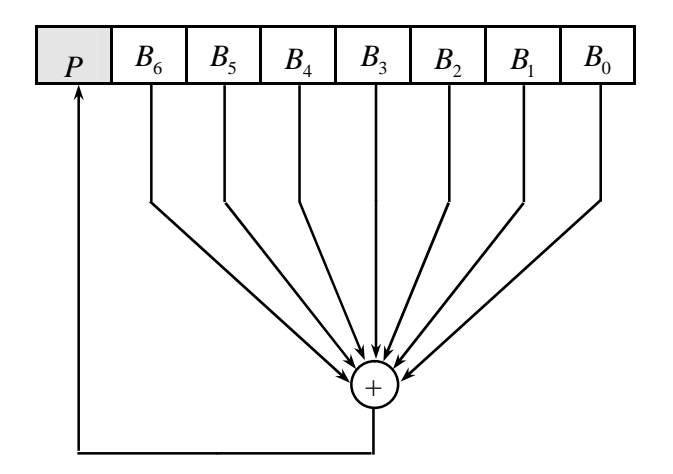

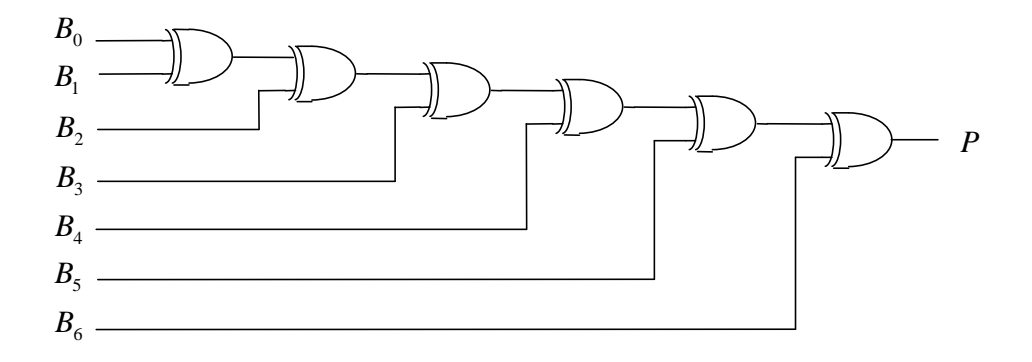

 $\mathbb{I}(\text{Even Parity Checker}) \subset \mathbb{R}$ دائرة التحقق الزوجي

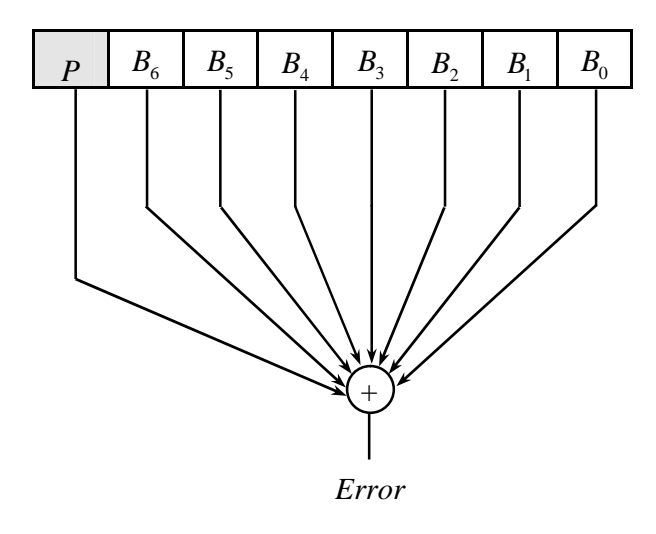

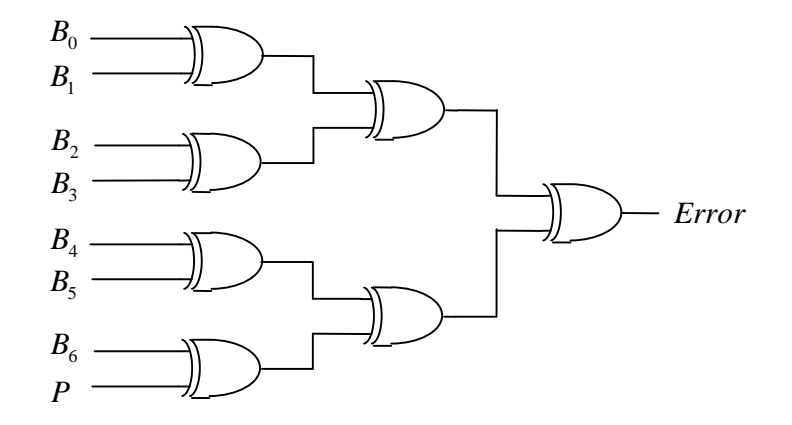

إذا كان فإن 1 = *Error* فإن هنالك خطأ في الرمز، أما إذا كان 0 = *Error* فلا يوجد خطأ.

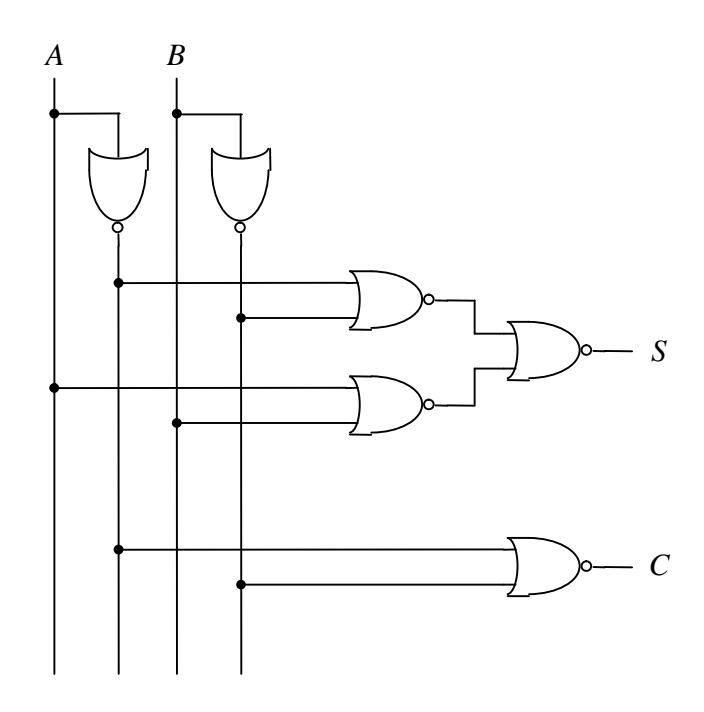

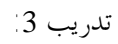

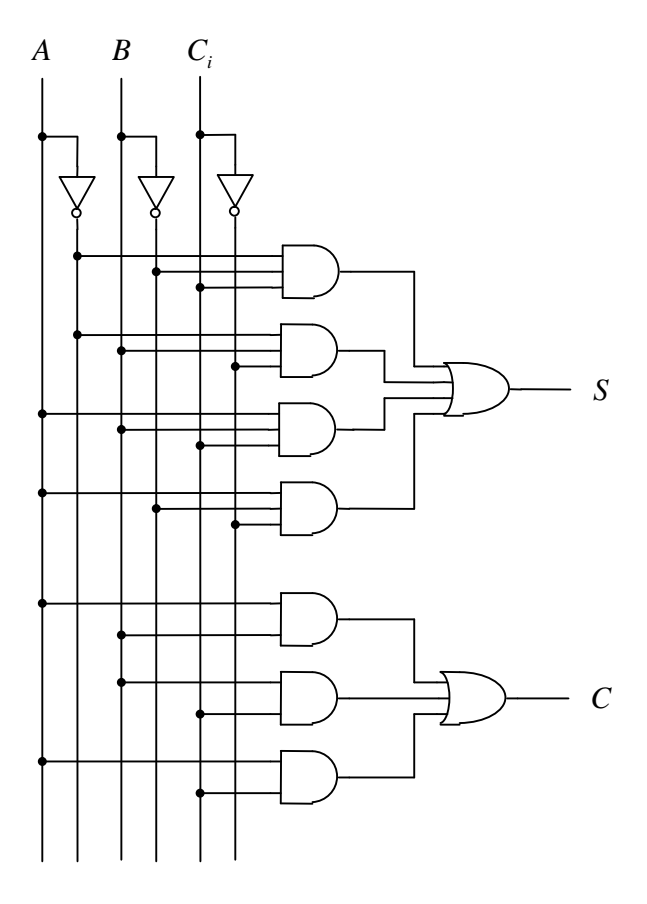

62

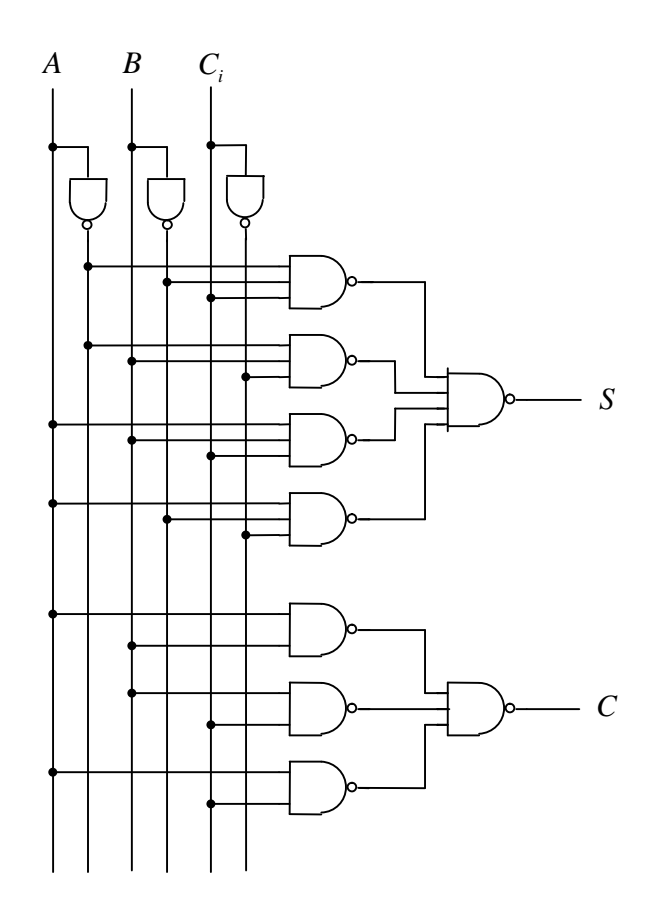

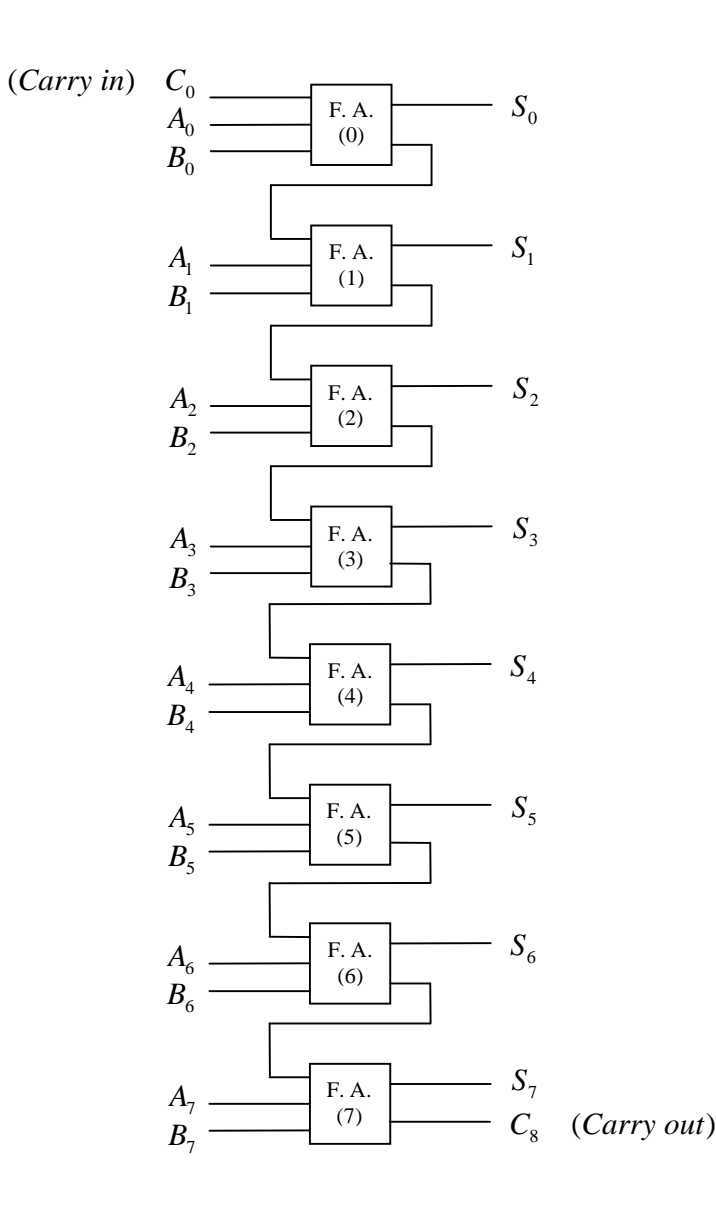

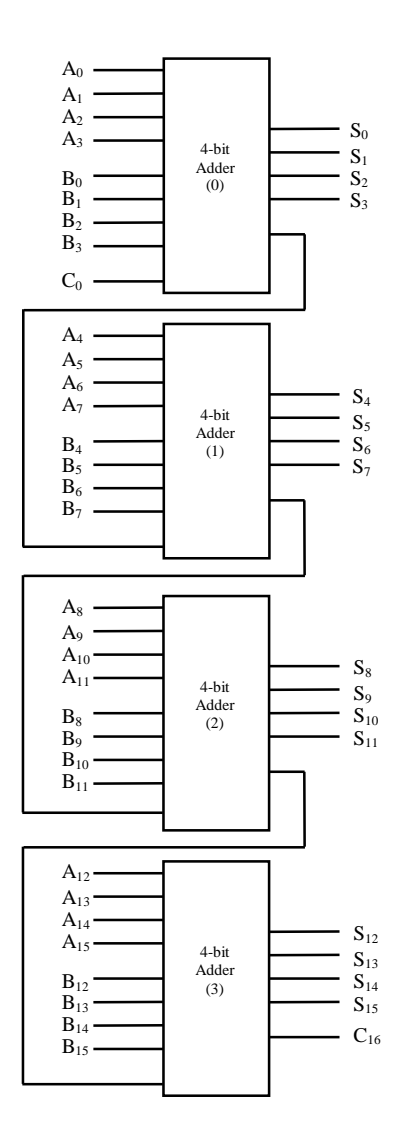

تدريب 6

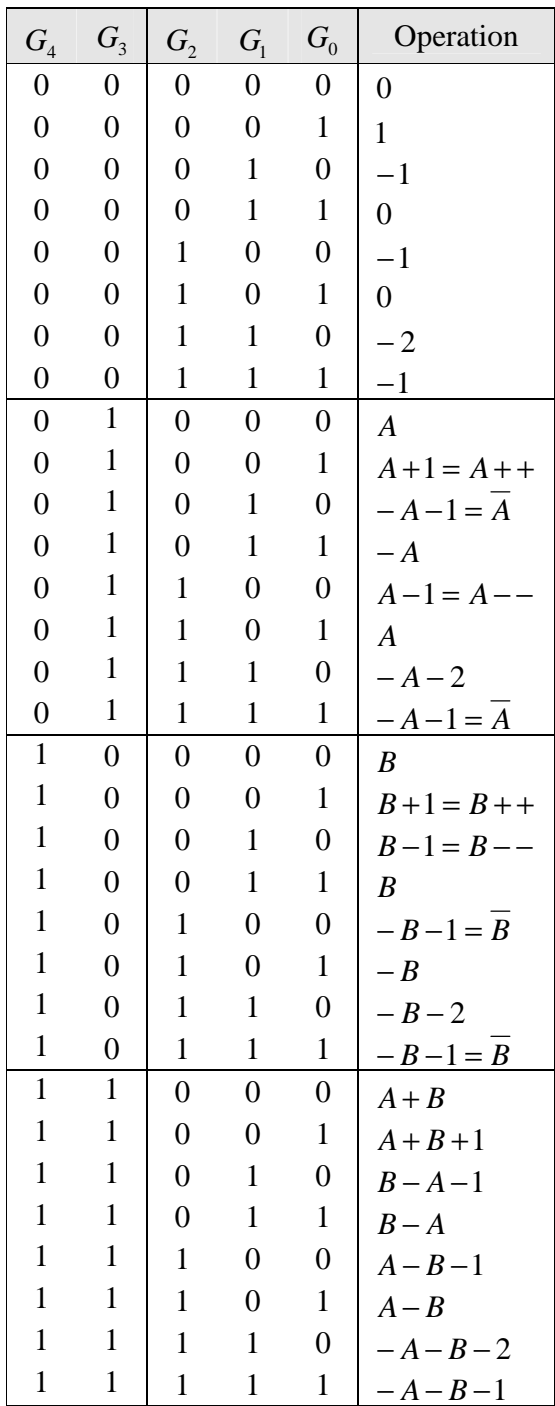

تدريب :7 ( أ ) فاك شفرة من نوع 1 إلى 2 (1-to-2 Decoder)  $(1$ 

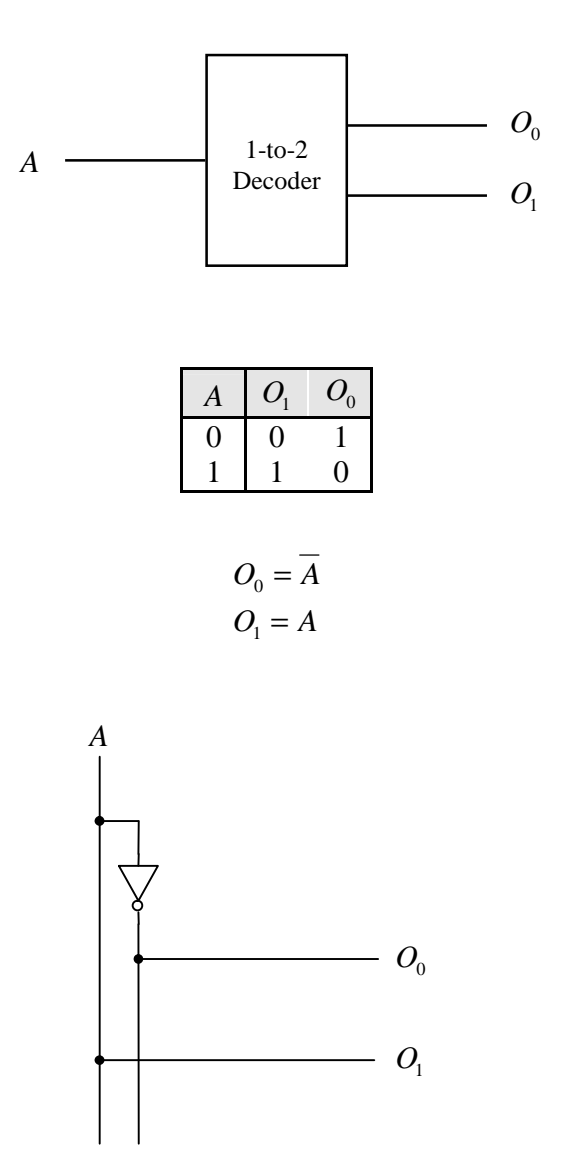

(ب) فاك شفرة من نوع 3 إلى 8 (3-to-8 decoder)

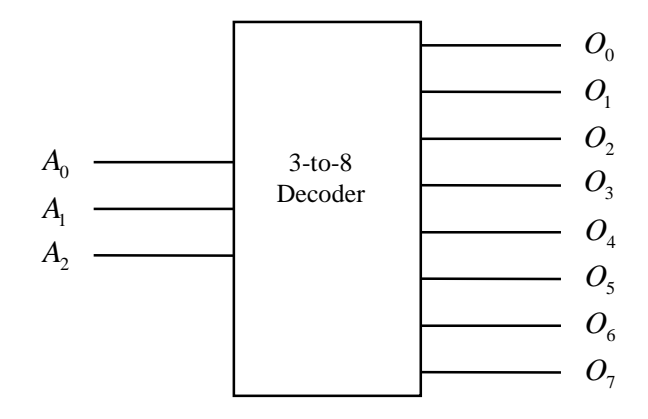

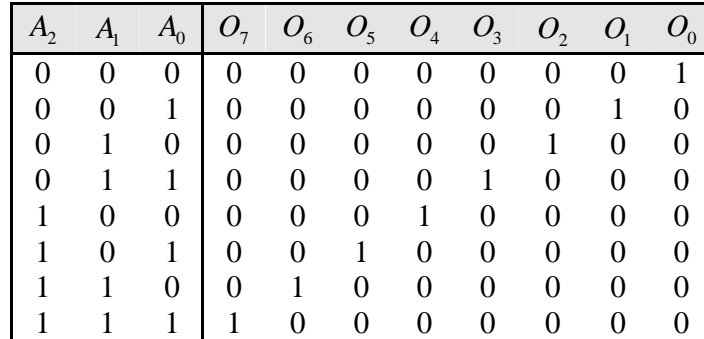

$$
O_0 = \overline{A_2 A_1 A_0}
$$
  
\n
$$
O_1 = \overline{A_2 A_1 A_0}
$$
  
\n
$$
O_2 = \overline{A_2 A_1 A_0}
$$
  
\n
$$
O_3 = \overline{A_2 A_1 A_0}
$$
  
\n
$$
O_4 = A_2 \overline{A_1 A_0}
$$
  
\n
$$
O_5 = A_2 \overline{A_1 A_0}
$$
  
\n
$$
O_6 = A_2 A_1 \overline{A_0}
$$
  
\n
$$
O_7 = A_2 A_1 A_0
$$

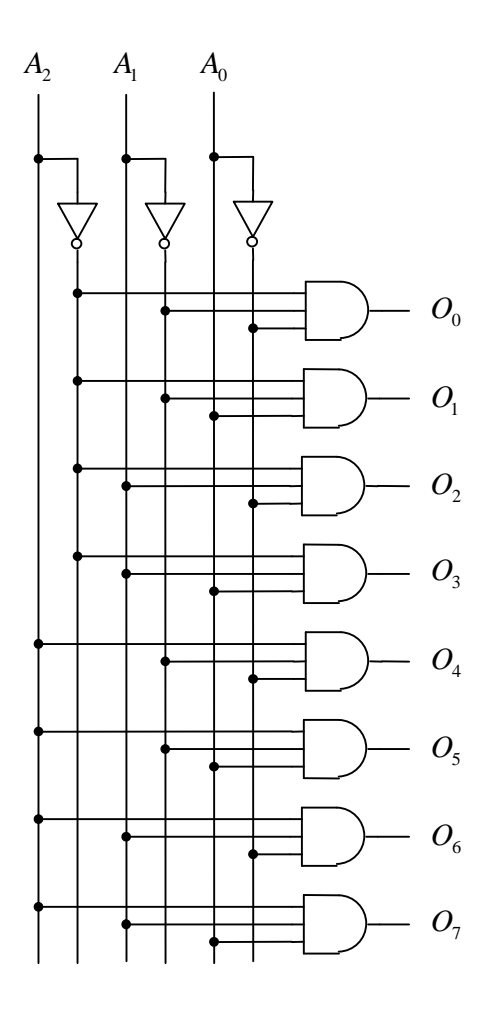

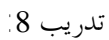

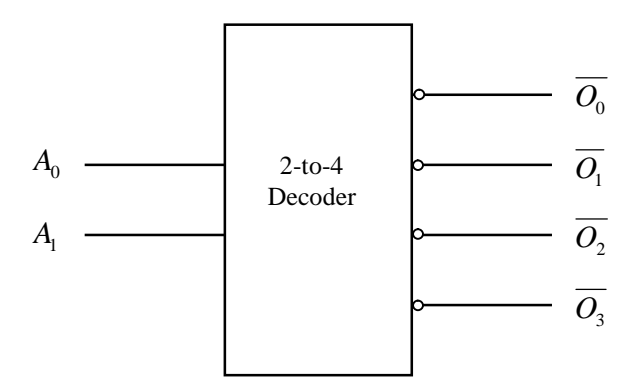

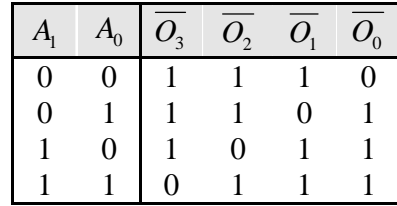

$$
\overline{O_0} = \overline{A_1 A_0} \n\overline{O_1} = \overline{A_1 A_0} \n\overline{O_2} = \overline{A_1} \overline{A_0} \n\overline{O_3} = \overline{A_1 A_0}
$$

( أ ) فاك شفرة من نوع 3 إلى 8 بخط سماح (3-to-8 Decoder with Enable)

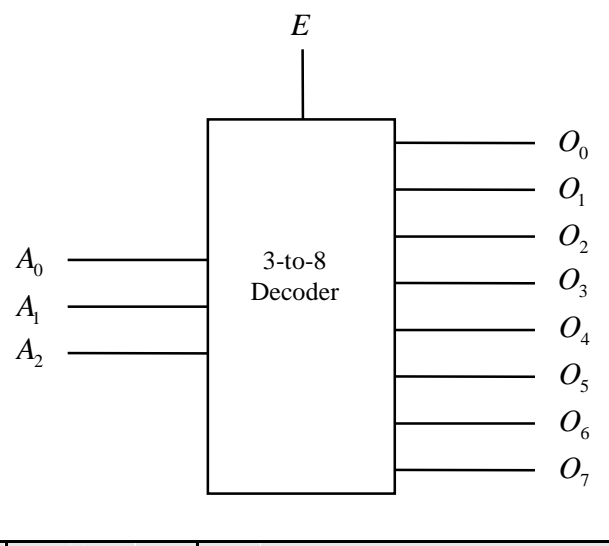

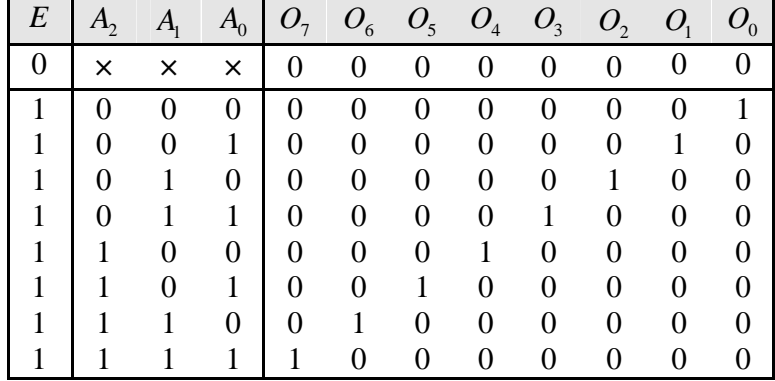

$$
O_0 = E \overline{A_2 A_1 A_0}
$$
  
\n
$$
O_1 = E \overline{A_2 A_1 A_0}
$$
  
\n
$$
O_2 = E \overline{A_2 A_1 A_0}
$$
  
\n
$$
O_3 = E \overline{A_2 A_1 A_0}
$$
  
\n
$$
O_4 = E A_2 \overline{A_1 A_0}
$$
  
\n
$$
O_5 = E A_2 \overline{A_1 A_0}
$$
  
\n
$$
O_6 = E A_2 A_1 \overline{A_0}
$$
  
\n
$$
O_7 = E A_2 A_1 A_0
$$

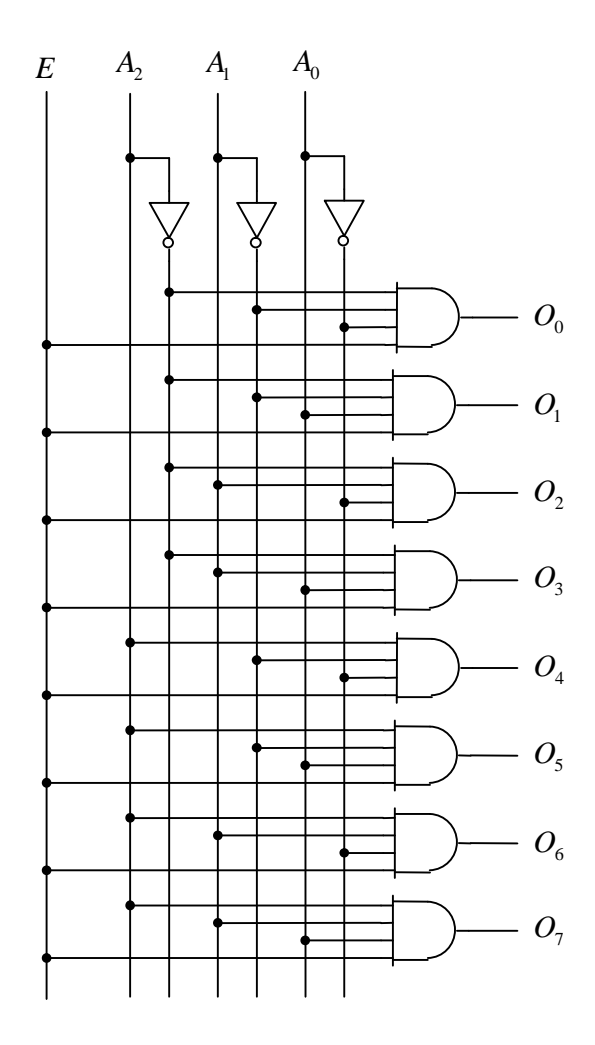

71

(ب) فاك شفرة من نوع 3 إلى 8 بخط سماح و خرج نشط منخفض (3-to-8 Decoder with Enable and Active Low Outputs)

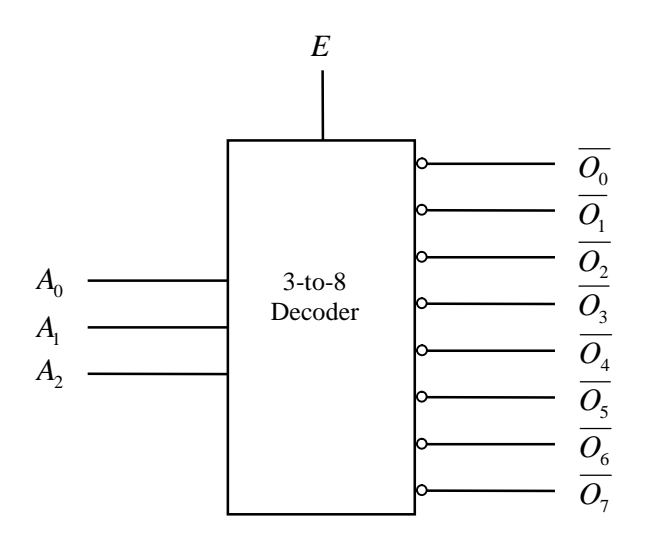

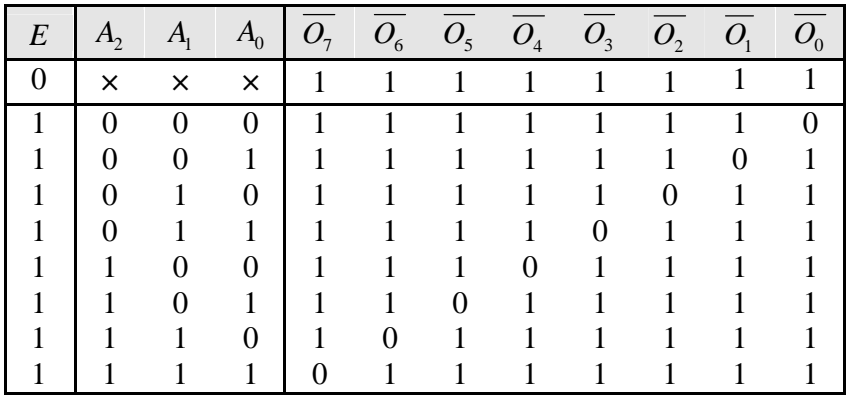

$$
\overline{O_0} = \overline{E \overline{A_2} \overline{A_1} \overline{A_0}}
$$
\n
$$
\overline{O_1} = \overline{E \overline{A_2} \overline{A_1} \overline{A_0}}
$$
\n
$$
\overline{O_2} = \overline{E \overline{A_2} \overline{A_1} \overline{A_0}}
$$
\n
$$
\overline{O_3} = \overline{E \overline{A_2} \overline{A_1} \overline{A_0}}
$$
\n
$$
\overline{O_4} = \overline{E A_2 \overline{A_1} \overline{A_0}}
$$
\n
$$
\overline{O_5} = \overline{E A_2 \overline{A_1} \overline{A_0}}
$$
\n
$$
\overline{O_6} = \overline{E A_2 A_1 \overline{A_0}}
$$
\n
$$
\overline{O_7} = \overline{E A_2 A_1 A_0}
$$
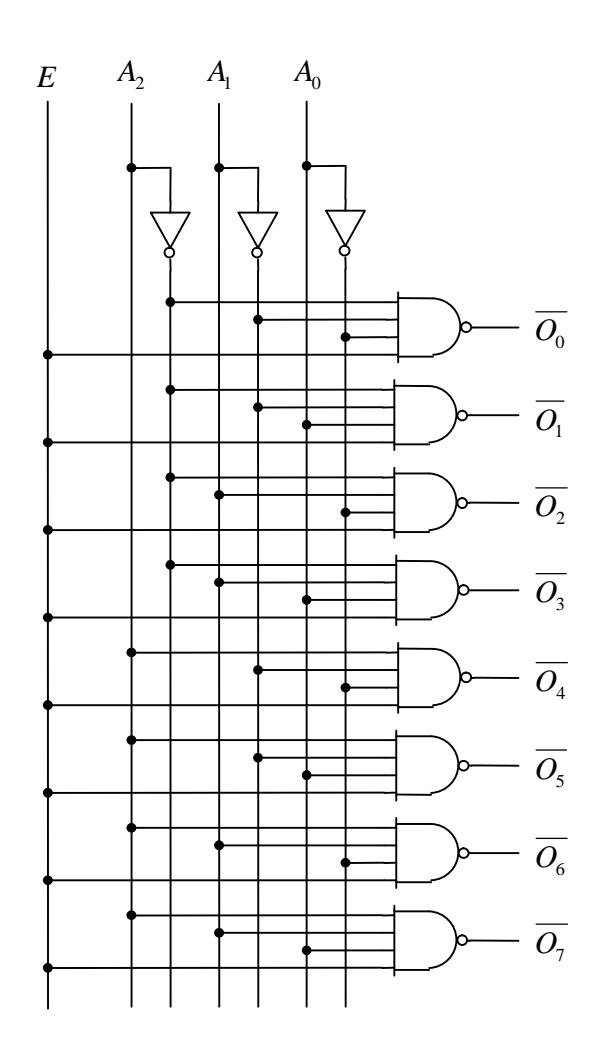

(ج) فاك شفرة من نوع 3 إلى 8 بخط سماح نشط منخفض (3-to-8 Decoder with Active Low Enable)

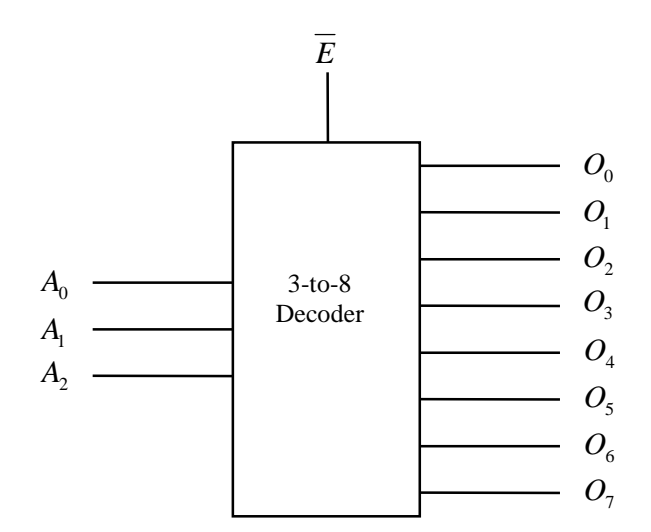

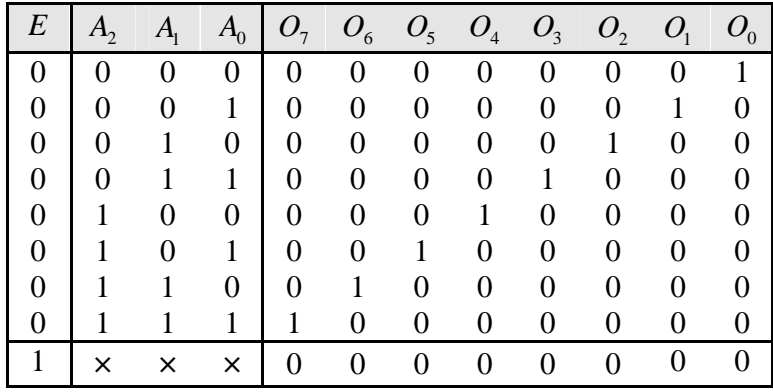

$$
O_0 = \overline{E} \overline{A_2 A_1 A_0}
$$
  
\n
$$
O_1 = \overline{E} \overline{A_2 A_1 A_0}
$$
  
\n
$$
O_2 = \overline{E A_2 A_1 A_0}
$$
  
\n
$$
O_3 = \overline{E} \overline{A_2 A_1 A_0}
$$
  
\n
$$
O_4 = \overline{E} A_2 \overline{A_1 A_0}
$$
  
\n
$$
O_5 = \overline{E} A_2 \overline{A_1 A_0}
$$
  
\n
$$
O_6 = \overline{E} A_2 A_1 \overline{A_0}
$$
  
\n
$$
O_7 = \overline{E} A_2 A_1 A_0
$$

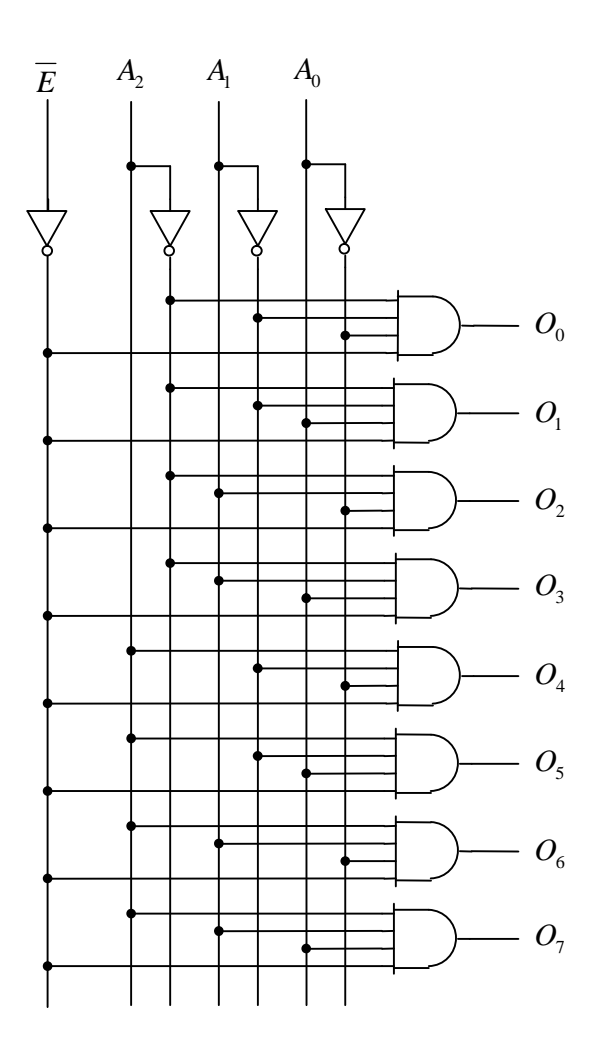

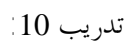

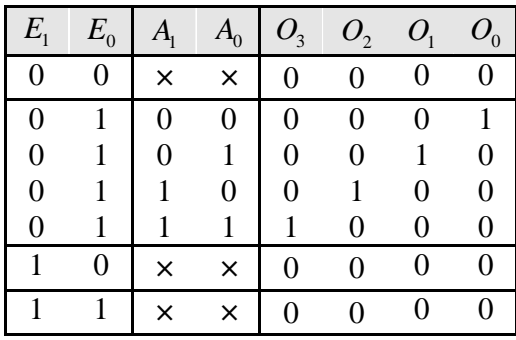

$$
O_0 = \overline{E_1} E_0 \overline{A_1} A_0
$$
  
\n
$$
O_1 = \overline{E_1} E_0 \overline{A_1} A_0
$$
  
\n
$$
O_2 = \overline{E_1} E_0 A_1 \overline{A_0}
$$
  
\n
$$
O_3 = \overline{E_1} E_0 A_1 A_0
$$

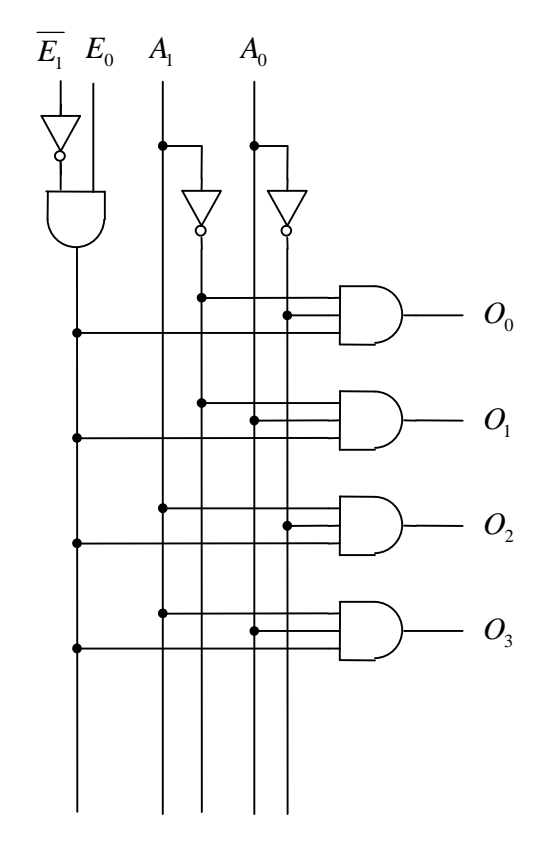

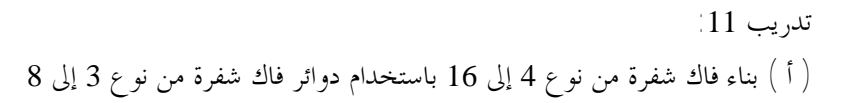

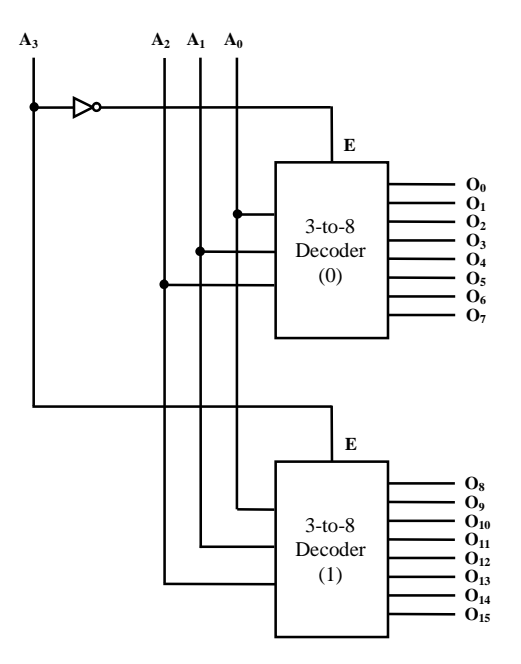

(ب) بناء فاك شفرة من نوع 4 إلى 16 باستخدام دوائر فاك شفرة من نوع 2 إلى 4

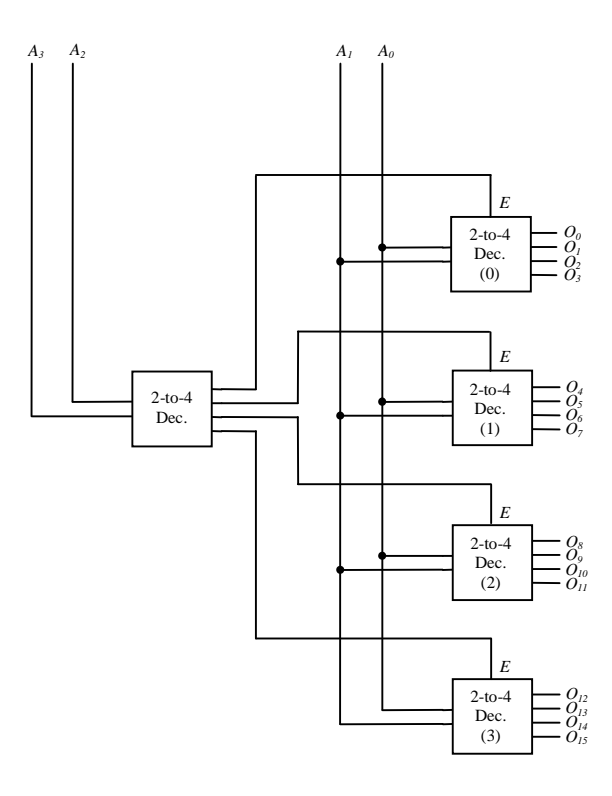

77

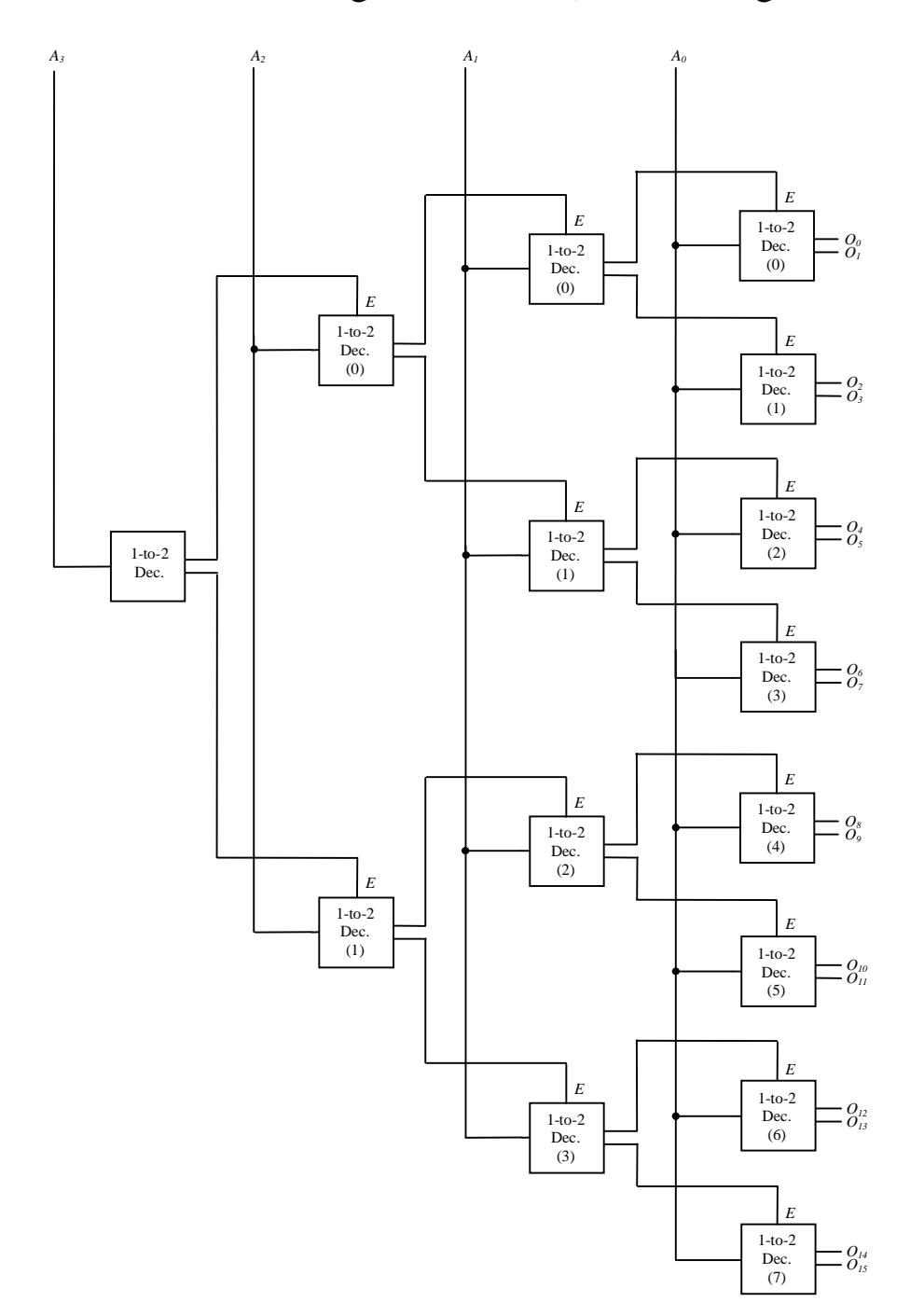

(ج) بناء فاك شفرة من نوع 4 إلى 16 باستخدام دوائر فاك شفرة من نوع 1 إلى 2

تدريب :12

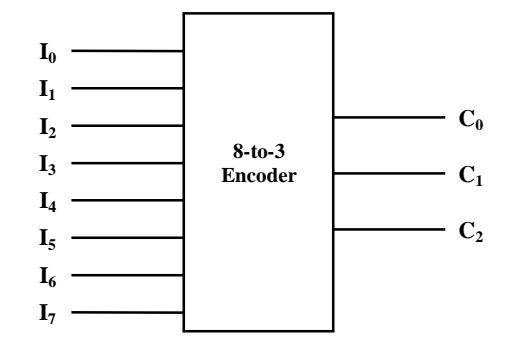

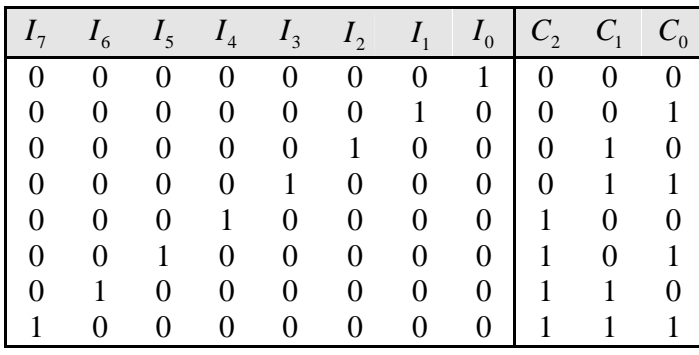

 $C_2 = I_4 + I_5 + I_6 + I_7$  $C_1 = I_2 + I_3 + I_6 + I_7$  $C_0 = I_1 + I_3 + I_5 + I_7$ 

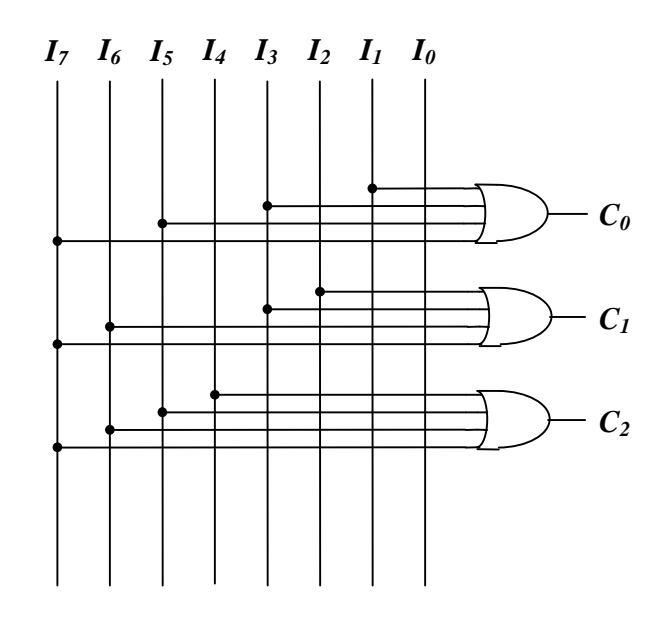

79

تدريب 13 :

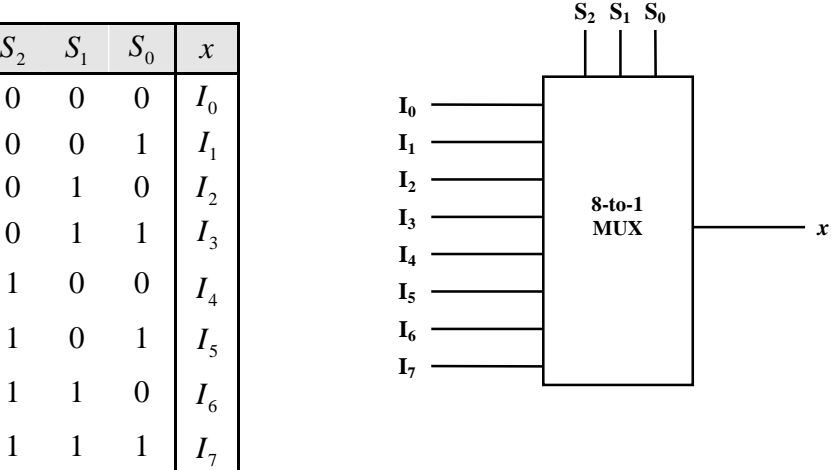

 $x = S_2S_1S_0I_0 + S_2S_1S_0I_1 + S_2S_1S_0I_2 + S_2S_1S_0I_3 + S_2S_1S_0I_4 + S_2S_1S_0I_5 + S_2S_1S_0I_6 + S_2S_1S_0I_7$ 

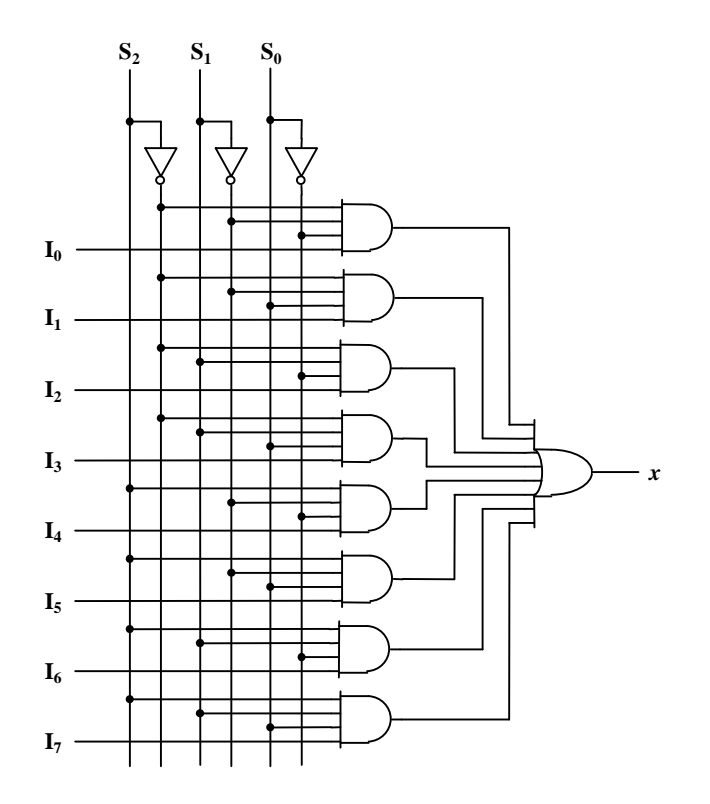

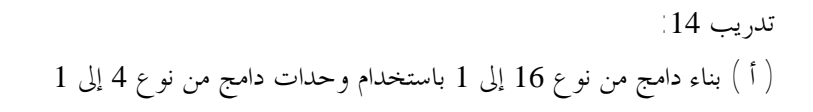

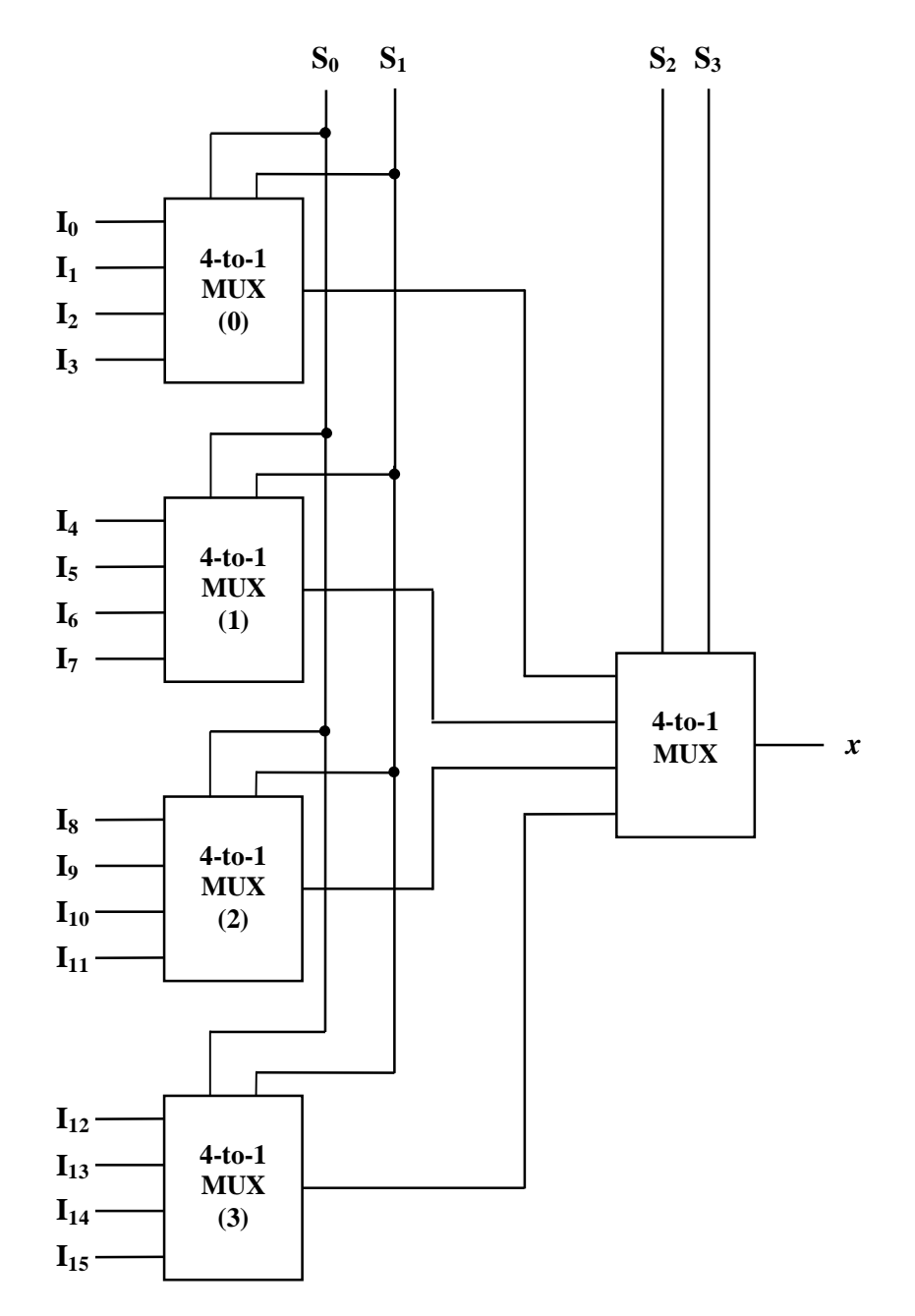

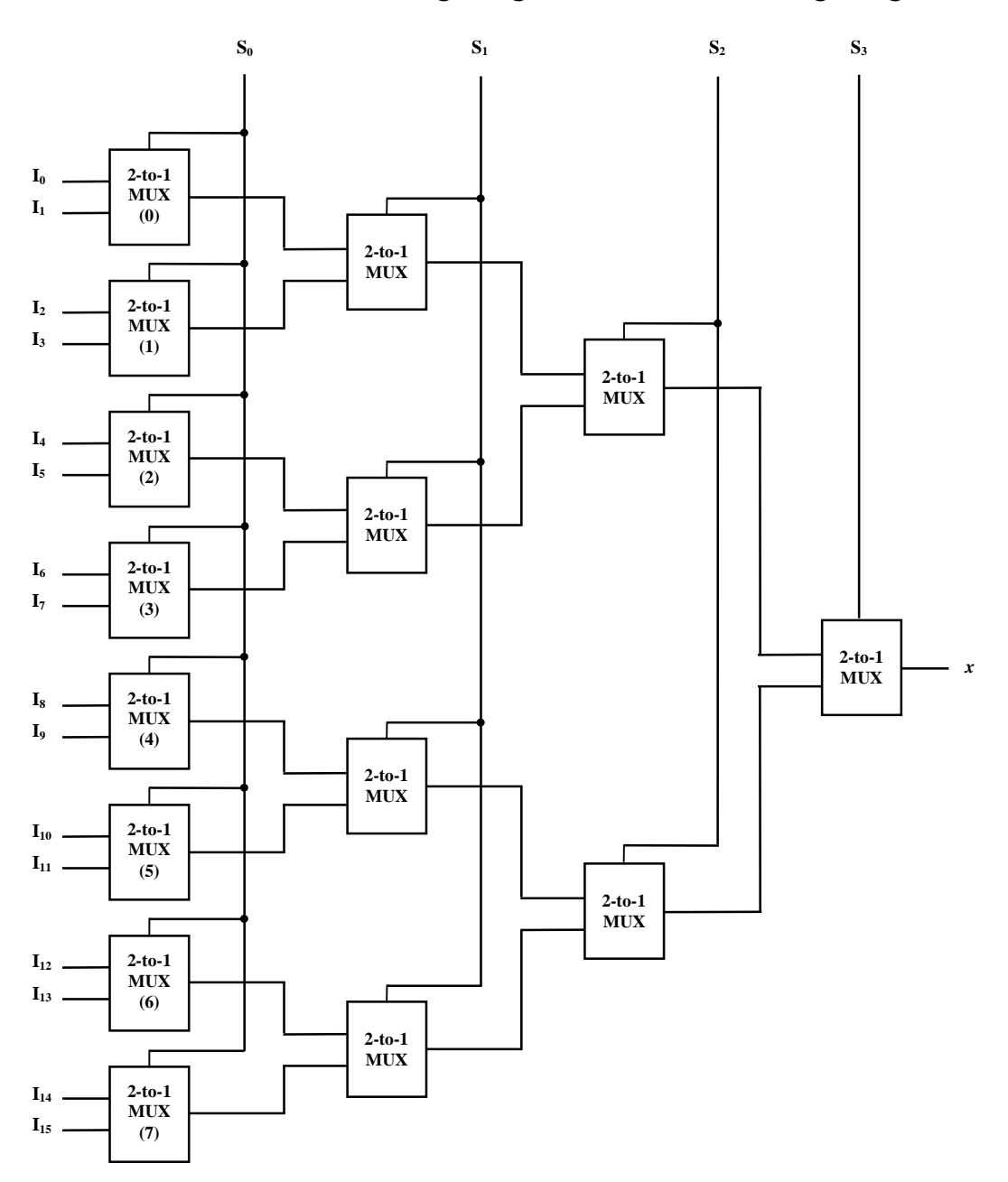

(ب) بناء دامج من نوع 16 إلى 1 باستخدام وحدات دامج من نوع 2 إلى 1

تدريب :15 ( أ ) مفرق من نوع 1 إلى 2 (1-to-2 Demultiplexer)

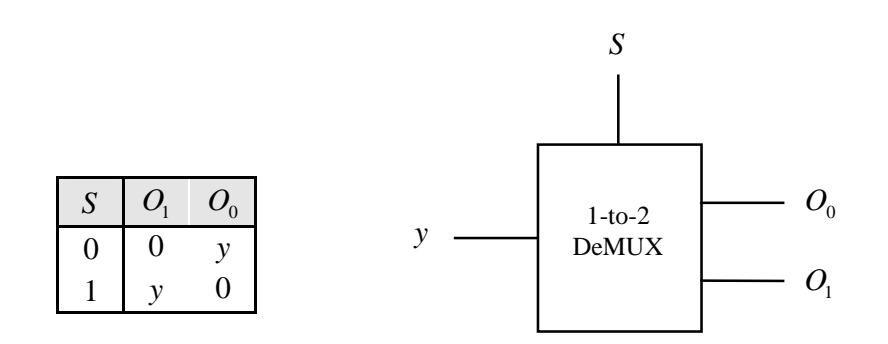

 $O_1 = Sy$  $O_0 = Sy$ = = 1 0

l,

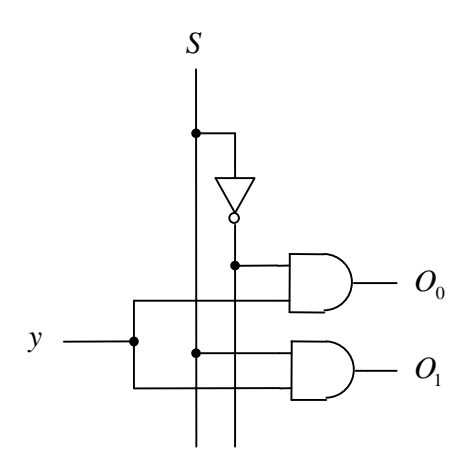

(ب) مفرق من نوع 1 إلى 8 (1-to-8 Demultiplexer)

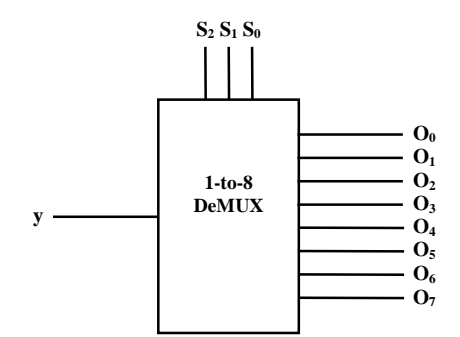

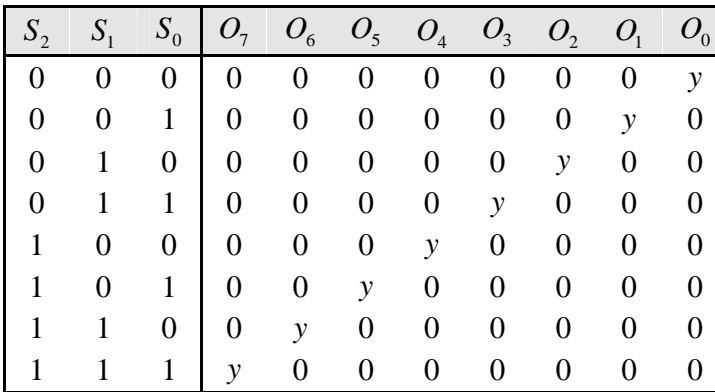

$$
O_0 = \overline{S_2 S_1 S_0} y
$$
  
\n
$$
O_1 = \overline{S_2 S_1} S_0 y
$$
  
\n
$$
O_2 = \overline{S_2} S_1 \overline{S_0} y
$$
  
\n
$$
O_3 = \overline{S_2} S_1 S_0 y
$$
  
\n
$$
O_4 = S_2 \overline{S_1} \overline{S_0} y
$$
  
\n
$$
O_5 = S_2 \overline{S_1} \overline{S_0} y
$$
  
\n
$$
O_6 = S_2 S_1 \overline{S_0} y
$$
  
\n
$$
O_7 = S_2 S_1 S_0 y
$$

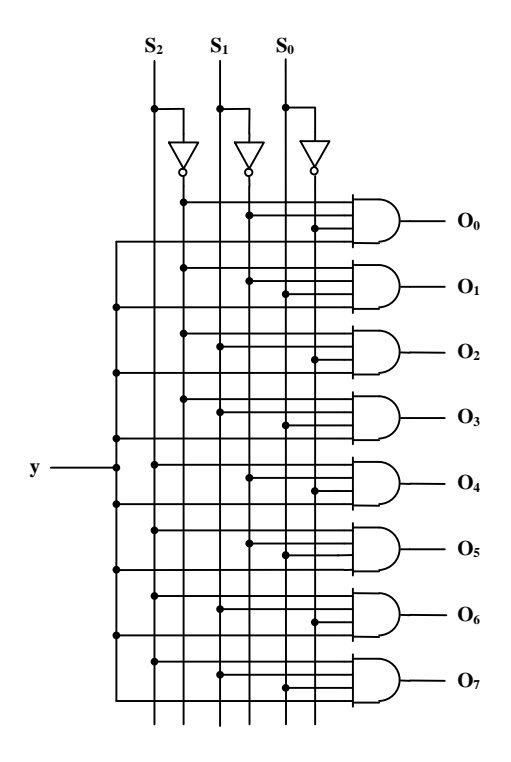

84

تدريب :16

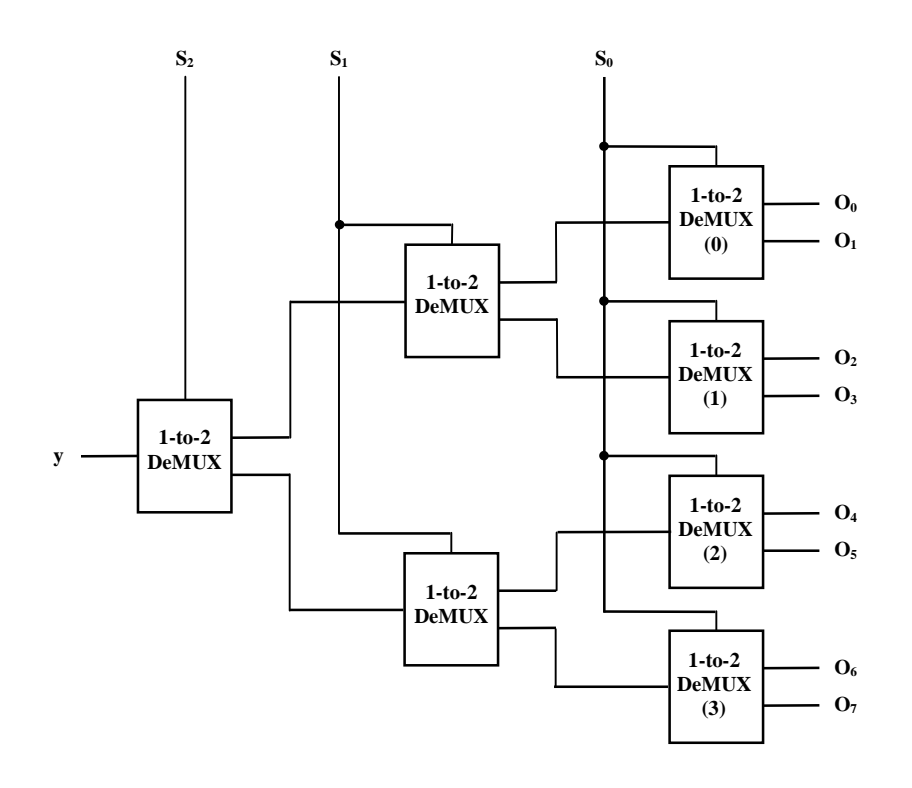

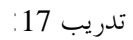

( أ ) باستخدام فاك شفرة و مشفر (Encoder & Decoder (

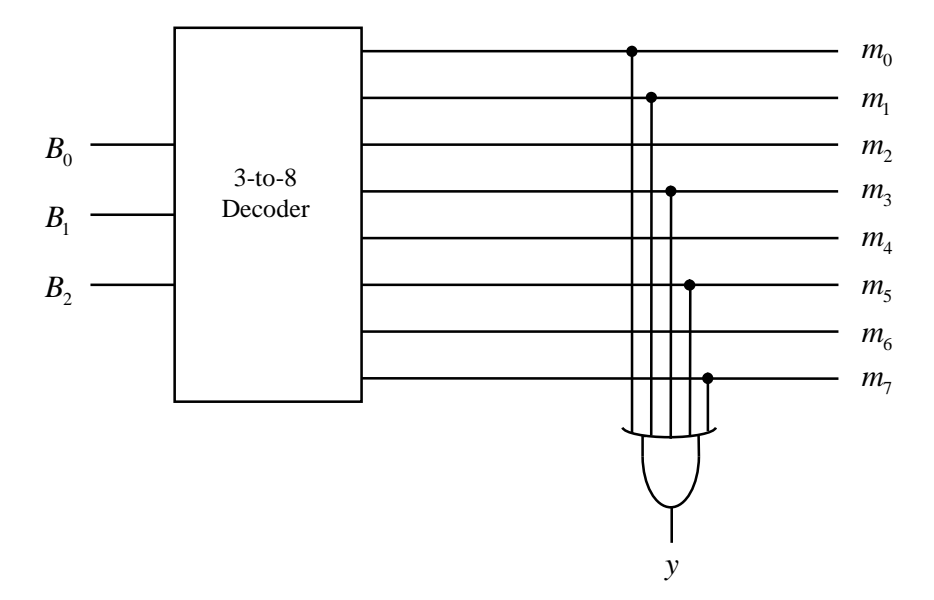

 $(8\text{-to-1 MUX})$  1 باستخدام دامج من نوع 8 إلى 1  $($ با

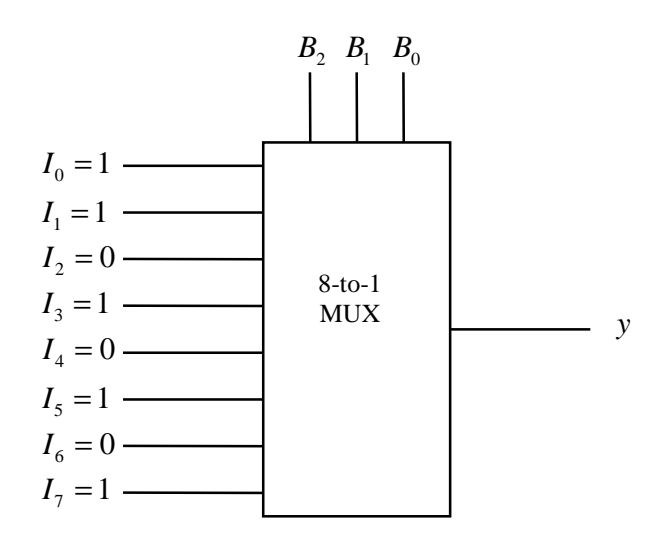

(ج) باستخدام دامج من نوع 4 إلى 1 (4-to-1 MUX)

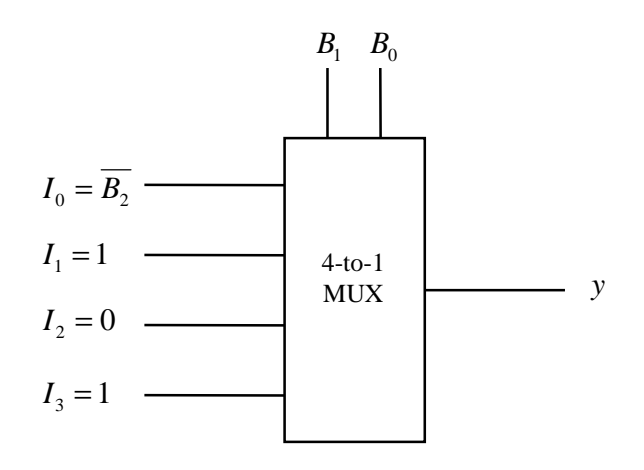